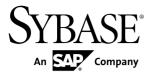

# Users Guide for Access Services Enterprise Connect<sup>™</sup> Data Access Option for ODBC 15.7

#### DOCUMENT ID: DC38454-01-1570-01

LAST REVISED: November 2012

Copyright © 2012 by Sybase, Inc. All rights reserved.

This publication pertains to Sybase software and to any subsequent release until otherwise indicated in new editions or technical notes. Information in this document is subject to change without notice. The software described herein is furnished under a license agreement, and it may be used or copied only in accordance with the terms of that agreement.

Upgrades are provided only at regularly scheduled software release dates. No part of this publication may be reproduced, transmitted, or translated in any form or by any means, electronic, mechanical, manual, optical, or otherwise, without the prior written permission of Sybase, Inc.

Sybase trademarks can be viewed at the Sybase trademarks page at *http://www.sybase.com/detail?id=1011207*. Sybase and the marks listed are trademarks of Sybase, Inc. <sup>®</sup> indicates registration in the United States of America.

SAP and other SAP products and services mentioned herein as well as their respective logos are trademarks or registered trademarks of SAP AG in Germany and in several other countries all over the world.

Java and all Java-based marks are trademarks or registered trademarks of Oracle and/or its affiliates in the U.S. and other countries.

Unicode and the Unicode Logo are registered trademarks of Unicode, Inc.

All other company and product names mentioned may be trademarks of the respective companies with which they are associated.

Use, duplication, or disclosure by the government is subject to the restrictions set forth in subparagraph (c)(1)(ii) of DFARS 52.227-7013 for the DOD and as set forth in FAR 52.227-19(a)-(d) for civilian agencies.

Sybase, Inc., One Sybase Drive, Dublin, CA 94568.

# Contents

| Conventions                                   | 1  |
|-----------------------------------------------|----|
| Introduction                                  | 3  |
| ECDA Option for ODBC                          |    |
| ODBC Driver                                   | 3  |
| DirectConnect Server Routing Process          | 4  |
| ECDA Option for ODBC Configuration            |    |
| Properties                                    | 4  |
| Server External Files                         | 5  |
| DirectConnect Manager                         | 7  |
| Internationalization                          |    |
| Localization                                  | 8  |
| Access Service Library Configuration          | 9  |
| Configuration Process                         |    |
| Configuration File Description                |    |
| Changing Configuration Property Values        |    |
| Creating Additional Services                  |    |
| Code Page Translation for ODBC-Based Products |    |
| DirectConnect Server and the Target Database  |    |
|                                               | 14 |
| Client and the DirectConnect Server           | 14 |
| Configuration Property Categories             | 15 |
| Service Library Properties                    |    |
| ACS Required Property                         |    |
| Catalog Stored Procedures Properties          | 18 |
| Client Interaction Properties                 |    |
| Data Conversion Error Properties              | 30 |
| Datatype Conversion Properties                | 32 |
| Logging Properties                            | 39 |
| Target Interaction Properties                 | 46 |
| Tracing Properties                            |    |
| Transfer Properties                           | 53 |

| Setting Up Adaptive Server Enterprise                |    |
|------------------------------------------------------|----|
| RPC Issues                                           |    |
| Setting Up ECDA Option for ODBC for Adaptive Server/ |    |
|                                                      | 59 |
| Adaptive Server/CIS with the Adaptive Server         | 50 |
| Transaction Model                                    | 59 |
| ECDA Option for ODBC for Replication Server Settings | 62 |
| Query Global Variables                               |    |
| Issue Set Statements                                 |    |
| SQL Statements                                       | -  |
| passthrough Mode                                     |    |
| sybase Mode                                          |    |
| Transformations in sybase Mode                       |    |
| Standard Transformations for Transact-SQL            |    |
| Commands                                             | 71 |
| Request Processing Flow                              |    |
| ODBC Client API Processing                           |    |
| CT-Library Client API Processing                     |    |
| Manage Processing Results                            |    |
| Allocate Configuration Property                      |    |
| StopCondition Configuration Property                 | 78 |
| TransactionMode Configuration Property               | 78 |
| Short Transactions                                   | 78 |
| Long Transactions                                    | 79 |
| Resulting Actions in Transaction Management          | 79 |
| Troubleshooting                                      |    |
| Tracing                                              |    |
| RPC Feature                                          | 85 |
| Creating and Executing Adaptive Server Remote        |    |
| Stored Procedures                                    |    |
| Executing a Language Statement as an RPC             |    |
| Rules for Using Language Statements as RPCs          |    |
| Transfer RPC Event                                   |    |
| Executing a Transfer RPC                             | 88 |

| Using Triggers                                    | 88  |
|---------------------------------------------------|-----|
| Transfer Process                                  | 91  |
| Access Service Data Transfer Between Databases    | 91  |
| Transfer Direction                                |     |
| Transfer Process – Unit of Work                   | 92  |
| Bulk Copy and Express Transfer                    | 92  |
| Destination-Template Transfer                     | 93  |
| Transfer Targets                                  | 93  |
| Datatype Conversion for Transfer Processing       | 93  |
| Transfer Options for Processing Data              | 94  |
| Transfer Error Types and Error Handling           | 95  |
| Structural Errors                                 | 95  |
| Value Errors                                      | 96  |
| Transfer Processing Error Reporting               | 96  |
| Control Processing with the TransferErrorCount    |     |
| Property                                          | 97  |
| Bulk-Copy Transfer and Express Transfer           | 99  |
| Bulk-Copy and Express Transfer Conditions         | 100 |
| Transfer Process                                  | 101 |
| Express Transfer                                  | 102 |
| Differences Between Bulk-Copy and Express         |     |
| Transfers                                         | 102 |
| Preparing to Use Express Transfer                 | 103 |
| Datatype Conversion for Express Transfer Statemen | its |
|                                                   | 104 |
| Bulk Copy Values Processing                       | 106 |
| Character Datatypes                               | 107 |
| Numeric Datatypes                                 | 107 |
| Date Datatypes                                    | 107 |
| Binary Datatypes                                  | 107 |
| Bulk-Copy and Express Transfer Errors             | 108 |
| Bulk-Copy Value Processing Rules                  |     |
| Values That Cause Errors                          |     |
| Bulk-Copy Transfer Error Reporting                | 112 |
| Destination-Template Transfer Statement           | 115 |

# Contents

| Destination-Template Transfer Processing        | 115 |
|-------------------------------------------------|-----|
| Datatype Qualifiers                             | 117 |
| Special Date and Time Qualifiers                | 120 |
| Destination-Template Processing                 |     |
| Transfer from Statements                        | 121 |
| Transfer to Statements                          |     |
| Datatype Conversion for Transfer to Statement   | ts  |
|                                                 |     |
| Destination-Template Transfer Errors            |     |
| Obtaining Error Information                     |     |
| Transfer RPC                                    |     |
| Executing a Transfer RPC                        | 125 |
| Catalog Stored Procedures                       |     |
| ODBC Information                                |     |
| ODBC Conformance Levels                         | 128 |
| sp_column_privileges                            | 129 |
| sp_columns                                      | 129 |
| ODBC Datatypes                                  | 130 |
| REMOTE_DATA_TYPE Return Value                   | 131 |
| sp_databases                                    | 132 |
| sp_datatype_info                                | 132 |
| Results                                         | 133 |
| sp_fkeys                                        | 135 |
| sp_pkeys                                        | 136 |
| sp_server_info                                  | 136 |
| sp_special_columns                              | 137 |
| sp_sproc_columns                                | 138 |
| sp_statistics                                   | 138 |
| sp_stored_procedures                            | 139 |
| sp_table_privileges                             | 139 |
| sp_tables                                       |     |
| ECDA Option for ODBC and Adaptive Server System |     |
| Procedures                                      | 143 |
| sp_capabilities                                 | 143 |
| Result Set for sp_capabilities                  | 144 |
|                                                 |     |

| Values for sp_capabilities                    | 144 |
|-----------------------------------------------|-----|
| sp_configure                                  | 148 |
| sp_groups                                     | 148 |
| sp_helpserver                                 | 149 |
| sp_sqlgetinfo                                 | 149 |
| SQL Options for sp_sqlgetinfo                 | 150 |
| sp_thread_props                               | 157 |
| sp_who                                        |     |
| Configuration Properties Quick Reference      | 159 |
| Datatype Conversion                           | 165 |
| ODBC-to-Open Server Datatypes                 |     |
| Data Value Conversion Result Set              | 166 |
| Data Values Sent to the Client Application    | 166 |
| Open Server-to-ODBC Datatypes                 |     |
| Data Values Embedded as Strings               |     |
| Data Values Received as Parameters            |     |
| CS_DATAFMT usertype Field Values              | 168 |
| Datatype Names                                |     |
| Microsoft SQL Server ODBC-Supported Datatypes |     |
| DB2 UDB / ODBC-Supported Datatypes            |     |
| SQL Stored Procedures                         |     |
| Running SQL Stored Procedures                 |     |
| Datatype for Argument Values                  |     |
| Character Arguments                           |     |
| SQL Stored Procedures Rules                   | 172 |
| DB2 Stored Procedures                         |     |
| Running DB2 Stored Procedures                 |     |
| Datatype for Argument Values                  |     |
| Transact-SQL Commands                         |     |
| alter table (core)                            |     |
| begin transaction (Transact-SQL only)         |     |
| commit transaction (Transact-SQL only)        |     |
| create index (core)                           |     |
| create table (minimum)                        | 182 |

| Datatype Conversion of Transact-SQL to OI   | DBC |
|---------------------------------------------|-----|
|                                             | 184 |
| create view (core)                          | 185 |
| delete (minimum)                            | 187 |
| delete (core)                               | 188 |
| delete (minimum)                            | 189 |
| drop index (core)                           | 190 |
| drop table (minimum)                        | 190 |
| drop view (core)                            | 191 |
| execute                                     | 192 |
| grant (core)                                |     |
| insert (minimum)                            | 194 |
| prepare transaction                         | 195 |
| revoke (core)                               |     |
| rollback transaction                        | 198 |
| select (minimum)                            |     |
| truncate table (extension using where 1=1)  |     |
| update (core)                               |     |
| update (core)                               | 203 |
| update (core)                               | 205 |
| use                                         |     |
| Obtaining Help and Additional Information   |     |
| Technical Support                           |     |
| Downloading Sybase EBFs and Maintenance Rep |     |
|                                             |     |
| Sybase Product and Component Certifications |     |
| Creating a MySybase Profile                 |     |
| Accessibility Features                      |     |
| Glossary                                    |     |
| Index                                       | 225 |

# Conventions

These style and syntax conventions are used in Sybase<sup>®</sup> documentation.

Style Conventions

| Name                                                               | Example                                                                                  |
|--------------------------------------------------------------------|------------------------------------------------------------------------------------------|
| Files, directories                                                 | econnect\ServerName\cfg                                                                  |
| Programs, utilities, proce-<br>dures, commands                     | the <b>set</b> statement                                                                 |
| Properties                                                         | Allocate                                                                                 |
| Options                                                            | connect                                                                                  |
| Code examples, text on screens                                     | ** Prepare the statement                                                                 |
| Variables in command line dis-<br>plays (integer, in this example) | ClientIdleTimeout= <i>integer</i>                                                        |
| Syntax statements that display options for a command               | <pre>sp_columns table_name [, table_owner][, ta-<br/>ble_qualifier][, column_name]</pre> |

# Syntax Conventions

| Кеу | Definition                                                                                                    |
|-----|----------------------------------------------------------------------------------------------------|
| { } | Curly braces indicate that you must choose at least one of the enclosed options. Do not type the braces when you enter the command.                |
| []  | Brackets mean that choosing one or more of the enclosed options is optional. Do not type the brackets when you enter the command.                  |
| ()  | Parentheses are to be typed as part of the command.                                                                                                |
|     | The vertical bar means you can select only one of the options shown.                                                                               |
| ,   | The comma means you can choose as many of the options shown as you like, separating your choices with commas that you type as part of the command. |

Conventions

# Introduction

When using DB2 ODBC drivers that support the IBM Distributed Relational Database Architecture (DRDA) protocol, ECDA Option for ODBC supports access to DB2 UDB on z/OS, Windows, Linux, and UNIX platforms.

When using Microsoft SQL Server ODBC drivers, ECDA Option for ODBC supports access to Microsoft SQL Server databases running on Windows platforms only.

# **ECDA Option for ODBC**

ECDA Option for ODBC is a Sybase solution that gives client applications ODBC data access.

It combines the functionality of the ECDA Option for ODBC architecture with ODBC to provide dynamic SQL access to target data, as well as the ability to support stored procedures and text and image pointers.

The ECDA Option for ODBC provides access management, copy management, and remote systems management. It comprises:

- The DirectConnect<sup>™</sup> server, which provides management and support functions for DirectConnect service libraries.
- An access service library, which accesses data from ODBC-accessible target databases, such as DB2 UDB and Microsoft SQL Server.
- Access services, which contain specific sets of configuration properties relating to the target to be accessed and define how each access service behaves.

Using the IBM Distributed Relational Database Architecture (DRDA) protocol, ECDA Option for ODBC supports access to DB2 UDB on z/OS, Windows, Linux, and UNIX platforms.

For more information about ECDA architecture, see the *Enterprise Connect Data Access Overview Guide*.

# **ODBC** Driver

ECDA Option for ODBC provides basic connectivity to non Sybase datasources, using the ODBC back-end (server-side) driver that you purchase for your target database, such as IBM or Microsoft SQL.

Following the vendor's instructions, you install the ODBC driver on the same server as ECDA Option for ODBC and then configure ECDA Option for ODBC to use that ODBC driver for access to your database.

Note: Verify that your ODBC driver is compatible with Sybase driver manager software.

Because ODBC drivers have varying degrees of functionality, it is important that when working with non-Sybase-provided third-party ODBC drivers, you carefully integrate and test them to be sure they meet your needs.

# **DirectConnect Server Routing Process**

The DirectConnect server routes each client request for an access service to the appropriate access service library.

The routing process can access the service in one of these ways:

- Directly specify the exact name of the access service. If the access service is defined correctly, the DirectConnect server matches the request with the access service.
- Using service name redirection map your access service connections to allow client requests to be routed to assigned access services based on user profiles. This feature allows you to centrally manage client access to access services.

See Enterprise Connect Data Access Mainframe Connect Server Administration Guide > Service Name Redirection.

# **ECDA Option for ODBC Configuration Properties**

You can configure ECDA Option for ODBC properties on the server level, the access service library level, or an individual access service level.

DirectConnect configuration properties are grouped as:

- Server configuration files consist of the properties that manage a particular DirectConnect server.
- Access service library configuration files consist of general library configuration values and configuration sets for all access services associated with a particular access service library.
- Access service configuration properties define a particular access service and are stored in the access service library configuration file.

When you install a DirectConnect server, the default configurations allow the server to run. For each access service you create within each server, you must provide additional configuration properties that define the connectivity to your target database system.

See the *Enterprise Connect Data Access Mainframe Connect Server Administration Guide* for information on configuring the DirectConnect server.

You can set access services to be enabled at start-up through a configuration setting. If this value is set to no, you must manually enable the access service before it can be used.

You can configure properties using the DirectConnect Manager or a text editor. Sybase recommends that you use DirectConnect Manager for these reasons:

- Changes that you make with a text editor do not take effect until you restart the server. However, most changes that you make with DirectConnect Manager can take effect immediately.
- You can use DirectConnect Manager as a guide to the properties that can be changed, as well as the valid values for each property.

#### See also

• *DirectConnect Manager* on page 7

# Server External Files

The DirectConnect server manages external files that reside in various subdirectories.

See the appropriate installation guide for your database system and platform.

| File Name                    | Description                                                                                                    |
|------------------------------|----------------------------------------------------------------------------------------------------|
| License file                 | The license file contains licensing information<br>entered by the client for the products and features<br>that are being used. This site-specific file contains<br>descriptions of server nodes that can run the li-<br>cense daemons, various vendor daemons, and li-<br>censes for the features and the supported prod-<br>ucts.                                                  |
| Log file                     | The log file contains operational information that you can use to correct problems. Although the file is maintained in US English, client messages appear in the client language. The log file resides in the server $log$ subdirectory.                                                                                                    |
| Server configuration file    | server.cfg contains all server configura-<br>tion information. It resides in the server cfg<br>subdirectory.                                                                                                    |
| Access service library files | This dynamically loaded shared library represents each access service library. The DirectConnect server identifies the library by the file name. To install, load, or access a library, verify that the executable file for that library exists in the server $install\_dir/DC-15\_0/svclib$ subdirectory for UNIX, or the $install\_dir$ \DC-15_0\svclib subdirectory for Windows. |

Table 1. Server External Files

| File Name                                 | Description                                                                                                    |
|-------------------------------------------|----------------------------------------------------------------------------------------------------|
| Access service library configuration file | This file contains information for the access serv-<br>ice library and all of its access services. Each<br>access service library has a configuration collec-<br>tion. The server defines the file format, but each<br>configuration property is defined by the access<br>service library, regardless of whether the property<br>is managed at the access service library or the<br>access service level. The configuration files re-<br>side in the server $cfg$ subdirectory.<br>For information on configuring access service<br>library properties, see the appropriate <i>Access</i><br><i>Service Guide</i> for your database system. |
| Service name redirection file             | This optional file contains all information neces-<br>sary to redirect incoming requests for access<br>service names to other access services. The file<br>resides in the server cfg subdirectory.                                                                                                    |
| Trace file                                | This file is the only active trace file for the system<br>and it provides debugging information for Sybase<br>Product Support Engineers and Technical Sup-<br>port personnel. You can set it on and off through<br>server configuration. Although the trace file is<br>maintained in US English, client messages ap-<br>pear in the client language. The trace file resides<br>in the log subdirectory.                                                                                                    |

See the *Enterprise Connect Data Access and Mainframe Connect Server Administration Guide* for more information on the service name redirection file and the server configuration file.

#### See also

- Access Service Library Configuration on page 9
- Logging Properties on page 39
- Tracing Properties on page 51

# DirectConnect Manager

DirectConnect Manager graphically represents each DirectConnect object on a tree list or an "icon map," which is a customizable workspace where you can add or remove objects.

When you add a DirectConnect server to DirectConnect Manager, its server name, access service library, and any access services appear on the tree list or the icon map.

DirectConnect Manager communicates asynchronously with DirectConnect servers, which means you can continue to use DirectConnect Manager while a command is being processed.

You can configure properties using DirectConnect Manager or a text editor. However, Sybase strongly recommends that you use DirectConnect Manager for these reasons:

- Changes that you make with a text editor do not take effect until you restart the server, while changes that you make with DirectConnect Manager can be made to take effect immediately.
- You can use DirectConnect Manager as a guide to the properties that can be changed, as well as the valid values for each property.
- DirectConnect Manager can perform all of its management functions remotely. With DirectConnect Manager, you do not need physical access to the DirectConnect server machine or directory.
- DirectConnect Manager provides management services to multiple servers at the same time, including the ability to copy access service configurations from one server to another.

For more information about DirectConnect Manager features, use the online help menu option.

You can install DirectConnect Manager and its required components from the DirectConnect Client CD.

**Note:** When you install a DirectConnect product on a Windows or UNIX platform or machine, you must install DirectConnect on a separate platform or machine; doing so allows you to control any ECDA product from any machine.

# Internationalization

Internationalization consists of character code set conversion and cultural formatting.

• Code set conversion involves converting the hexadecimal representation of a character from a code set in a target database to a code set in a client application, or the reverse.

• Cultural formatting involves designating decimal separators, monetary signs, date and time separators, and a 3-digit grouping symbol. Cultural formatting in DirectConnect is performed through the use of configuration properties.

# Localization

You can localize the messages that are generated by the target database manager and passed to the client without changes, and the messages generated in ECDA Option for ODBC.

- The target database manager can be any application between the DirectConnect server and the target data file, including the ODBC driver.
- ECDA Option for ODBC does not localize database manager messages. For information on how to set up localization of such messages, see your database manager and the ODBC driver documentation.

# **Access Service Library Configuration**

Customize the access service library and the individual access services for the ECDA Option for ODBC, which includes DB2 UDB, Microsoft SQL Server, and ODBC-accessible database servers.

# **Configuration Process**

Customize the access service library and the individual access services for the ECDA Option for ODBC.

To create additional access services, configure, and edit existing properties in the access service library configuration file, use either:

- The DirectConnect Manager to modify the access service library configuration file and dynamically change the properties without stopping and starting the server, or,
- A text editor to edit the access service library configuration file that resides on the DirectConnect server. Upon completion, you must stop and restart the server for the changes to take effect.

**Note:** Sybase recommends that you use the DirectConnect Manager to modify the access service configuration file. See DirectConnect Manager online help.

The access service library uses some configuration information from the DirectConnect server. See the *Enterprise Connect Data Access and Mainframe Connect Server Administration Guide*.

# **Configuration File Description**

Use the DirectConnect Manager or a text editor to modify and save the configuration file named dcany.cfg.

See the *ECDA Option for ODBC Installation Guide* for your platform to find the location of the configuration file within the ECDA Option for ODBC directory structure.

# **Configuration File Format**

Use a configuration file to define the access service library and the ODBC driver.

An access service library configuration file consists of:

- A primary section [*Service Library*] that groups access service library properties. The name is hard-coded and cannot be changed.
- Access service sections [Service Name], in brackets.
- Subsections { *Subsection Name*}, in braces. Subsections group the properties by type.

• Configuration properties and values.

You can include comments. Enter each comment on a separate line and begin with a semicolon or the "#" symbol in column one.

# **Configuring Access Service Properties**

Configure the access service with a specific set of configuration properties.

- 1. Open an access service library.
- 2. Enter site-specific values for all required properties.
- 3. Enter only the values that differ from the default values for properties that are not required.

Note: Configuration properties are not case-sensitive.

Rules:

- Server properties apply to all access services created for that server.
- Service library properties apply to the service library.
- Access service properties apply to specific access services.

#### **Configuration File Templates**

The ECDA configuration target database template shows all configuration properties, organized as they appear in the configuration file layout.

In this template, two required properties have entries for ODBC data targets: ConnectionSpec1 and EnableAtStartup.

```
[Service Library]
{Client Interaction}
ODBCDriverManager=
SvclibDescription=
```

```
{Logging}
LogSvcLibStatistics=
```

[Service Name]

```
{ACS Required}
ConnectionSpec1=ODBCDataSource
```

```
{Catalog Stored Procedures}
CSPColumnODBCVersion=
CSPExclusions=
CSPIncludeAlias=
CSPIncludeSynonym=
CSPIncludeSystem=
CSPIncludeTable=
CSPIncludeTable=
DatatypeInfo=
```

```
{Client Interaction}
ClientDecimalSeparator=
ClientIdleTimeout=
```

EnableAtStartup= MaxResultSize= MaxRowsReturned= MaxSvcConnections= quoted\_identifiers= SendWarningMessages= ServiceDescription= StripBinaryZero= StripString=TextSize= TextSize= TransactionMode= Version=

{Data Conversion Errors} CharConvertError= DateTimeConvertError= DefaultDate= DefaultNum= DefaultTime= NumConvertError=

{Datatype Conversion}
BinaryResults=
DateResults=
DateTimeResults=
FloatResults=
Int2Results=
Int4results=
RealResults=
TimeResults=
TinyIntResults=
XNLChar=
XNLVarChar=

{Logging}
LogConnectionStatistics=
LogReceivedSQL=
LogRequestStatistics=
LogServiceStatistics=
LogTargetActivity=
LogTransferStatistics=
LoqTransformedSQL=

```
{Target Interaction}
Allocate=
DelimitSQLRequests=
DisableROLock=
IsolationLevel=
QuotedStringDelimeter=
ReturnNativeError=
SQLOdbcCursors=
SQLTransformation=
StopCondition=
TargetDBMS=
TargetDecimalSeparator=
```

#### Access Service Library Configuration

```
{Tracing}
TraceEvents=
TraceInterface=
TraceTarget=
{Transfer}
BulkCommitCount=
TransferBatch=
TransferBatchSeparator=
TransferErrorAction=
TransferErrorCount=
TransferExpress=
TransferPacketSize=
```

#### See also

• Configuration Property Categories on page 15

# **Changing Configuration Property Values**

Use the DirectConnect Manager or a text editor to change the default access service configuration property values.

1. Using the DirectConnect Manager:

For instructions on how to use DirectConnect Manager to edit the access service configuration file (dcany.cfg), see *DirectConnect Manager online help > Managing Access Services > Modifying Access Service Configuration Properties.* 

**Note:** Before you can use DirectConnect Manager to update the access service properties, you must have installed DirectConnect Manager as outlined in the installation guide for your platform. Also, you must identify and establish a connection between the DirectConnect server and DirectConnect Manager. See *Connecting DirectConnect Manager to a DirectConnect Server* in the DirectConnect Manager online help.

For additional information, use the verbose mode that is available with DirectConnect Manager.

- 2. Using the text editor:
  - a) Locate and open the access service library configuration file dcany.cfg.
  - b) Update the service library configuration properties as needed.
  - c) Open the access service file server.cfg and change the access service property values as needed.

List each property and value under the appropriate subsection. If the subsection is not shown, you must add it.

- d) Save the file.
- e) Stop the server, then restart for the changes to take effect.

# **Creating Additional Services**

Use the DirectConnect Manager or the text editor to create additional access services.

Rules for access service names:

- Service names must be unique but not case-sensitive.
- Service names cannot exceed 31 characters for Windows or UNIX operating systems.
- The initial character must be an alphabetic character (a–z, A–Z); subsequent characters can be alphabetic characters, numbers, or the underscore (\_) character.
- 1. Using DirectConnect Manager:

For instructions on how to use DirectConnect Manager to create a service, see DirectConnect Manager online help > Managing Access Services > Creating a New Service or Copying a Service.

- 2. Using the text editor:
  - a) Open the Access Service Library configuration file, dcany.cfg.
  - b) Create a section for each new service and then add:
    - The service name, in brackets.
    - Required properties below the service name, grouped in the {ACS Required} subsection.
    - Property value overrides listed below the service name, grouped by subsection.
  - c) Save the file.
  - d) Stop the server, then restart for the changes to take effect.
  - e) Enable a client machine to connect to a new access service.
  - f) Enter the access service name in the sql.ini configuration file on Windows NT machines or the interfaces file on UNIX client machines.

See the *Enterprise Connect Data Access Installation Guide* for your platform for instructions about editing the sql.ini or interfaces file.

**Note:** If you choose to use service name redirection, create an assigned service name entry in the service name redirection file.

See Enterprise Connect Data Access and Mainframe Connect Server Administration Guide > Service Name Redirection.

#### See also

• Configuration Property Categories on page 15

# **Code Page Translation for ODBC-Based Products**

ODBC drivers incorporate code page translation within their normal data processing.

The ECDA Option for ODBC uses this functionality to simplify code page translation.

For ODBC-based products, code page translation can take place between the DirectConnect server and the target database or between the client and the DirectConnect server.

# DirectConnect Server and the Target Database

The ODBC driver uses the server-platform-configured code page value as its client code page.

Depending on the platform, you can find the code page value:

- On Windows use the Windows Registry ACP value. To locate the value, use the Registry Editor called regedit to navigate through the registry tree to HKEY\_LOCAL\_MACHINE\SYSTEM\CurrentControlSet\Control\NIs \CodePage, which represents the platform's ODBC code page. On the right panel, scroll to the ACP value.
- On Linux and UNIX use the **locale** command to determine the operating system, the platform, and ODBC code page value.

Upon connection to the target, the ODBC driver queries the target database for its code page and compares the value to the server-platform-configured code page:

- If the values are not equal, the ODBC driver translates from the server-platform code page to the target code page.
- If the values are equal, the ODBC driver does not perform any translation. As an Open Server<sup>™</sup> API, the ECDA Option for ODBC relies on Open Server for datatype conversion.

# Client and the DirectConnect Server

For proper code page translation, the ECDA code page identified by Open Server must match the server-platform-configured code page value.

The default platform in the <code>locales.dat</code> configuration file identifies the Open Server code page.

The DirectConnect server configuration property, called OSCodeSetConvert determines whether the ECDA Option for ODBC allows Open Server to perform code page translation between the client and the DirectConnect server. Set the OSCodeSetConvert to:

- Yes to indicate that the DirectConnect server performs code page translation.
- No to indicate that the DirectConnect server does not perform any code page translation.

# **Configuration Property Categories**

Configuration properties are classified by category; property, syntax, range, default values, acceptable values, and comments.

#### See also

- Service Library Properties on page 15
- ACS Required Property on page 17
- Catalog Stored Procedures Properties on page 18
- Client Interaction Properties on page 22
- Data Conversion Error Properties on page 30
- Datatype Conversion Properties on page 32
- Logging Properties on page 39
- Target Interaction Properties on page 46
- Tracing Properties on page 51
- Transfer Properties on page 53
- Configuration Properties Quick Reference on page 159

# **Service Library Properties**

A list of service library properties and all of their services.

#### Syntax:

```
{Client Interaction}
ODBCDriverManager=
SvclibDescription=
```

{Logging} LogSvcLibStatistics=

#### **ODBCDriverManager {Client Interaction}**

(UNIX) Specifies the full path name to the ODBCDriverManager access service library.

#### Syntax

ODBCDriverManager = ODBC Driver Manager library

where ODBC Driver Manager library is the full path name to the ODBC driver manager library.

**Note:** Enter the library name with the full path; otherwise, the program must search the entire library for the correct driver manager library.

#### Range

String value up to 255 characters.

### Values

Default values are the names the unixODBC driver manager installed with the product (found by the library path):

- libodbc.so.1.0.0 (Solaris, Linux)
- libobdc.sl.1.0.(HP)
- libodbc.so.1(AIX)

# Comment

The driver manager library uses a generic name, <code>libdodbc.lib\_ext</code>. The <code>ODBCDriverManager</code> configuration property defaults to the unixODBC driver manager version name, <code>libodbc.lib\_ext.x</code>, which makes it possible to place the unixODBC driver manager library in the <code>DC-15\_0/lib</code> directory already located in the library path.

# SvclibDescription {Client Interaction}

Describes the access service library.

Syntax SvclibDescription=char

This property applies to a description of the access service library.

Range 0–255 characters

Default

None

# Comment

This property allows you to place descriptive information about the access service library in the configuration file.

# LogSvcLibStatistics {Logging}

Specifies how often the access service library records accumulated statistics about connection requests to all access services associated with this access service library during the reporting interval.

# Syntax

LogSvclibStatistics=integer

This is an access service library property that applies to the access service library as a whole.

# Range

0–2147483646

# Default

0 (zero)

# Values

- integer is a number of seconds.
- A value of 0 specifies that the access service library does not record statistics in the server log file.

# Comments

- Use this property to:
  - Monitor load on the entire access service library.
  - Monitor load on the target database through the DirectConnect server.
- If you enable both LogSvclibStatistics (service library level) and LogServiceStatistics (service level) properties, Sybase recommends that you set the LogSvclibStatistics property to the same property value as the LogServiceStatistics or a multiple thereof. If you use DirectConnect Manager to change these two property values, set the LogSvclibStatistics property last for better synchronization.
- If the LogSvclibStatistics property value is greater than 0 (zero), the ECDA Option for ODBC records totals of the statistics for all access services in the access service library.

# See also

• LogServiceStatistics Data and Log Service Statistics on page 43

# **ACS Required Property**

Require site-specific values for ODBC data targets.

Be sure to enter this value for your installation.

The subsection heading and the name of the property must appear in the access service library configuration file as:

```
{ACS Required}
ConnectionSpec1=
```

#### ConnectionSpec1

Specifies an ODBC data source name (DSN) defined in the  ${\tt ODBC}$  system information file.

- On Windows the datasources are defined using the ODBC Administrator.
- On UNIX the datasources are defined in an odbc.ini file.

#### Syntax

ConnectionSpec1=char

#### Range 1–255 characters

Default None

#### Value

char is a valid datasource name configured in the odbc.ini file.

# **Catalog Stored Procedures Properties**

Controls the information of an access service returned from the catalog stored procedures (CSPs).

**Note:** Many of the properties in this group are not supported, nor do they affect an access service. These properties are available for compatibility purposes only.

The subsection heading and a list of the properties must appear in the access service library configuration file as:

```
{Catalog Stored Procedures}
```

```
CSPColumnODBCVersion=
CSPExclusions=
CSPIncludeAlias=
CSPIncludeSynonym=
CSPIncludeSystem=
CSPIncludeTable=
CSPIncludeView=
DatatypeInfo=
```

# **CSPColumnODBCVersion**

Specifies the ODBC version that catalog stored procedures results conform to.

#### Syntax

```
CSPColumnODBC Version = [2 | 3]
```

# Default

3

#### Values

- 2 specifies Adaptive Server<sup>®</sup> Enterprise/Component Integration Services (CIS) version 12.0.
- 3 specifies Adaptive Server/CIS version 12.5 and later.

#### Comment

This property affects interoperability with Adaptive Server/CIS. Change the value to 2 if you see:

```
Error 11209 - 'column type mismatch in remote object' when executing create existing table command to MSSQL server 2000SP 2.
```

# **CSPExclusions**

Specifies an access service to limit access to information normally returned from **sp\_tables** upon authorization.

# Syntax

CSPExclusions=[ none | user | nonauth |nonauthpublic ]

# Default

user

#### Values

- none specifies no exclusions, based on authorization to information.
- user specifies exclusions, based on specific user authorization to information.
- nonauth specifies that a user must be granted user or group authorization to access information.
- nonauthpublic specifies that a user must be granted user authorization, or that PUBLIC is granted some authorization.

# Comment

This property is not supported and does not affect the ECDA Option for ODBC access service. It is available for compatibility purposes only.

# **CSPIncludeAlias**

Specifies the access service to return information about aliases from **sp\_tables**.

#### Syntax

```
CSPIncludeAlias=[no | yes]
```

#### Default

no

#### Values

- no specifies that the access service does not return alias information.
- yes specifies that the access service returns alias information.

#### Comment

This property is not supported and does not affect the ECDA Option for ODBC access service. It is available for compatibility purposes only.

#### **CSPIncludeSynonym**

Specifies the access service to return information about synonyms from **sp\_tables**.

#### Syntax

CSPIncludeSynonym=[no | yes]

#### Default

no

#### Values

- no specifies the access service not to return synonym information.
- yes specifies the access service to return synonym information.

# **CSPIncludeSystem**

Specifies the access service to return information about system tables from sp\_tables.

#### Syntax

```
CSPIncludeSystem=[no | yes]
```

#### Default

no

# Values

- no specifies the access service not to return system table information.
- yes specifies the access service to return system table information.

#### Comment

The user issuing **sp\_tables** must be authorized to query these tables.

# **CSPIncludeTable**

Specifies the access service to return information about tables from sp\_tables.

#### Syntax

CSPIncludeTable=[yes | no]

#### Default

yes

#### Values

- yes specifies the access service to return table information.
- no specifies the access service not to return table information.

#### **CSPIncludeView**

Specifies the access service to return information about views from **sp\_tables**.

#### Syntax

CSPIncludeView=[yes | no]

#### Default

yes

#### Values

- yes specifies the access service to return view information.
- no specifies the access service not to return view information.

#### **DatatypeInfo**

Specifies the type of datatype information returned from **sp\_datatype\_info**.

#### Syntax

DatatypeInfo=[transact | target]

# Default

transact

#### Values

- transact specifies **sp\_datatype\_info** to return the Transact-SQL<sup>™</sup> datatypes that map to the ODBC datatypes supported by the target.
- target specifies **sp\_datatype\_info** to return target datatype names.

# **Client Interaction Properties**

Controls how an access service library or an access service interacts with client applications.

The subsection heading and a list of the properties must appear in the access service library configuration file as:

```
{Client Interaction}
ClientDecimalSeparator=
ClientIdleTimeout=
EnableAtStartup=
MaxResultSize=
MaxRowsReturned=
MaxSvcConnections=
quoted_identifier=
SendWarningMessages=
ServiceDescription=
StripBinaryZero=
StripString=
TextSize=
TransactionMode=
Version=
```

#### **ClientDecimalSeparator**

Specifies the character the client application uses to separate decimal numbers for presentation purposes.

#### Syntax

ClientDecimalSeparator=char

#### Default

. (period)

Values

- char indicates the character used by the client application as the decimal delimiter.
- A period (.) indicates that the client application uses a period as the decimal delimiter.

#### Comment

If your client application uses a different character as a decimal delimiter, verify that this application connects to an access service configuration set that uses the same client decimal delimiter character.

#### **ClientIdleTimeout**

Specifies number of minutes a client connection can remain inactive before an access service terminates the connection.

#### Syntax

ClientIdleTimeout=integer

# *Range* 0–1024

# Default

0

# Values

- integer is the number of minutes a client connection can remain inactive before a conection is terminated.
- 0 indicates that an idle connection is never terminated.

# Comments

- A connection is idle when:
  - A client application connects but does not issue a command.
  - A command completes processing, but the client does not issue a new command.
  - A large result set is returned from a SQL request, and the result screen paused for the specified timeout period.
- The access service checks client activity once per minute. Therefore, a ClientIdleTimeout value of *n* might allow a client to remain active for nearly *n*+1 minutes.

# **EnableAtStartup**

Specifies whether this access service starts when the DirectConnect server starts.

# Syntax

```
EnableAtStartup=[no | yes]
```

# Default

no

# Values

- no means the access service does not start when the server starts.
- yes means the access service starts when the server starts.

# Comment

If you are not using DirectConnect Manager, set this property to yes.

#### MaxResultSize

Specifies the maximum number of bytes an access service returns to the client application in a result set.

#### Syntax

MaxResultSize=integer

# Range

0-unlimited

#### Default

unlimited

#### Values

- integer is a number of bytes.
- A value of 0 indicates that the result size is an unlimited value.

#### Comments

- The MaxResultSize value is approximate in that the access service checks at the end of each row to see if the value is exceeded.
- If the value is exceeded, the access service:
  - Sends the entire row to the client application (not a partial row)
  - Does not send any of the remaining rows in the result set

#### MaxRowsReturned

Specifies the maximum number of rows an access service returns to the client application in a result set.

#### Syntax

MaxRowsReturned=integer

#### Range 0–unlimited

0–ummiled

Default unlimited

#### Values

- integer is a number of rows.
- A value of 0 indicates that the number of rows returned is an unlimited value.

#### Comment

If the MaxRowsReturned value is exceeded, the value is returned to the client as an error.

#### **MaxSvcConnections**

Specifies the maximum number of client connections that can log in to the access service at one time.

#### Syntax

MaxSvcConnections=integer

#### Range

1-n, where *n* is the maximum number of client connections allowed for the access service.

#### Default

MaxConnections property value of the DirectConnect server

#### Value

integer is a number of client connections.

#### Comments

- If you set the Allocate property value to request, this allows more actual clients to be supported because unused clients are not counted as connections.
- The DirectConnect server MaxConnections property determines the maximum number of client connections.

See **MaxConnections** in the *Enterprise Connect Data Access and Mainframe Connect Server Administration Guide*.

#### quoted\_identifier

Specifies whether to enable or disable delimited identifiers.

Delimited identifiers are object names enclosed in double quotes. You can use them to avoid certain restrictions on object names. You can delimit only table, view, and column names.

Delimited identifiers can:

- Be reserved words
- Begin with non alphabetic characters
- Include characters that ordinarily are not allowed

```
Syntax
quoted identifer = [on | off]
```

```
Default off
```

#### Values

- on means that a quoted string used as an identifier is recognized.
- off means that a quoted string is not recognized as an identifier.

#### Comments

- Delimited identifiers follow the conventions for identifiers for DB2.
- Before you create or reference a delimited identifier, issue: set quoted\_identifier on

# Example 1

Each time you use the delimited identifier in a statement, you must enclose it in double quotes.

```
create table "lone" (col 1 char(3))
create table "include spaces" (col1 int)
```

or:

create table "grant" ("add" int)
 insert into "grant" ("add") values (3)

When the quoted\_identifier configuration property is set to on, use single quotes around character or date strings. Delimiting strings with double quotes causes Adaptive Server to treat them as identifiers.

# Example 2

Inserts a character string into coll of lone when the quoted identifier "lone" is set to on: insert into "lone" (coll) values ('abc')

# Example 3

Inserts a single quote into a column, use two consecutive single quotation marks and values "a'b" into coll

```
insert ``lone"(coll) values(`a"b')
```

#### **SendWarningMessages**

Specifies whether an access service returns warning messages to the client application.

#### Syntax

```
SendWarningMessages=[no | yes]
```

#### Default

no

#### Values

- no specifies not to return warning messages to the client application.
- yes specifies to return warning messages to the client application.

# **ServiceDescription**

Allows you to place descriptive information about each access service in the configuration file.

Syntax ServiceDescription=char

Range 0–255 characters

Default None

Value char is a user-defined character string.

# **StripBinaryZero**

Specifies whether binary zeros are removed from the incoming language commands.

#### Syntax

StripBinaryZero=[yes | no]

#### Default

no

#### Values

- no specifies that binary zeros are not removed from the incoming language commands.
- yes specifies that binary zeros are removed from the incoming language commands.

# **StripString**

Removes the configured character string from the beginning of an incoming language event.

#### Syntax

StripString= character string

*Default* blank

#### Values

• character string is the configured string that is to be removed from the beginning of the incoming language string. It must match the incoming language string exactly, including case and spaces.

# TextSize

Specifies the maximum number of bytes in character columns an access service returns to the client application.

#### Syntax

TextSize= integer

Range 1 - 2147483647

Default 2147483647

# Values

- integer is a number of bytes.
- A value of 0 defaults to 2147483647.

# Comments

- Data exceeding the TextSize length is truncated without a warning message.
- Character data longer than XNLCHAR or XNLVARCHAR bytes is returned as CS\_TEXT.
- For ECDA Option for ODBC for Microsoft SQL Server targets, how the data is queried determines the text and image results processing. Queries with a select list of a single text or image column results in data streaming. If data is streamed, a maximum of 2,147,483,647 bytes may be returned per text and image value. Queries with a select list containing more than one column results in bound data. All bound data, including text and image is limited to 32,767 bytes. The **TextSize** configuration property applies to both streaming and bound character data.

**Note:** ECDA Option for ODBC supports text data manipulation using text pointers only for a Microsoft SQL Server datasource.

## **TransactionMode**

Specifies whether the access service or the client application manages **commit** and **rollback** statements.

#### Syntax

TransactionMode=[short | long]

#### Default

short

#### Values

- long gives commitment control to the client application.
- short issues a commit or a rollback after each request.

## Comments

- The access service holds open the connection to the datasource until the client application issues a **commit** or **rollback**, or until the ClientIdleTimeout value is exceeded.
- If ClientIdleTimeout is exceeded, the transaction rolls back.

## Version

Specifies the version string for ECDA Option for ODBC.

## Syntax

Version= versionstring

## Default

The access service default version string

#### Value

versionstring is the version string that is reported to client applications.

## Comments

- This property allows you to customize a version string for client applications that rely on a string that is different from the access service default.
- If you customize an alternate version string:
  - The string format cannot contain embedded new lines.
  - You can insert a space after the equal sign for readability in the configuration file. However, when an access service sends the version string to the client application, it removes any leading and trailing white space.
- You can obtain the access service default version string by issuing **sp\_helpserver**.

#### See also

• *sp\_helpserver* on page 149

## **Data Conversion Error Properties**

Controls the action an access service takes when it encounters data conversion errors.

The subsection heading and a list of the properties must appear in the access service library configuration file as:

```
{Data Conversion Errors}
CharConvertError=
DateTimeConvertError=
DefaultDate=
DefaultNum=
DefaultTime=
NumConvertError=
```

## **CharConvertError**

Specifies the action an access service takes when it encounters a results column that is too long for the target column.

#### Syntax

```
CharConvertError=[reject | truncate]
```

Default reject

## Values

- reject rejects the row containing the error and issues a warning message.
- truncate inserts data to the length of the target column, truncates the remaining data, and issues a warning message.

## **DateTimeConvertError**

Specifies the action an access service takes when it encounters rows with date, time, or datetime data values that are out of range for the target datatype.

#### Syntax

DateTimeConvertError=[reject | null | default]

## Default

reject

#### Values

• reject rejects the row containing the error and issues a warning message.

- null inserts a NULL into the column and issues a warning message.
- default inserts the default date and time values, as configured in the DefaultDate and DefaultTime properties, into the column, and issues a warning message.

## **DefaultDate**

Specifies the value an access service inserts into columns with date conversion errors when DateTimeConvertError is set to default.

## Syntax

```
DefaultDate=yyyy-mm-dd
```

## Default

1900-01-01

#### Value

yyyy-mm-dd is the default, where:

- yyyy is the year.
- mm is the month.
- dd is the day.

## **DefaultNum**

Specifies the value an access service inserts into columns with numeric conversion errors when NumConvertError is set to default.

## Syntax

DefaultNum=integer

## Default

0

## Values

integer is a valid number that replaces the value that caused the conversion error.

## **DefaultTime**

Specifies the value that is inserted into columns with time conversion errors when DateTimeConvertError is set to default.

## Syntax

DefaultTime=hh.mm.ss

*Default* 00.00.00

hh.mm.ss is the default, where:

- hh is the hour in 24-hour clock time.
- mm is the minute.
- ss is the second.
- A period is used as the delimiter.

## **NumConvertError**

Specifies the action an access service takes when it encounters rows with numeric data values that are out of range for the target datatype.

#### Syntax

```
NumConvertError=[reject | null | default]
```

## Default

reject

#### Values

- reject rejects the row containing the error and issues a warning message.
- null inserts a NULL into the column and issues a warning message.
- default inserts the default numeric value configured in the DefaultNum property into the column and issues a warning message.

## **Datatype Conversion Properties**

Controls how an access service converts target database datatypes to Open Client<sup>™</sup> and Open Server datatypes before sending the data to the client application.

The subsection heading and a list of the properties must appear in the access service library configuration file as:

```
{Datatype Conversion}
BinaryResults=
DateResults=
DateTimeResults=
DecimalResults=
FloatResults=
Int2Results=
Int4results=
RealResults=
TimeResults=
TinyIntResults=
XNLChar=
XNLVarChar=
```

To provide portability across the DBMS, the names of the configuration properties refer to generic datatypes. The description includes specific target database datatypes to which these generic datatypes correspond.

**Note:** Datatype conversion properties control conversion of outgoing data from the DBMS. These properties do not control conversion of incoming data from client applications.

## **BinaryResults**

Specifies the Open Server datatype to which returned binary results are converted.

#### Syntax

```
BinaryResults=[binary | char]
```

## Default

binary

## Values

- binary indicates that results of 255 bytes or less are returned as CS\_BINARY. Those with 256 bytes or more are returned as CS\_IMAGE.
- char indicates that results of 255 bytes or less are returned as CS\_CHAR. Those with 256 bytes or more are returned as CS\_TEXT.

## Comments

If the BinaryResults configuration property is set to char, the access service changes the binary string to a character string and converts the character string to the client code set.

## **DateResults**

Specifies the Open Client and Open Server datatype to which an access service converts to date results.

## Syntax

```
DateResults=[datetime | datetime4 | char_iso | char_usa | char eur | char jis | char odbc]
```

## Default

datetime

## Values

• datetime returns an 8-byte datetime datatype with a range of legal values from January 1, 1753 to December 31, 2079, and a precision of 1/300th of a second (3.33 milliseconds).

- datetime4 returns a 4-byte datetime datatype with a range of legal values from January 1, 1900 to June 6, 2079, and a precision of one minute.
- char\_iso returns character data in the format yyyy-mm-dd.
- char\_usa returns character data in the format  ${\tt mm/dd/yyyy}.$
- char\_eurreturns character data in the format dd.mm.yyyy.
- char\_jisreturns character data in the format yyyy-mm-dd.
- char\_odbc returns character data in the format yyyy-mm-dd.

## Comments

If the DATE value is outside the range of the Adaptive Server DATETIME, the DateTimeConvertError property determines the desired datatype conversion.

## **DateTimeResults**

Specifies the Open Client and Open Server datatype to which an access service converts to ODBC timestamp results.

## Syntax

```
DateTimeResults=[datetime | datetime4 | char_iso | char_usa | char eur | char jis | char odbc]
```

## Default

datetime

## Values

- datetime returns an 8-byte datetime datatype with a range of legal values from January 1, 1753 to December 31, 2079, and a precision of 1/300th of a second (3.33 milliseconds).
- datetime4 returns a 4-byte datetime datatype with a range of legal values from January 1, 1900 to June 6, 2079, and a precision of one minute.
- char\_iso returns character data in the format yyyy-mm-dd-hh.mm.ss.nnnnn.
- char usa returns character data in the format mm/dd/yyyy hh:mm AM or PM.
- char eur returns character data in the format dd.mm.yyyy hh.mm.ss.
- char jis returns character data in the format yyyy-mm-dd hh:mm:ss.
- char\_odbc returns character data in the format yyyy-mm-dd hh:mm:ss.nnnnn.

## Comments

• Use char iso to retain the most precision.

- You can convert ODBC TIMESTAMP to one of the character formats to retain more precision. CS\_DATETIME has less precision (1/300ths of a second) than ODBC TIMESTAMP, which can have a precision of up to six fractional places.
- A string representation of an ODBC TIMESTAMP starts with a digit and has a length of at least 16 characters. The complete string representation of an ODBC TIMESTAMP has this form: yyyy-mm-dd-hh:mm:ss.nnnnn.

Trailing blanks can be included.

• You can omit leading zeros from the month, day, and hour part of the ODBC TIMESTAMP. Also, you can truncate microseconds or omit them entirely. If you choose to omit any digit of the microseconds portion, an implicit specification of 0 is assumed.

## **DecimalResults**

Specifies the Open Client and Open Server datatype to which an access service converts to decimal results.

## Syntax

```
DecimalResults=[autoconvert | int | float | real | char | money | money4 | bcd]
```

## Default

autoconvert

## Values

- autoconvert allows the access service to choose the appropriate datatype to return according to following conversion scheme:
  - If scale = 0 and precision is less than or equal to 9, the access service returns CS\_INT.
  - If scale is less than or equal to 4, and precision minus scale is less than or equal to 19, the access service returns CS\_MONEY.
  - If scale is greater than 2, and precision minus scale is greater than 14, the access service returns CS\_FLOAT.
- int returns a 4-byte integer type.
- float returns an 8-byte float type.
- real returns a 4-byte float type.
- char returns a character type. However, decimal points are not aligned consistently with those in the ODBC DECIMAL columns.
- money returns an 8-byte money type.
- money4 returns a 4-byte money type.
- bcd is valid only if you have columns described in binary coded decimal (BCD) format. The access service returns BCD columns as CS\_BINARY or CS\_VARBINARY with this format:
  - If precision is even, the first nibble is 0.

- Intervening digits are represented in BCD format with one nibble per digit.
- The final nibble indicates the sign: C is positive and D is negative.
- No indication of decimal position is given. The client application is responsible for determining decimal position.

#### Comment

In some ODBC datasources, the ODBC decimal type is not supported. In such cases, it is not supported as a Sybase datatype.

## **FloatResults**

Specifies the Open Client and Open Server datatype to which an access service converts to float results.

## Syntax

FloatResults=[float | real | char]

## Default

float

## Values

- float returns an 8-byte float type.
- real returns a 4-byte float type.
- char returns a character type.

## Int2Results

Specifies the Open Client and Open Server datatype to which an access service converts to small integer results.

## Syntax

```
Int2Results=[smallint | char]
```

## Default

smallint

## Values

- smallint returns a 2-byte integer type.
- char returns a character type.

## Int4Results

Specifies the Open Client and Open Server datatype to which an access service converts to integer results.

## Syntax

Int4Results=[int | char]

## Default

int

## Values

- int returns a 4-byte integer type.
- char returns a character type.

## **RealResults**

Specifies the Open Client and Open Server datatype to which an access service converts to real results.

## Syntax

RealResults=[float | real | char]

## Default

real

## Values

- float returns an 8-byte float type.
- real returns a 4-byte float type.
- char returns a character type.

Note: ECDA Option for ODBC ignores the char setting.

## **TimeResults**

Specifies the Open Client and Open Server datatype to which an access service converts to time results.

## Syntax

```
TimeResults=[ datetime | datetime4 | char_iso | char_usa | char eur | char jis | char odbc ]
```

## Default

datetime

- datetime returns an 8-byte datetime datatype with a range of legal values from January 1, 1753 to December 31, 9999, and a precision of 1/300th of a second (3.33 milliseconds).
- datetime4 returns a 4-byte datetime datatype with a range of legal values from January 1, 1900 to June 6, 2079, and a precision of one minute.
- char iso returns character data in the format hh.mm.ss.
- char usa returns character data in the format hh:mm AM or PM.
- char eur returns character data in the format hh.mm.ss.
- char jis returns character data in the format hh:mm:ss.
- char odbc returns character data in the format hh:mm:ss.nnnnn.

## **TinyIntResults**

Specifies the Open Client and Open Server datatype to which an access service converts to TinyIntResults.

## Syntax

TinyIntResults=[ smallint, tinyint ]

Default

smallint

## Values

- smallint returns an 2-byte integer.
- tinyint returns a 1-byte integer.

## **XNLChar**

Specifies the maximum size of both char and binary results. If the maximum size is exceeded, the datatype is promoted to text and image, respectively.

## Syntax

XNLChar= integer

## Default

256

## Values

integer is a valid number between 256 and 2147483647 (two gigabytes).

## Comments

Sybase recommends that this value matches the maximum size of the char and binary datatypes of the back-end database. It is common for this limit to be the same for the char and binary datatypes.

## **XNLVarChar**

Specifies the maximum size of both varchar and varbinary results. If the maximum size is exceeded, the datatype is promoted to text and image, respectively.

#### Syntax

XNLVarChar=integer

## Default

256

#### Values

integer is a valid number between 256 and 2147483647.

## Comments

Sybase recommends that the value matches the maximum size of the varchar and varbinary datatypes of the back-end database. It is common for this limit to be the same for the varchar and varbinary datatypes.

## **Logging Properties**

Controls whether access service data is recorded in the DirectConnect server log file.

See the *Enterprise Connect Data Access and Mainframe Connect Server Administration Guide*.

The subsection heading and a list of the properties must appear in the access service library configuration file as:

```
{Logging}
LogConnectionStatistics=
LogReceivedSQL=
LogRequestStatistics=
LogServiceStatistics=
LogTargetActivity=
LogTransferStatistics=
LogTransformedSQL=
```

## **Logging Statistics Properties**

The log statistics properties record similar types of data.

You can use these properties independently or in combination to record statistics.

| Property Name                | Description                                                                                                    |
|------------------------------|----------------------------------------------------------------------------------------------------|
| LogConnectionStatis-<br>tics | Records accumulated statistics about requests made by each client connection. Statistics are recorded when the client disconnects. |
| LogRequestStatistics         | Records statistics about individual SQL requests.                                                                                  |
| LogServiceStatistics         | Records accumulated statistics about requests made by all connections to this access service.                                      |
| LogTransferStatistics        | Records statistics about individual transfer requests.                                                                             |

## **LogConnectionStatistics**

Specifies whether the access service records accumulated statistics about each connection.

#### Syntax

LogConnectionStatistics=[no | yes]

#### Default

no

#### Values

- no means connection statistics are not recorded.
- yes means connection statistics are recorded.

## Comments

- Connection statistics are recorded in the server log file when the client disconnects from the access service.
- You can use this property to monitor the activity of particular clients.

## LogConnectionStatistics Data and Log Service Statistics

The statistics data recorded when LogConnectionStatistics is set to on.

| Log Field Data          | Description                                                                                                    |
|-------------------------|----------------------------------------------------------------------------------------------------|
| Buffer size             | The number of bytes of SQL (after transformation) in the SQL request sent to the database.                                                |
| Service processing time | The elapsed time, in seconds, from the time the DB2 access service receives a SQL statement until it sends the statement to the database. |

| Log Field Data                    | Description                                                                                                    |
|-----------------------------------|----------------------------------------------------------------------------------------------------|
| DBMS processing time              | The elapsed time, in seconds, from the time the DB2 access service sends<br>the SQL statement to the database until the database returns the first<br>result row to the client application.     |
| Time to receive rows              | The elapsed time, in seconds, from the time the database sends the first result row to the client application until the client application receives the last result row (in the format ss.nnn). |
| Total processing time             | The elapsed time, in seconds, from the time the DB2 access service receives the SQL statement until the client application receives the last result row.                                        |
| Number of rows returned           | The number of result rows returned to the client application.                                                                                                    |
| Number of conversion er-<br>rors  | The number of result rows that contain data conversion errors.                                                                                                    |
| Number of kilobytes re-<br>turned | The number of kilobytes returned to the client application (to a scale of 3 in the format n.nnn).                                                                                               |
| Number of events                  | The total number of events that occurred during the time period.                                                                                                    |

## LogReceivedSQL

Specifies whether the access service records SQL statements as the statements are received from client applications.

## Syntax

```
LogReceivedSQL=[no|yes]
```

#### Default

no

## Values

- no means SQL statements are not recorded as they are received.
- yes means SQL statements are recorded as they are received.

## **LogRequestStatistics**

Specifies whether the access service records statistics about each SQL request.

#### Syntax

LogRequestStatistics=[no|yes]

#### *Default* no

- no means statistics about each request are not recorded.
- yes means statistics about each request are recorded.

## Comments

- Use this property to:
  - Aid performance tuning on a specific type of request.
  - Analyze data throughput.
  - Monitor the types of requests by users.

## LogRequestStatistics Data and Log Service Statistics

The statistics recorded when LogRequestStatistics is set to on.

| Log Field Data                    | Description                                                                                                    |
|-----------------------------------|----------------------------------------------------------------------------------------------------|
| Buffer size                       | The number of bytes of SQL (after transformation) in the SQL request sent to the database.                                                                                                    |
| Service processing time           | The elapsed time, in seconds, from the time the DB2 access service receives a SQL statement until it sends the statement to the database                                                        |
| DBMS processing time              | The elapsed time, in seconds, from the time the DB2 access service sends<br>the SQL statement to the database until the database returns the first<br>result row to the client application.     |
| Time to receive rows              | The elapsed time, in seconds, from the time the database sends the first result row to the client application until the client application receives the last result row (in the format ss.nnn). |
| Total processing time             | The elapsed time, in seconds, from the time the DB2 access service receives the SQL statement until the client application receives the last result row.                                        |
| Number of rows returned           | The number of result rows returned to the client application.                                                                                                    |
| Number of conversion er-<br>rors  | The number of result rows that contain data conversion errors.                                                                                                    |
| Number of kilobytes re-<br>turned | The number of kilobytes returned to the client application (to a scale of 3 in the format n.nnn).                                                                                               |
| Command name                      | SQL keyword for request, such as <b>select</b> , <b>disconnect</b> , and <b>insert</b> .                                                                                                    |

## **LogServiceStatistics**

Specifies how often the access service records accumulated statistics.

## Syntax

LogServiceStatistics=integer

## Range

0 - 2147483646

#### Default

0

## Values

- integer is a number of seconds.
- A value of 0 specifies that the access service does not record access service statistics.

## Comment

Use this property to:

- Monitor the load on a particular access service.
- Monitor usage of a particular access service.

## LogServiceStatistics Data and Log Service Statistics

The statistics recorded when the LogServiceStatistics property is set to on.

| Log Field Data          | Description                                                                                                    |
|-------------------------|----------------------------------------------------------------------------------------------------|
| Buffer size             | The number of bytes of SQL (after transformation) in the SQL request sent to the database.                                                                                                    |
| Service processing time | The elapsed time, in seconds, from the time the DB2 access service receives a SQL statement until it sends the statement to the database.                                                       |
| DBMS processing time    | The elapsed time, in seconds, from the time the DB2 access service sends<br>the SQL statement to the database until the database returns the first<br>result row to the client application.     |
| Time to receive rows    | The elapsed time, in seconds, from the time the database sends the first result row to the client application until the client application receives the last result row (in the format ss.nnn). |
| Total processing time   | The elapsed time, in seconds, from the time the DB2 access service receives the SQL statement until the client application receives the last result row.                                        |

| Log Field Data                            | Description                                                                                       |
|-------------------------------------------|---------------------------------------------------------------------------------------------------|
| Number of rows returned                   | The number of result rows returned to the client application.                                     |
| Number of conversion er-<br>rors          | The number of result rows that contain data conversion errors.                                    |
| Number of kilobytes re-<br>turned         | The number of kilobytes returned to the client application (to a scale of 3 in the format n.nnn). |
| Number of events                          | The total number of events that occurred during the time period.                                  |
| Number of successful connections          | The total number of successful client connections that occurred during the time period.           |
| Maximum number of cli-<br>ent connections | The greatest number of client connections at any given time during the time period.               |

## LogTargetActivity

Specifies whether the access service records interactions between the access service and the target database. A file is created for each connection.

#### Syntax

```
LogTargetActivity=[no|yes]
```

## Default

no

## Values

- no means the access service does not record these interactions with the target database.
- yes means the access service records these interactions with the target database:
  - Log in
  - Log out
  - Requests sent
  - Results received

## **LogTransferStatistics**

Specifies whether the access service records statistics about transfers.

## Syntax

```
LogTransferStatistics=[no|yes]
```

## Default

no

- no means transfer statistics are not recorded.
- yes means transfer statistics are recorded.

## LogTransferStatistics Data

The access service fields that record transfer statistics.

| Log Field Data                    | Description                                                                                                    |
|-----------------------------------|----------------------------------------------------------------------------------------------------|
| Buffer size                       | The number of bytes in the <b>transfer</b> statement.                                                                                                    |
| Transfer setup time               | The elapsed time, in seconds, from the time the access service receives<br>a <b>transfer</b> statement until it issues the source <b>select</b> against the sec-<br>ondary database. This includes connection time to the secondary da-<br>tabase and the time the access service takes to obtain datatype infor-<br>mation for target columns. |
| Source DBMS processing time       | The elapsed time, in seconds, from the time the access service issues<br>the <b>select</b> part of the <b>transfer</b> statement against the source database<br>until it receives the first result row from the source of the transfer.                                                                                                    |
| Time to transfer rows             | The elapsed time, in seconds, from the time the source database returns<br>the first row to the access service until the last row is inserted into the<br>target of the transfer.                                                                                                    |
| Total processing time             | The elapsed time, in seconds, from the time the access service receives<br>the <b>transfer</b> statement until the last row of the <b>transfer</b> data is inserted<br>into the target database.                                                                                                    |
| Number of rows transferred        | The number of rows transferred.                                                                                                    |
| Number of conversion errors       | The number of rows that contain data conversion errors.                                                                                                    |
| Number of kilobytes re-<br>turned | The total number of kilobytes transferred (to a scale of 3 in the format n.nnn).                                                                                                    |
| Command type                      | The first token (command) from the SQL buffer. This is always a <b>transfer</b> .                                                                                                    |

## LogTransformedSQL

Specifies whether the access service records SQL as it is transformed and sent to the target database.

## Syntax

```
LogTransformedSQL=[no|yes]
```

```
Default
```

no

Values

- no means SQL is not recorded as it is transformed and sent to the target database.
- yes means SQL is recorded as it is transformed and sent to the target database.

## **Target Interaction Properties**

Controls how an access service interacts with the target database.

The subsection heading and a list of the properties must appear in the access service library configuration file as:

```
{Target Interaction}
Allocate=
DelimitSqlRequests=
DisableROLock=
IsolationLevel=
QuotedStringDelimeter=
ReturnNativeError=
SQLOdbcCursors=
SQLTransformation=
StopCondition=
TargetDBMS=
TargetDecimalSeparator=
```

## Allocate

Controls when an access service allocates conversations with the target database system.

## Syntax

```
Allocate=[connect | request]
```

## Default

connect

## Values

- connect allocates a conversation when the client connects and holds it open for the duration of the client connection.
- request allocates a new conversation each time the client application sends a request and deallocates the conversation after each request.

Note: There is a large performance penalty when using the request setting.

## **DelimitSqlRequests**

Allows statements to be batched and executed as a single request to the target DBMS. Statements are delimited with a semicolon (;).

#### Syntax

DelimitSqlRequests=[yes|no]

#### Default

yes

## Values

- no batches and executes statements as a single request to the target DBMS, allowing the creation of stored procedures and triggers.
- yes splits the statements that contain semicolon; each delimited statement is sent separately to the target DBMS.

## **DisableROLock**

(Microsoft SQL Only)Disables a lock that is created in a read-only cursor.

#### Syntax

```
Disablerolocks=[yes |no]
```

## Default

no

## Values

- yes disables the lock on the read-only cursors.
- no retains the lock on the read-only cursors.

## Comments

Sybase recommends setting DisableROLock to yes for increased concurrency when accessing shared tables. However, applications opening multiple cursors on the same table within the same connection must set DisableROLock to yes to avoid this error:

Connection is busy with results for another hstmt

## **IsolationLevel**

Controls the level of locking and records access to ODBC-accessible tables.

## Syntax

IsolationLevel=[ur | cr | rr | sr | vr | no]

## Default

no

## Values

See these descriptions of isolation levels in the *Microsoft ODBC 3.5 Programmer's Reference* and SDK Guide:

- Dirty read-transaction 1 changes a row. Transaction 2 reads the changed row before transaction 1 commits the change. If transaction 1 rolls back the change, transaction 2 reads a row that is considered to have never existed.
- Nonrepeatable read transaction 1 reads a row. Transaction 2 updates or deletes that row and commits the change. If transaction 1 attempts to reread the row, it receives different row values or discovers that the row has been deleted.
- Phantom transaction 1 reads a set of rows that satisfy some search criteria. Transaction 2 inserts a row that matches the search criteria. If transaction 1 reexecutes the statement to read the rows, it receives a different set of rows.

Acceptable values are:

- ur (uncommitted read) dirty reads, nonrepeatable reads, and phantoms are possible.
- cr (committed read) dirty reads are not possible. Nonrepeatable reads and phantoms are possible.
- rr (repeatable read) dirty reads and nonrepeatable reads are not possible. Phantoms are possible.
- sr (serializable) transactions can be serialized. Dirty reads, nonrepeatable reads, and phantoms are not possible. This is usually implemented by using locking protocols that reduce concurrency.
- vr (versioning) transactions can be serialized, but this value provides higher concurrency. Dirty reads are not possible. This is usually implemented by using nonlocking protocols, such as record versioning.
- no (none) uses the ODBC driver default level.

## **QuotedStringDelimiter**

Specifies the character used for quoted strings.

## Syntax

QuotedStringDelimiter= char

Range 0–1 characters

Default '(single quote)

char is the quoted string delimiter for your locale.

## **ReturnNativeError**

Allows a non localized native error message and a native error severity to be returned to the client.

## Syntax

```
ReturnNativeError = [yes|no]
```

#### Default

no

## Values

- yes returns non localized native error messages to the client.
- no does not return non localized native error messages to the client.

## SQLOdbcCursors

Controls ODBC cursor library usage.

## Syntax

```
SQLOdbcCursors=[if needed | odbc | driver | default]
```

## Default

if needed

## Values

- if\_needed uses the cursor library only if it is needed.
- odbc uses the ODBC cursor library.
- driver uses the cursor management capability of the driver.
- default uses the cursor library.

## **SQLTransformation**

Specifies the mode the access service uses for SQL transformation.

## Syntax

```
SQLTransformation=[passthrough |sybase | tsql0 | tsql1 | tsql2]
```

#### Default passthrough

- **passthrough** sends all SQL statements to the database system as received, without transformation. A client application uses **passthrough** mode to gain direct access to DBMS capabilities.
- **sybase** performs SQL transformation of selected statements. It also allows the use of multipart table names with the **view** command in SQL statements.

## **StopCondition**

Specifies the conditions under which an access service stops processing results.

#### Syntax

StopCondition=[error | none | warning]

## Default

error

## Values

- error stops processing results only when an error occurs.
- none does not stop processing results when errors or warnings occur.
- warning stops processing results when an error or warning occurs.

## TargetDBMS

Specifies whether SQL transformation are applied to specific dialects of DB2 for z/OS, or DB2 for Windows and UNIX.

## Syntax

TargetDBMS=[notused | UDBLAN | UDBOS390 | UDBAS400]

Default

notused

## Values

- notused transforms SQL to specific dialects.
- UDBLAN transforms SQL to specific dialects for DB2 for Windows and UNIX.
- UDBOS390 transforms SQL to specific dialects for DB2 for z/OS.
- UDBAS400 transforms SQL to specific dialects for DB2 for AS/400.

## Comments

• Affects the generation of DB2 DDL statements, such as create table and alter table.

• Setting the value to UDBLAN or UDBOS390 indicates which **create table** syntax to use when in **sybase** translation mode. The database part of the three-part table name is appended with or without the **IN DATABASE** clause. UDBLAN causes the translation to drop the DATABASE symbol from the **IN DATABASE** clause.

## **TargetDecimalSeparator**

Specifies the character delimiter for the fractional part of decimal numbers passed between the access service and the target DBMS.

#### Syntax

TargetDecimalSeparator= char

## Range

0-1 characters

## Default

. (period)

#### Values

- char indicates the character used by the target as the decimal delimiter.
- A period (.) indicates that the target database uses a period as the decimal delimiter.

## **Tracing Properties**

Controls whether access service data is written to the DirectConnect server trace file.

Because tracing degrades performance, use tracing only when instructed to do so by Sybase Technical Support.

**Warning!** To provide Sybase Technical Support with all the necessary trace data, the server trace file is allocated a maximum of 20MB of space. When the server trace file exceeds the maximum, it is copied to a file with the same file name and with an "\_old" extension (<filename>\_old).

See the *Enterprise Connect Data Access and Mainframe Connect Server Administration Guide* for information about the DirectConnect server trace file, and suggestions for deleting or backing up old log and trace files.

The subsection heading and a list of the properties must appear in the access service library configuration file as:

```
{Tracing}
TraceEvents=
TraceInterface=
TraceTarget=
```

## **TraceEvents**

Specifies whether the access service traces the event handler layer of the access service library.

#### Syntax

TraceEvents=[no|yes]

## Default

no

#### Values

- no does not trace the event handler layer.
- yes traces the event handler layer.

#### **TraceInterface**

Specifies whether the access service traces the interface layer of the connectivity library.

#### Syntax

TraceInterface=[no|yes]

#### Default

no

## Values

- no does not trace the interface layer.
- yes traces the interface layer.

#### Comments

- The TraceFilename file contains the interface layer tracing.
- Traces major ODBC API calls, providing the function called, the return status, and key parameters.

## **TraceTarget**

Specifies whether the access service traces the implementation layer of the access service library.

#### Syntax

```
TraceTarget=[no | yes]
```

## Default

no

- no does not trace the target layer.
- yes traces the target layer.

## Comments

Traces data moving to and from the ODBC driver and key Sybase-to-ODBC data conversions.

## **Transfer Properties**

Controls how an access service performs transfer processing.

The subsection heading and a list of the properties must appear in the access service library configuration file as:

```
{Transfer}
BulkCommitCount=
TransferBatch=
TransferErtorAction=
TransferErrorCount=
TransferExpress=
TransferPacketSize=
```

## **BulkCommitCount**

Specifies the number of bulk transfer and express transfer rows that are transferred before a **commit** is sent to the target connection.

## Syntax

BulkCommitCount=integer

## Range

0 - 32767

```
Default
```

Value

integer is the number of rows that are transferred before a **commit** is issued (between **commit** operations).

## **TransferBatch**

Sets the number of rows that the DirectConnect server sends and fetches into the receive buffer.

## Syntax

TransferBatch=integer

Range

0-32767

## Default

1 (one)

## Value

integer is the number of rows that the DirectConnect server sends and fetches in one batch.

## Comments

- The access service builds the designated number of destination template and bulk copy statements in its request buffer before executing each request.
- If the value is 0, the access service sends all statements that fit the request buffer.
- An invalid value defaults to 0.

## See also

• Destination-Template Transfer Statement on page 115

## **TransferBatchSeparator**

Delimits the statements in a batch.

## Syntax

```
TransferBatchSeparator=; (semicolon)
```

## Default

space

## Values

- ; (semicolon) delimits statements for a DRDA target database.
- space delimits statements for Adaptive Server target databases.

## Comments

When required, set the property to a semicolon.

## **TransferErrorAction**

Specifies whether to roll back or commit a transfer batch when an error occurs.

## Syntax

TransferErrorAction=[noaction | rollback]

## Default

noaction

- noaction commits the transfer batch when an error occurs.
- rollback issues a rollback when an error occurs, the TransactionMode is long, and the TransferErrorCount is exceeded.

## Comments

To use the rollback property, you must set:

- TransferErrorAction to rollback.
- TransferErrorCount to a value greater than zero.
- TransactionMode to long.

## **TransferErrorCount**

Specifies the number of error rows that are allowed during destination-template transfer before processing stops.

## Syntax

TransferErrorCount=integer

## Range

0 - 32767

## Default

0

## Value

integer is a number of error rows.

## Comment

A value of 0 does not stop processing, regardless of the number of errors encountered.

## TransferExpress

Specifies whether the bulk transfer statements are handled by express transfer processing.

## Syntax

TransferExpress=[no | yes]

## Default

no

- no indicates standard bulk processing.
- yes indicates that express transfer processing.

#### Comments

Express transfer requires the transfer statement secondaryname to match a DSN in the ODBC system information (odbc.ini) file.

## **TransferPacketSize**

Sets the packet size between the DirectConnect server and the target database.

#### Syntax

TransferPacketSize=integer

Default 512

#### Values

integer must be in multiples of 512 and cannot exceed the target packet size.

**Warning!** If you increase the packet size beyond the capabilities of Adaptive Server, the transfer login to the secondary database fails.

## Comments

To determine the Adaptive Server packet size, use **sp\_configure**.

## Example 1:

Returns the default packet size:

sp\_configure "default network packet"

## Example 2:

Returns the maximum size:

sp configure "max network packet"

## **Setting Up Adaptive Server Enterprise**

Set up Adaptive Server Enterprise for remote procedure calls (RPCs) against an access service.

Create an Adaptive Server user ID and password that matches an access service user ID and password.

See the *Adatpive Server Enterprise Installation Guide* for your platform to set up an Adaptive Server.

- 1. Configure Adaptive Server for remote access.
  - a) Log in to Adaptive Server as sa and check the current **sp\_configure** setting:

sp\_configure 'remote access'

- If the returned value is 1, Adaptive Server is configured for remote access.
- If the returned value is 0, enter: sp\_configure 'remote access',1

Restart Adaptive Server.

- 2. Define the access service as a remote server.
  - a) Enter each access service name in the Adaptive Server SYSSERVERS table:

```
sp_addserver service_name service_class
```

where:

- service\_name is the access service to set up as a remote server.
- *service\_class* must be direct\_connect.

The access service name is case-sensitive and must match the name you used to define connectivity between Adaptive Server and the access service.

b) Verify that the access service is successfully defined as a remote server:

sp\_helpserver server\_name

This command returns a result set with a list of the services defined to Adaptive Server.

- c) Use **sp\_addexternlogin** to add an external login password to allow access to the access services.
- d) Verify Adaptive Server/CIS connectivity using the Transaction-SQL extension connect to server\_name. This is the same server name you created in a previous step using sp\_addserver. This command establishes a passthrough mode connection to the access service that remains in effect until you issue a disconnect command.
- e) Enable location transparency of remote data through remote object mapping:
  - Use **sp\_addobjectdef** to define the storage locations of remote objects.

- Use either **create table** or **create existing table** (as applicable) to map remote table schema to Adaptive Server/CIS.
- f) Use **select** to perform joins across the access service after all the previous steps.

See the *Component Integration Services Guide* for more information, as well as instructions for configuring and tuning Adaptive Server/CIS.

3. Define connectivity between Adaptive Server and the access service.

In the Windows sql.ini file or the UNIX interfaces file, add a QUERY section with the same name and ConnectionSpec that was added in step 2 (service\_name).

See the *Adaptive Server Enterprise System Administration Guide* and the *Adaptive Server Enterprise Reference Guide*.

## **RPC** Issues

When Adaptive Server issues an RPC to an access service, it attempts to connect using a service name identical to the Adaptive Server identifier in the Windows sql.ini file or the UNIX interfaces file.

To support Adaptive Server RPC events, either:

- Define a service within the access service library using the same name as Adaptive Server, using the previous procedure, or,
- Set up a service name redirection to redirect the Adaptive Server to the appropriate service. See *Enterprise Connect Data Access and Mainframe Connect Server Administration Guide > Service Name Redirection.*

# Setting Up ECDA Option for ODBC for Adaptive Server/CIS

Configure ECDA Option for ODBC so that Adaptive Server/CIS can configure it to transparently access data on a remote server as an access service.

## Prerequisites

Verify that you are running the latest Adaptive Server/CIS update (ESD) for your platform.

## Task

- 1. Configure these properties for ECDA Option for ODBC to a Microsoft SQL Server datasource:
  - QuotedIdentifier= on
  - SqlTransformation= sybase
  - **CSPColumnODBCVersion= 2** (Adaptive Server/CIS version 12.0)
  - Use the default, CSPColumnODBCVersion= 3 (Adaptive Server/CIS 12.5 and later)
- 2. Configure the Microsoft SQL Server driver:
  - On Windows choose "enabled quoted identifiers" for the Microsoft SQL Server driver in the ODBC administrator.
  - On UNIX add the configuration property **QuotedId= yes** in the ODBC system information file (odbc.ini).

## Adaptive Server/CIS with the Adaptive Server Transaction Model

Adaptive Server/CIS requires an access service to support some aspects of the Adaptive Server transaction model.

If the access service is configured correctly for Adatpive Server/CIS, and if it recognizes the Adaptive Server/CIS client application, it supports the transaction model. The model includes these statements:

- begin tran
- prepare tran
- commit or rollback

**Note:** This is a limited implementation of the Adaptive Server transaction model and is available only for Adaptive Server/CIS. Other applications cannot use these features.

To process Adaptive Server/CIS transactions, you must set the transaction mode and transform level parameters.

See the Adaptive Server Enterprise Component Integration Services Guide.

If all conditions are met, the transaction statements are handled as:

#### begin tran statement

The access service:

- Sets a flag to indicate it is in an Adaptive Server/CIS transaction.
- Sets the transaction mode to **long**.
- Returns a successful status, as if a set command was executed.

Other considerations:

- Nested transactions are not required nor are they supported.
- Adaptive Server/CIS does not issue this statement if outstanding changes were not committed or rolled back.
- The access service issues a **commit** prior to handling the statement.

#### prepare tran statement

If the access service is in an Adaptive Server/CIS transaction, it:

- Ignores this statement.
- Returns a successful status, as if a **set** command was executed.

This statement is issued in preparation for a **commit** statement.

#### commit or rollback statement

If the access service is in an Adatpive Server/CIS transaction, it:

- Resets the flag that indicates it is in an Adaptive Server/CIS transaction.
- Resets the mode to **short**.
- Returns a success or failure status of the **commit** or **rollback** statement to Adaptive Server/ CIS.

Adaptive Server/CIS expects the access service to be in **short** transaction mode unless:

- Adaptive Server/CIS opened one or more read-only cursors.
- Adaptive Server/CIS issued a begin tran but did not issue a commit or rollback.

Because the access service automatically switches to **long** transaction mode when a cursor is declared or when a dynamic event **prepare tran** occurs, it backs out of this mode when the last cursor and prepared statement are deallocated and not in a **begin tran** block.

**Note:** Adaptive Server/CIS always issues dynamic events within its own transaction, so it is not necessary to back out when the last dynamic statement is freed.

In the event of a rollback, the access service issues a **commit** and sets the transaction mode to **short**.

# ECDA Option for ODBC for Replication Server Settings

Replication Server<sup>®</sup> provides several scripts or settings that can help you set up a connection from the target database to Replication Server.

Use an access service that is configured to:

- TransactionMode = long
- ReturnNativeError = yes
- SQLTransformation = sybase
- Allocate = connect

See:

- Replication Server Administration Guide Volume 1 > Manage Database Connections.
- *Replication Server Administration Guide Volume 2 > Customize Database Operations.*
- Replication Server Heterogeneous Replication Guide > IBM DB2 for Linux, UNIX, and Windows as Primary Data Server.

# **Query Global Variables**

A user or client application can query a global variable to find and view the property and processing values that affect that client connection.

A global variable represents either the current value of a **set** statement, or information about the processing state of a connection.

Global variables are preceded by two "@@" characters and are not case-sensitive. To query a global variable, issue:

select @@variable name

where *variable\_name* is the name of the relevant global variable.

Other rules that apply:

- All global variables can be queried regardless of the SQL transformation mode in effect for the connection.
- The **select** statement must be the only one in a batch.
- The statement can be terminated with a semicolon.

#### Example 1:

SQL statement to query a global variable for the Client Interaction property, SendWarningMessages:

select @@SendWarningMessages

#### See also

• Configuration Properties Quick Reference on page 159

Query Global Variables

# **Issue Set Statements**

Unlike global variable queries, which allow you to view but not change any settings, a user or client application can issue a **set** statement to change those values that affect the current client connection.

These values remain in effect only for the duration of the client connection or until another **set** statement is issued.

Access service **set** statements are not case-sensitive. To set an access service configuration property value or processing value for the current connection:

```
set { property name | processing name } value
```

where:

- *property\_name* is the configuration property.
- processing\_name is the processing option.
- *value* is a valid value for the configuration property.

#### Example 1:

A set statement for the Client Interaction property SendWarningMessages:

set SendWarningMessages {no | yes}

#### See also

• Configuration Properties Quick Reference on page 159

**Issue Set Statements** 

# **SQL Statements**

SQL transformation modes affect the way the access service modifies SQL statements that are written for one database but are processed against another.

Although the transformation mode primarily affects the way in which the access service treats incoming SQL statements, it also affects these functional areas:

- Transaction
- Datatype handling
- set statements
- Remote Stored Procedures (RSPs)
- Adaptive Server/CIS interoperability
- ODBC driver interoperability

When you configure the access service with a specific transformation mode, that mode is effective for all client connections unless you use a **set** statement to alter it for a specific connection.

To make dialects appear as common SQL, the access service supports **passthrough** and **sybase** standard transformation modes.

### passthrough Mode

Use **passthrough** mode to grant the client direct access to the capabilities of a DBMS target.

The SQL dialect is for ODBC, not the actual DBMS dialect to which the ODBC driver is connected.

The access service performs virtually no SQL transformation. **passthrough** mode converts carriage returns and line feeds. All other commands are passed directly to the ODBC driver, and the results are returned to the client.

**Note:** In ECDA Option for ODBC, you can prepare multiple SQL statements in a single statement. When you do this, be sure to separate the statements with semicolons.

### sybase Mode

Use **sybase** mode for maximum compatibility between different target databases.

**sybase** mode allows client applications to operate independently of the target they are accessing.

When sybase mode is in effect, the access service performs a limited amount of Transact-SQL<sup>®</sup> syntax transformation on the SQL text that it receives, including text found in these commands: **language**, **cursor declare**, **dynamic prepare**, and **dynamic execute immediate**.

In **sybase** mode, the access service transforms the SQL text it receives into syntax that the target DBMS supports. If the access service receives syntax it does not recognize, it passes the text to the DBMS for execution.

Because an application uses this mode for purposes of compatibility with all access services provided by Sybase, it should not issue SQL commands that are unique to any single target DBMS.

The differences between sybase mode and passthrough mode:

- **passthrough** mode transfers similar dialect and syntax directly from the client application to the target.
- **sybase** mode performs translation functions, changing the **select** statement from lowercase in the client application to uppercase in the target.

#### Figure 1: passthrough and sybase Transformation Modes

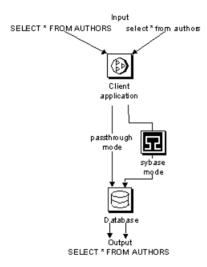

### Transformations in sybase Mode

sybase mode transforms the SQL syntax.

sybase mode transformations:

- Provides standard transformations of parameter marker names beginning with the "@" character
- Removes Transact-SQL comments in the form /\*

- Converts Transact-SQL comparison operators (such as ! and =) into the target DBMS equivalent
- Converts single and double quotation marks used as string delimiters to the appropriate delimiter for the target DBMS
- Strips dollar signs from money constants

Unsupported syntax passes unchanged to the DBMS for processing.

Note: The sybase mode does not convert nonquoted tokens to uppercase.

### **Standard Transformations for Transact-SQL Commands**

Standard transformations are provided only for portions of the Transact-SQL syntax that can be directly translated into target DBMS syntax.

| Command              | Description of Transformation                   |
|----------------------|-------------------------------------------------|
| alter table          | Adds new columns to an existing table           |
| begin transaction    | Begins a new transaction                        |
| commit transaction   | Commits all work performed for this transaction |
| create index         | Creates a new index on a table                  |
| create table         | Creates new tables                              |
| create view          | Creates a new view                              |
| delete               | Deletes rows from a table                       |
| delete (cursor)      | Removes rows from a table                       |
| delete (dynamic)     | Removes rows from a table                       |
| drop index           | Removes an index from a table                   |
| drop table           | Removes a table                                 |
| drop view            | Removes one or more views                       |
| execute              | Runs system or user-defined stored procedures   |
| grant                | Assigns authorizations to users                 |
| insert               | Adds new rows to a table or view                |
| insert bulk          | (Currently not supported)                       |
| prepare transaction  | Prepares to commit a transaction                |
| revoke               | Revokes permission from users                   |
| rollback transaction | Rolls back or aborts the current transaction    |
| select               | Retrieves rows from database objects            |

#### SQL Statements

| Command          | Description of Transformation                                                                               |
|------------------|----------------------------------------------------------------------------------------------------|
| truncate table   | Truncates a table by removing all rows (this statement is not logged<br>and is not part of any transaction) |
| update           | Adds or modifies data in existing rows                                                                      |
| update (cursor)  | Positional update: changes data in row made current by a read cursor                                        |
| update (dynamic) | Dynamic update: changes data in existing rows                                                               |
| use              | Accesses an existing database                                                                               |

# **Request Processing Flow**

The client application issues a request through the access service to the database.

Figure 2: Request Processing Flow

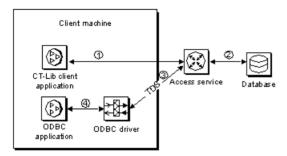

Request processing steps:

- 1. When the client application issues a request; such as a **select** statement, the client application program interface (API) receives the request and sends it to the access service.
- 2. The access service receives the request, transforms it as specified in its configuration, and executes it.
- **3.** After the request processes, the access service converts target datatypes to Open Server datatypes and returns the results to the client application.
- 4. The client application disconnects from the access service.

### **ODBC Client API Processing**

Use ODBC APIs to interact with the ODBC client application and the DirectConnect server.

#### Figure 3: ODBC Client API Example

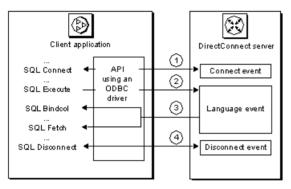

The processing flow:

- 1. The ODBC client application initiates a **connect** event to a specific access service using the **SQLConnect** call. The ODBC driver uses the CT-Library API.
- 2. The ODBC application builds and executes the request using the SQLExecDirect function. This initiates a language event in the DirectConnect server.
- **3.** The ODBC API uses **SQLBindCol** to assign local variables to specific columns. The **SQLFetch** call returns the resulting data to the application.
- **4.** The ODBC API terminates the request with a **SQLDisconnect** call. This initiates a **disconnect** event in the DirectConnect server.

Procedure calls for the ODBC API are described in the *Microsoft ODBC 3.5 Programmers Reference and SDK Guide.* 

Note: ECDA Option for ODBC supports the use of text or image pointers for Microsoft SQL Server only, such as: ct\_data, ct\_get\_data, and ct\_put\_data.

## **CT-Library Client API Processing**

Use CT-Library API to interact between a Sybase Open Client CT-Library API and the DirectConnect server.

#### Figure 4: CT-Library Client API Example

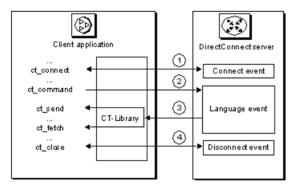

The processing flow:

- 1. When a CT-Library application issues a request, it uses the **ct\_connect** call to initiate a **connect** event to a specific access service.
- 2. The CT-Library API executes the request using the ct\_command and ct\_send calls. This initiates a language event in the DirectConnect server.
- 3. The CT-Library API uses **ct\_fetch** to return the requested results to the client application.
- **4.** The CT-Library API terminates the request with **ct\_close**. This call initiates a **disconnect** event in the DirectConnect server.

**Note:** CT-Library is used by both Replication Server and Adaptive Server/CIS to connect to the DirectConnect server.

Procedure calls for the CT-Library API are described in the *Sybase Open Client Client-Library/C Reference Manual*.

**Note:** Sybase no longer provides a back-end, server-side ODBC driver to access Microsoft SQL Server, DB2 UDB, or ODBC-accessible data sources. Instead, obtain an ODBC driver from the vendor of your database, and follow vendor instructions to configure it to be compatible with the Sybase ODBC driver manager.

See the *Enterprise Connect Data Access Installation Guide* for your platform.

Request Processing Flow

# **Manage Processing Results**

Manage processing results using the Allocate, StopCondition, and TransactionMode configuration properties together.

## **Allocate Configuration Property**

Use Allocate to determine when a connection should be deallocated from the host server.

- If Allocate is set to connect, the connection is kept until the client issues some type of deallocation.
- If Allocate is set to request, the connection is established at the start of a request, and then dropped.

Allocate does not affect the transaction mode.

If Allocate is set to request and the transaction mode is long, the connection stays available until a batch ends on a **commit** or **rollback** statement or **exit**:

- If the batch ends on a **commit** or **rollback** statement, the transaction ends properly.
- If the batch ends with **exit**, the connection also ends and any uncommitted SQL statements are rolled back.

If Allocate is set to request and the transaction mode is short, after the request is processed, all SQL statements in the request are committed and the connection is dropped. If the request ends with a **rollback** statement, the SQL statements in the request are rolled back and the connection is dropped.

If Allocate is set to request, the transaction mode is short, and a **begin transaction** is encountered in the request, the SQL statements to that point are committed. The connection stays open, and the transaction mode is set to temporary long. When a **commit** or **rollback** statement is encountered, the transaction mode reverts to short, and the allocation reverts to request.

While in temporary long transaction mode, the connection stays open until the transaction ends, even if the transaction spans multiple requests. The Allocate on request message is ignored until the transaction ends.

## StopCondition Configuration Property

Use StopCondition to specify whether the access service stops processing a request when it encounters an error or a warning.

Valid values are:

- error
- warning
- none

If you specify none, processing continues even when errors occur. This property is useful if you batch multiple statements in a request.

## TransactionMode Configuration Property

Use TransactionMode to govern the transaction behavior. You can set it to short or long.

### Short Transactions

If the transaction mode is set to short, the access service controls the commitment of requests.

After sending the request to the database, the access service automatically issues either:

- A commit, if the request succeeds, or,
- A rollback, if the request fails.

#### Behavior of Short Transactions and Begin Transaction

The begin transaction phrase affects the behavior of short transactions.

- If the **begin transaction** is issued prior to the end of the request, it triggers a **commit** of all previous statements in the request and temporarily sets the transaction mode to long.
- If the **begin transaction** is not issued prior to the end of a request, the request marks the end of the transaction, and the transaction is committed.
- You can issue a **commit** or **rollback** to end the temporary long mode. Doing this causes the transaction mode to revert to its status before the **begin transaction** was issued.
- If the batch is in temporary long mode and ends (exits) without a **commit** or **rollback**, the SQL statements are rolled back, and the transaction mode reverts to its original status.

### Long Transactions

If the transaction mode is set to long, you control when the transaction ends by issuing a **commit** or **rollback**.

If the access service encounters a begin transaction, an error message is issued.

The client application issues a **commit** or **rollback** statement for each transaction. When the client application closes the connection, the access service issues a **rollback** before exiting.

# **Resulting Actions in Transaction Management**

The actions that occur as a result of different combinations of Allocate, StopCondition, and TransactionMode configuration properties.

| Configuration Property<br>States and Conditions                                          | Event                                                                                | Resulting Activities                                                                                     |
|------------------------------------------------------------------------------------------|--------------------------------------------------------------------------------------|----------------------------------------------------------------------------------------------------|
| <pre>TransactionMode = short Allocate = re- quest StopCondition = error or warning</pre> | If StopCondition is encountered.                                                     | Rolls back transaction at StopCon-<br>dition. Does not continue request<br>and ends the connection.      |
|                                                                                          | If end of request with no StopCondition.                                             | Commits transaction and ends the con-<br>nection.                                                        |
|                                                                                          | If <b>begin transaction</b> is encountered in request.                               | Commits transaction. Switches to temporary long transaction mode and turns on <b>begin transaction</b> . |
|                                                                                          | If <b>commit</b> or <b>rollback</b> is encountered.                                  | Issues the <b>commit</b> or <b>rollback</b> .                                                            |
|                                                                                          | If <b>cursor declare</b> or <b>dy</b> -<br><b>namic prepare</b> is encoun-<br>tered. | Commits transaction. Switches to long transaction mode.                                                  |
| TransactionMode =<br>shortAllocate = re-<br>questStopCondition =<br>none                 | If error or warning is en-<br>countered.                                             | Does not roll back. Continues request<br>and keeps the connection until end of<br>request.               |
|                                                                                          | If end of request.                                                                   | Commits transaction and ends the con-<br>nection.                                                        |
|                                                                                          | If <b>begin transaction</b> is encountered in request.                               | Commits transaction. Switches to temporary long transaction mode and turns on <b>begin transaction</b> . |

 Table 2. State, Event, Result Table for Transaction Management

| Configuration Property<br>States and Conditions                                                                     | Event                                                          | Resulting Activities                                                                                         |
|----------------------------------------------------------------------------------------------------|----------------------------------------------------------------|----------------------------------------------------------------------------------------------------|
|                                                                                                    | If <b>commit</b> or <b>rollback</b> is encountered.            | Issues the <b>commit</b> or <b>rollback</b> .                                                                |
|                                                                                                    | If cursor declare<br>or dynamic prepare<br>is encountered.     | Commits transaction. Switches to long transaction mode.                                                      |
| <pre>TransactionMode = short Allocate = con- nect StopCondition = error or warning</pre>                            | If StopCondition is encountered.                               | Rolls back transaction at StopCon-<br>dition. Does not continue in request<br>but keeps the connection.      |
|                                                                                                    | If end of request with no StopCondition.                       | Commits transaction and keeps the con-<br>nection.                                                           |
|                                                                                                    | If <b>begin transaction</b> is encountered in request.         | Commits transaction. Switches to temporary long transaction mode and turns on <b>begin transaction</b> .     |
|                                                                                                    | If <b>commit</b> or <b>rollback</b> is encountered.            | Issues the <b>commit</b> or <b>rollback</b> .                                                                |
|                                                                                                    | If cursor declare or dy-<br>namic prepare is encoun-<br>tered. | Commits transaction. Switches to long transaction mode.                                                      |
| <pre>TransactionMode = short Allocate = con- nect StopCondition = none</pre>                                        | If error or warning is en-<br>countered.                       | Does not roll back. Continues in request and keeps the connection.                                           |
|                                                                                                    | If end of request with no StopCondition.                       | Commits transaction and keeps the con-<br>nection.                                                           |
|                                                                                                    | If <b>begin transaction</b> is encountered in request.         | Commits transaction. Switches to temporary long transaction mode and turns on <b>begin transaction</b> .     |
|                                                                                                    | If <b>commit</b> or <b>rollback</b> is encountered.            | Issues the <b>commit</b> or <b>rollback</b> .                                                                |
|                                                                                                    | If cursor declare or dy-<br>namic prepare is encoun-<br>tered. | Commits transaction. Switches to long transaction mode.                                                      |
| TransactionMode = long<br>or temporary long Allocate<br>= request or connect<br>StopCondition = error or<br>warning | If StopCondition is encountered.                               | Does not roll back transaction at<br>StopCondition. Does not contin-<br>ue request but keeps the connection. |
|                                                                                                    | If end of request with no StopCondition.                       | Keeps the connection.                                                                                        |

| Configuration Property<br>States and Conditions                                                        | Event                                                                                                    | Resulting Activities                                                                                                    |
|----------------------------------------------------------------------------------------------------|----------------------------------------------------------------------------------------------------|----------------------------------------------------------------------------------------------------|
|                                                                                                    | If end of request with <b>commit</b> or <b>rollback</b> .                                                                                    | Ends the connection.                                                                                                    |
|                                                                                                    | If <b>begin transaction</b> is encountered in request.                                                                                       | If not in <b>begin transaction</b> block, sets<br><b>begin transaction</b> . If in <b>begin transac-<br/>tion</b> block, ignores it and issues mes-<br>sage.   |
|                                                                                                    | If <b>commit</b> or <b>rollback</b> is encountered.                                                                                          | Issues the <b>commit</b> or <b>rollback</b> . If in <b>be-</b><br><b>gin transaction</b> block, ends <b>begin</b><br><b>transaction</b> .                      |
|                                                                                                    | If <b>cursor declare</b> or <b>dy-</b><br><b>namic prepare</b> is encoun-<br>tered.                                                          | Executes statement.                                                                                                    |
| Same, plus <b>cursor</b> and <b>dynamic</b> statements all freed and in temporary long mode.           | If <b>commit</b> or <b>rollback</b> is encountered.                                                                                          | Issues the <b>commit</b> or <b>rollback</b> . Ends <b>be-<br/>gin transaction</b> and reverts to previous<br>transaction mode.                                 |
| Same, plus <b>cursor</b> and <b>dynamic</b> statements active and in temporary long mode.              | If <b>free</b> of a <b>cursor</b> or <b>dy</b> -<br><b>namic</b> , means that all <b>cur-<br/>sors</b> and <b>dynamics</b> are now<br>freed. | Executes <b>free</b> . If not in <b>begin transac-</b><br><b>tion</b> block, reverts to previous transac-<br>tion mode.                                        |
| <pre>TransactionMode = long or temporary long Allocate = request or connect StopCondition = none</pre> | If StopCondition is encountered.                                                                                                    | Does not roll back transaction at StopCondition. Continues in request and keeps the connection.                                                                |
|                                                                                                    | If end of request with no StopCondition.                                                                                                    | Keeps the connection.                                                                                                    |
|                                                                                                    | If end of request with <b>commit</b> or <b>rollback</b> .                                                                                    | Ends the connection.                                                                                                    |
|                                                                                                    | If <b>begin transaction</b> is encountered in request.                                                                                       | If not in <b>begin transaction</b> block, sets<br><b>begin transaction</b> . If in <b>begin transac-<br/>tion</b> block, then ignores and issues mes-<br>sage. |
| TransactionMode = long<br>or temporary long Allocate<br>= request or connect<br>StopCondition = none   | If <b>commit</b> or <b>rollback</b> is encountered.                                                                                          | Issues the <b>commit</b> or <b>rollback</b> . If in <b>be-</b><br><b>gin transaction</b> block, ends <b>begin</b><br><b>transaction</b> .                      |
|                                                                                                    | If cursor declare<br>or dynamic prepare<br>is encountered.                                                                                   | Executes statement.                                                                                                    |

Manage Processing Results

# Troubleshooting

Troubleshoot processing problems using the DirectConnect server log and trace files.

Configuration properties control whether data is recorded in the server log and trace files for each logging and tracing option. To configure logging and tracing properties, edit the dcany.cfg configuration file or use DirectConnect Manager.

#### See also

• Access Service Library Configuration on page 9

### Tracing

Tracing properties allow you to record troubleshooting information for Sybase Technical Support.

**Warning!** To provide Sybase Technical Support with all the necessary trace data, the server trace file is allocated a maximum of 20MB of space. When the server trace file exceeds the maximum, it is copied to a file with the same file name and with an "\_old" extension (<filename> old).

See the *Enterprise Connect Data Access and Mainframe Connect Server Administration Guide*.

#### See also

• Tracing Properties on page 51

Troubleshooting

# **RPC** Feature

The RPC feature allows a stored procedure to initiate an event in a remote database.

A client API can invoke a remote stored procedure (RSP) to:

- Invoke an external stored procedure
- Execute a language statement as an RPC
- Execute a transfer request

### Creating and Executing Adaptive Server Remote Stored Procedures

Create an Adaptive Server stored procedure that executes a remote stored procedure (RSP).

- 1. Connect to Adaptive Server using isql.
- 2. At the prompt, enter:

```
create procedure newcust @custname varchar(nn),
@custno varchar (nn) as
begin
execute servername. . .addcust
@addname=custname, @addno=custno
end
```

where:

- @ custname specifies the customer name.
- @ *custno* specifies the customer number.
- *servername* specifies the access service instance to use. The three periods (...) after *servername* are required.
- *addcust* is the stored procedure name on the host.
- @ addname is the stored procedure representing the new customer name.
- @ addno is the stored procedure representing the new customer number.

**Note:** The new procedure must specify an existing RSP and provide any arguments that the RSP requires.

#### Example 1: Executes an RSP using isql:

```
c:>isql -Ssybase -Uuser -Ppasswrd
1> execute newcust xxxx,yyyy
2> go
```

where:

- *xxxx* is the new customer name.
- *yyyy* is the new customer number.

The results obtained depend on the defined **addcust** stored procedure.

### Executing a Language Statement as an RPC

Execute a SQL language statement to the access service through an RPC.

- 1. Connect to Adaptive Server using isql.
- 2. At the prompt, enter:

```
C:> isql -Sadaptiveserver -Uuser -Ppassword
1> execute directconnect. . .dcon "select * from user.authors"
2> go
```

where:

- *directconnect* is the name of the remote server. The three periods (...) after *directconnect* are required.
- **dcon** is the keyword of the RPC.

**Warning!** When using the keyword **dcon**, the access service inserts a space between each variable.

The access service RPC event handler is sensitive to several RPC keywords, including the keyword **dcon**. An RPC can have many parameters. Before the resulting string is executed, all parameters are concatenated. The access service translates the first parameter into a dynamic SQL statement, submits it to the target database, and returns the result set to the client application.

The event sequence is:

- **a.** Adaptive Server determines whether the remote server *directconnect* is configured as a remote server:
  - If the remote server is not configured correctly, the request fails.
  - If the remote server is configured correctly, Adaptive Server checks for a site handler connection to the remote server.
- **b.** Adaptive Server checks:
  - If the site handler connection exists, then Adaptive Server connects to the remote server, triggering a connect event in the DirectConnect server.
  - If the connect event processes successfully, then Adaptive Server triggers an RPC event in the DirectConnect server and submits the RPC called **dcon**. The first parameter to the RPC is the dynamic SQL language statement that is executed.
  - If the site handler connection does not exist, then Adaptive Server establishes one.

This connection exists for the term of the RPC. It is reused if Adaptive Server submits other RPCs.

## **Rules for Using Language Statements as RPCs**

Process the language statement as RPCs.

Adaptive Server has a strict model for processing language statements as RPC events:

- 1. It connects to the remote DirectConnect server and submits the RPC.
- 2. After it processes the results, it disconnects.

These quick connects and disconnects provide minimal network traffic.

#### Validation

When you log in to Adaptive Server, you must use a valid ECDA Option for ODBC target database user ID and password.

#### Transformation Mode and Syntax

All SQL transformation rules apply, including:

- If the DirectConnect server is configured for **passthrough** mode, the SQL within the double quotes must comply with the target SQL syntax.
- If the DirectConnect server is configured for **sybase** mode, the SQL must be in Sybase Transact-SQL dialect.

#### Commitment Control Rules

- If the access service is configured for long transactions, the SQL submitted must not be sensitive to a **commit**. For example, if the SQL is an **insert** statement that does not batch a **commit** into the statement, the **insert** rolls back using long transaction rules.
- If the access service is configured for short transactions, the SQL submitted is bound by short transactions that supply a **commit** by default.

### **Transfer RPC Event**

The client application can create a stored procedure within Adaptive Server that invokes the access server library **transfer** function.

The access service library receives the **transfer** command as an RPC event with these arguments:

- Name of the RPC- "transfer"
- Argument 1– The secondary connection information ({to | from} "server userid pw")
- Argument 2– Either the **bulk copy target** command or the destination-template **sourceselectstatement**.

• Argument 3– Either the bulk copy **sourceselectstatement** or the destination-template **sourceselectstatement**.

#### Example 1:

Shows a stored procedure that initiates a bulk-copy transfer statement:

```
create procedure replauth as
begin
execute servername. . .transfer
"to 'servername2 userid password';",
"with replace into authors;",
"select * from authors;"
```

where:

- **replauth** is the stored procedure.
- *servername* specifies the access service to handle the transfer. The three periods after *servername* are required.

The access service library recognizes anything other than "transfer" in the next position as the name of an ODBC stored procedure.

• servername2 specifies the secondary database for the transfer command.

**Note:** The RPC can have any number of parameters, because the RPC or parameters are concatenated and executed as a **transfer** command.

### **Executing a Transfer RPC**

A client can log in to the Adaptive Server on which a procedure is defined and run the transfer RPC created.

- 1. Log in to Adaptive Server.
- 2. Run:

execute replauth

When Adaptive Server executes **replauth**, it passes an RPC to the access service. The access service returns any result rows or messages to the client application, not to Adaptive Server.

### **Using Triggers**

Set up an Adaptive Server stored procedure as a trigger that executes automatically when the triggering condition is met.

- 1. Log in to Adaptive Server.
- 2. Create a trigger event.

Example 1: Creates a trigger that calls an RSP named "pcrsp" when the phone column is updated in the Adaptive Server authors table. In turn, "pcrsp" updates the authors table, using au\_id to specify the row to update.

```
create trigger updatephone on authors as
if update (phone)
begin
declare Oph varchar(14)
declare @id varchar(14)
declare @err int
select @ph = inserted.phone from inserted
select @id = inserted.au id from inserted
execute servername. . .pcrsp @phone=@ph,
@au id=@id
select @err = @@error
if (@err >> 0)
begin
print 'error rolling back'
rollback tran
end
else
commit tran
end
```

After it is created, updatephone starts whenever phone is updated:

```
C:>isql -Ssybase -Uuser -Ppasswrd
l> update authors
2> set phone='xxx-xxx'
3> where au_id like 'yyy-yy-yyyy'
4> go
```

If the update fails, the access service rolls back the Adaptive Server transaction and shows this message:

@ERR >> 0

See:

- Sybase Open Server-Library/C Reference Manual
- Sybase Open Client-Library/C Reference Manual

**RPC** Feature

# **Transfer Process**

The transfer process allows you to transfer rows and columns of data between tables in multiple databases from a client application.

Based on your needs and limitations, you can select from one of three transfer options: bulk copy, express, and destination-template.

### Access Service Data Transfer Between Databases

The access service configured to access a particular primary database. The secondary database is an Adaptive Server database located on the LAN. The client application can transfer data from the primary database to Adaptive Server, or from Adaptive Server to the primary database.

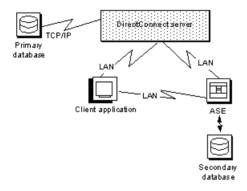

During a transfer:

- Data flows from a table in the source database, through the DirectConnect server, to the target database. Although the client application initiates the transfer, the data does not flow through it.
- The DirectConnect server becomes a client to the secondary database.

## **Transfer Direction**

Transfer the data from the primary to the secondary database, or from the secondary to the primary.

- A **transfer to** statement transfers data from the primary database to the secondary database. The primary database becomes the source database to the secondary database, which is the target.
- A **transfer from** statement transfers data from the secondary database to the primary database. The secondary database becomes the source database to the primary database, which is the target.

When you execute a bulk-copy **transfer from** statement, the secondary database (either Adaptive Server database or another database) is the source of the data to be transferred. The primary database becomes the destination database, or target.

**Note:** Sybase recommends that you use the **transfer from** command from the primary database when you transfer data between two access services. Using **transfer from** guarantees native datatype mapping and returns the proper datatype result set.

#### See also

• Datatype Conversion for Transfer Processing on page 93

### **Transfer Process – Unit of Work**

A unit of work is one or more requests that execute, commit, or roll back as a group.

### **Bulk Copy and Express Transfer**

Unit of work is based on the setting of the BulkCommitCount property.

- If BulkCommitCount is set to 0, the entire transfer is treated as a unit of work. The access service performs a **commit** after the last row of data is inserted into the target table, even if value errors occurred for individual rows of the transfer.
- If BulkCommitCount is set to a non zero value, each block of BulkCommitCount rows is treated as a unit of work. The access service issues a **commit** after each block of BulkCommitCount rows.

#### Example 1:

If BulkCommitCount is set to 50, each block of 50 rows is treated as a unit of work, and a **commit** is issued after each 50 rows.

#### See also

• Value Errors on page 96

### **Destination-Template Transfer**

When a destination-template **transfer** statement moves data from Adaptive Server to the primary database, the access service automatically sets the StopCondition property to none.

Subsequent **commit** and **rollback** processing is determined by whether short or long transactions are in effect:

- If short transactions are in effect, the access service issues a **commit** after each batch, whether or not errors occurred in the request. In this case, each batch of inserts is a unit of work.
- If long transactions are in effect, the access service issues a **commit** at the end of the entire transfer. Because StopCondition is set to none, the access service never issues a **rollback**. In this case, the entire transfer is a unit of work.

## **Transfer Targets**

The **transfer** statement allows you to move data in either direction between the primary database and supported databases.

Supported databases:

- Adaptive Server
- Adaptive Server/CIS
- Other access service and legacy products or services:
  - DB2 UDB (z/OS, UNIX, and Windows)
  - Microsoft SQL Server
  - ODBC-accessible databases
- Any Open Server application that supports SQL.

### **Datatype Conversion for Transfer Processing**

Datatype conversion is handled differently by the access service for the different **transfer** types.

#### Bulk-Copy and Express Transfer Processing

After converting the incoming source database datatypes, the source datatypes are converted into the actual datatypes of the target columns. If the source and target columns have incompatible datatypes, the transfer ends with an error.

#### Destination-Template Transfer Processing

After converting the incoming source database datatypes, the datatype qualifiers specified are used, with the question marks in the template. When the question marks do not have qualifiers, the access service uses the datatypes of the source to determine the default qualifiers.

**Warning!** ECDA Option for ODBC cannot correctly transfer varchar values containing empty strings (zero-length non null strings), in the bulk copy and destination-template transfer process. Empty string varchar values are interpreted as NULL values. However, express transfer processes this empty string correctly.

## **Transfer Options for Processing Data**

Bulk-copy transfer and express transfer allow you to quickly and directly transfer large amounts of compatible data between databases.

Destination-template transfer allows you the flexibility and control to insert the data in a template before sending it to the target database.

| Use Bulk-Copy and Express Transfer to:                                                                                                    | Use Destination-Template Transfer to:                                                                                                    |
|----------------------------------------------------------------------------------------------------|----------------------------------------------------------------------------------------------------|
| Execute the transfer quickly                                                                                                    | Exercise more control over the transfer                                                                                                    |
| Perform implicit datatype conversions                                                                                                    | Move tables of data in which you need to explicitly<br>specify datatype conversion, such as when the data is<br>structurally incompatible                          |
| Move entire tables of data in which column types are<br>compatible between the source and destination data-<br>bases:                          | Perform actions other than <b>INSERT</b> against a target database using input from the source database, such as <b>UPDATE</b> , <b>DELETE</b> , and <b>CREATE</b> |
| Source Target<br>col1 col2 col3<br>transfer to secondary_connection;<br>with replace into target_table;<br>select col1, col2 from source_table | Source Target<br>col1 col2 col3 col2 col3<br>transfer to secondary_connection;<br>select col2, col3 from source_table;<br>insert into target_table values (?,?)    |

#### Table 3. Comparison of Two Transfer Command Types

#### See also

- Bulk-Copy Transfer and Express Transfer on page 99
- Destination-Template Transfer Statement on page 115

## **Transfer Error Types and Error Handling**

Transfer processing errors are classified as structural errors and values errors.

- Structural errors, for which the access service cancels the transfer process before any rows are transferred.
- Value errors, which occur on a row-by-row basis during the transfer process.

### Structural Errors

Structural errors occur because of incompatible datatypes or number of columns.

#### Incompatible Datatypes

Datatypes are incompatible when source and target table datatypes cannot be mapped to one another. For example, binary to datetime transfers are not allowed.

- In bulk-copy and express transfers, before the access service moves any data from the source database to the target database, the access service compares datatypes in the source to datatypes in the target.
- In destination-template transfers, the access service compares the source table datatypes to the qualifiers set in the destination-template statement.

For all transfer types, if any columns have incompatible datatypes, the access service cancels the transfer without attempting to transfer any rows.

#### Incompatible Number of Columns

An unequal number of columns between the source and the target may cause a structural error.

- For bulk-copy and express transfer:
  - If the number of source columns exceeds the number of target columns, the access service cancels the transfer.
  - If the number of target columns exceeds the number of source columns, processing continues if all of the extra columns of the target table accept nulls. If any one of the extra columns in the destination table does not accept nulls, the access service cancels the transfer.
- For destination-template transfer:
  - If the number of columns returned by the **sourceselectstatement** exceeds the number of question marks in the destination-template **transfer** statement, the access service cancels the transfer.
  - If the number of question marks in the destination-template **transfer** statement exceeds the number of source columns, the keyword **null** replaces the extra question marks for each row of the transfer.

### Value Errors

Value errors occur during bulk-copy transfer or destination-template transfer processing when the value being inserted either cannot be converted to the target column's datatype or is out of range for the target column's datatype.

**Note:** Express transfer does not support value error handling. If an error occurs, it aborts the entire transfer.

The access service handles value errors using these properties:

- CharConvertError
- NumConvertError
- DatetimeConvertError
- DefaultDate
- DefaultTime
- DefaultNum

If the SendWarningMessages property is set to yes, the access service sends a message to the client application when it encounters value errors.

In addition, the preceding properties can be used to fill in default values when datatype conversion fails during bulk-copy and destination-template transfers.

#### See also

- Bulk-Copy Transfer and Express Transfer on page 99
- Access Service Library Configuration on page 9

### **Transfer Processing Error Reporting**

Obtain error information about bulk-copy and destination-template transfer processing.

- Include the with report phrase in the **transfer** statement. As a result, the access service returns a result set containing one VARCHAR column and one row that indicates the number of rows transferred, rejected, and modified during processing.
- Immediately following a transfer process, execute these statements: select @@RejectedRowCount
   select @@DefaultedRowCount

These global variables return the number of rejected or defaulted rows.

• Set SendWarningMessages to yes, so that the access service returns warning messages to the client application when data conversion errors occur.

### Control Processing with the TransferErrorCount Property

During bulk-copy and destination-template transfer processing, the access service automatically sets the StopCondition property to none.

It uses the value set in the TransferErrorCount property to determine how many error rows are allowed before processing stops. Set the value for the TransferErrorCount property with:

set TransferErrorCount nnn

The default setting is 0 (zero), which causes the access service to ignore errors.

**Transfer Process** 

# **Bulk-Copy Transfer and Express Transfer**

Bulk-copy and express transfers initiate a direct transfer of data between two databases from the client application.

You can use a bulk-copy or express **transfer** statement to copy large amounts of data between similar tables. The express transfer feature transfers data faster than bulk-copy transfer, and because it uses the same syntax as the bulk-copy transfer, you can use it without modifying your applications.

#### Syntax

```
transfer [with report]
{to | from } 'secondaryname userid password';
with {insert | replace | truncate| alter table} into tablename;
sourceselectstatement
```

#### where:

- transfer must begin all transfer statements.
- with report is an optional phrase specified in the first line of the **transfer** statement. It instructs the access service to return processing information to the client application. This information is returned as a result set consisting of a VARCHAR column and a single row. The row contains the number of rows transferred, rejected, and modified during processing.
- *{to / from}* indicates the direction of the transfer:
  - *to* specifies that the data is transferred from the primary database to the secondary database.
  - *from* specifies that the data is transferred from the secondary database to the primary database.
- *secondaryname userid password* is a three-part character string that provides the information needed to connect to the secondary database:
  - *secondaryname* is the name used to identify the secondary database and must be recorded in these files:
    - For bulk-copy transfer, in the UNIX interfaces file or in the Windows sql.ini file.
    - For express transfer, the *secondaryname* must match a datasource name (DSN) in the odbc.ini file.
  - *userid* and *password* must be valid on the secondary database. If the password is NULL, you can substitute an asterisk for *password* and it will be corrected to a NULL

when sent to the secondary connection. Exactly three tokens are sent to the secondary connection.

All of the elements of the character string must be enclosed in single or double quotes in the order shown.

• *with {insert/replace/truncate} into* specifies whether the data is appended onto the target table (*insert*) or the existing data is deleted and replaced (*replace* or *truncate*).

**Note:** When transferring data to Adaptive Server, the **truncate** option causes **transfer** to issue a **truncate** rather than a **delete** against the target table. For other target databases, **delete** and **truncate** are equivalent.

• *{with alter table} into* invokes a UDB command that disables logging for the transaction and truncates the table (for DB2 UDB only).

**Note:** You must use this transfer syntax carefully: Errors render the table useless, and requiring restoration according to IBM's procedures. Read the IBM documentation pertaining to the **alter table** command and its option called activate not logged initially.

- *tablename* specifies the table into which data is inserted or replaced. The table must already exist because the **transfer** statement does not create a new one in the target database.
- **sourceselectstatement** specifies a SQL statement that is executed against the source database to produce the result set used in the transfer.

This statement can be any statement the source database accepts, including stored procedures. SQL transformation is not performed on the **sourceselectstatement**. It must be in the source database SQL dialect.

#### See also

• Express Transfer on page 102

## **Bulk-Copy and Express Transfer Conditions**

The conditions that allows you to determine type of transfer you want to select.

| Bulk-Copy Transfer                                                                                                | Express Transfer                                                        |  |
|----------------------------------------------------------------------------------------------------|-------------------------------------------------------------------------|--|
| When the source or destination database is<br>Adaptive Server and does not use an Adaptive<br>Server ODBC driver. | When you use ODBC drivers for both the source and destination database. |  |
| To exercise more control over transfer.                                                                           | To execute the transfer quickly.                                        |  |
| When you require diverse datatype conversions.                                                                    | When you do not require any datatype conversions.                       |  |

#### Table 4. When to Use Bulk-Copy and Express Transfers

#### Limitations for Bulk-Copy and Express Transfers

- The transfer statement must be the only statement in a request.
- The table (the target) into which you want to transfer data must already exist because the **transfer** statement does not create new tables.
- The structure of the target table must match the structure of the source table.
- For bulk-copy and express transfer to work, the secondaryname to the secondary database must be recorded in these files:
  - For bulk-copy transfer, the Windows sql.ini file or the UNIX interfaces file.
  - For express transfer, the secondaryname must match a datasource name (DSN) in the odbc.ini file.
- Unicode datatypes are not supported.
- The first 32K of long character and long binary values are supported. Transfer processing truncates longer values without any warning.

# **Transfer Process**

Transfer process for bulk-copy and express transfer from the client application through the access service to the database.

- 1. The client application initiates a transfer request.
- 2. The access service receives the transfer request and executes the **sourceselectstatement** against the source database to retrieve the schema of the result set, including column datatypes, length, precision, and scale.
- **3.** The access service queries the target table for a description of the target table columns and compares this information to the structure of the result set with this criteria:
  - The target table must have at least as many columns as the result set.
  - The datatype of each result set column must be able to be converted to the datatype of the target column.

If either of these tests fails, the access service stops processing the transfer and issues an error message.

- **4.** If the **transfer** statement includes the **with replace** or **truncate** clause, the access service deletes data in the target table, provided the user ID of the person executing the request is authorized to do so. If the user ID is not authorized, the transfer fails.
- **5.** The access service maps the columns from the result set to the columns in the target table in the same order. The access service attempts to insert NULL values (if allowable) in all columns in the target table that does not have corresponding columns in the result set.
- 6. The access service prepares an **insert** or equivalent bulk load statement for execution against the target table.
- 7. For bulk-copy transfer only, if conversion errors occur as rows are inserted (for example, a value is out of range), the invalid rows are handled according to the values set in these properties:

- CharConvertError
- NumConvertError
- DatetimeConvertError
- DefaultDate
- DefaultTime
- DefaultNum

The transfer continues processing. If the SendWarningMessages property is set to yes, the access service sends a warning message to the client application.

# **Express Transfer**

Express transfer uses the same syntax as bulk-copy transfer; as a result, you do not need to modify your applications.

To improve performance transferring bulk data between datasources, Sybase has a bulk-copy transfer called "express transfer," which uses ODBC bulk APIs to transfer data faster than bulk-copy transfer.

# Example: To transfer data between Microsoft SQL Server and Adaptive Server requires an ODBC driver from Microsoft for the Microsoft SQL Server datasource and the Adaptive Server ODBC driver by Sybase.

To use this feature for Windows DB2 UDB, Microsoft SQL Server, or other ODBC-accessible datasources, you need to obtain a back-end ODBC driver. As of version 15.0, Sybase no longer provides back-end (server-side) drivers for them. However, Sybase does support these drivers:

- IBM DB2 CLI ODBC Driver for DB2 databases
- Data Direct Driver for DB2 and Microsoft SQL Server databases
- · Microsoft driver for SQL Server databases, which you can download at no cost

See the *Enterprise Connect Data Access Installation Guide* for your platform for information about the ODBC drivers and driver managers.

### **Differences Between Bulk-Copy and Express Transfers**

The functional differences between bulk-copy and express transfer statements in datatype conversion and error handling.

- Datatype conversion
  - In bulk-copy transfer, data being transferred is converted into intermediate Open Server datatypes.
  - In express transfer, the ODBC driver converts the datatypes automatically, and no conversion takes place in ECDA Option for ODBC.
- Error handling
  - If a datatype conversion error occurs, bulk-copy transfer supports error handling.

• Express transfer has only simple error handling: If an error occurs, it aborts the entire batch of rows if BulkCommitCount is greater than 1.

#### See also

• Bulk-Copy and Express Transfer Errors on page 108

### Preparing to Use Express Transfer

Prepare to use the bulk-copy transfer, which can be interpreted as express transfer statements.

- **1.** Set the TransferExpress property to yes, which causes the bulk-copy transfer statements to be interpreted as express transfer statements.
- 2. Enter the ODBC datasource name as the secondary name in the transfer statement.

Express transfer is certified for target combinations, such as:

- DB2 UDB z/OS, to and from Microsoft SQL Server, requires:
  - ECDA Option for ODBC
  - IBM DB2 CLI ODBC driver
- DB2 UDB z/OS, to and from Adaptive Server, requires:
  - ECDA Option for ODBC
  - IBM DB2 CLI ODBC driver
  - Adaptive Server ODBC driver by Sybase
- Microsoft SQL Server, to and from Adaptive Server, requires:
  - ECDA Option for ODBC
  - Microsoft SQL Server ODBC driver
  - Adaptive Server ODBC driver by Sybase

The Adaptive Server ODBC Driver by Sybase is available on Windows and Linux platforms. For ECDA Option for ODBC on UNIX platforms, you can purchase a UNIX Adaptive Server driver from DataDirect Technologies. Obtain more information about the DataDirect drivers at the *DataDirect Web site http://www.datadirect.com/index.html*.

**Note:** When you use an Adaptive Server driver, make the Adaptive Server connection the secondary connection. Use the Adaptive Server datasource name (DSN) for the secondary name.

#### Using Express Transfer from DB2 to Microsoft SQL Server

Use express transfer to transfer data from DB2 to Microsoft SQL Server.

Use an **isql** connection to DB2 through ECDA Option for ODBC (primary server), and an ODBC DSN (on the primary server machine) for a Microsoft SQL Server target called "MSQL-DSN."

**1.** Connect to DB2 through the primary server:

```
-isql -Sdcdb2udb - Uuserid -Ppassword
```

- 2. Set TransferExpress to yes.
- 3. Enter:

```
Transfer to 'MSQL-DSN userid password';
with insert into MSQL-table;
Select * from db2-table
```

# **Datatype Conversion for Express Transfer Statements**

Acceptable source datatypes that the access service can convert into corresponding target destination datatypes.

If a column match is incompatible, the transfer ends with an error. If data conversion errors occur, you should try swapping the connections to the drivers used for the primary server and the secondary server.

**Note:** The datatype conversions identified may not be available for express transfer. Availability varies depending on the ODBC driver that is used.

| Source Data-                                                                                                 | Target Datatypes                                      |                                                                                                    |                                                   |                                                              |     |
|----------------------------------------------------------------------------------------------------|-------------------------------------------------------|----------------------------------------------------------------------------------------------------|---------------------------------------------------|--------------------------------------------------------------|-----|
| types                                                                                                    | CHAR<br>VARCHAR<br>LONGVARCH-<br>AR<br>TEXT<br>(CLOB) | BIGINT<br>DECIMAL<br>DOUBLE<br>FLOAT<br>INTEGER<br>MONEY<br>MONEY4<br>NUMERIC<br>SMALLINT<br>REAL<br>TINYINT | DATE-<br>TIME<br>DATE-<br>TIME4<br>TIME-<br>STAMP | BINARY<br>VARBINARY<br>LONGVARBI-<br>NARY<br>IMAGE<br>(BLOB) | BIT |
| CHAR<br>VARCHAR<br>LONGVARCH-<br>AR<br>TEXT<br>(CLOB)                                                        | x                                                     | x                                                                                                    | х                                                 | x                                                            | х   |
| BIGINT<br>DECIMAL<br>DOUBLE<br>FLOAT<br>INTEGER<br>MONEY<br>MONEY4<br>NUMERIC<br>REAL<br>SMALLINT<br>TINYINT | x                                                     | x                                                                                                    |                                                   |                                                              |     |

Table 5. Datatype Conversions

| Source Data-       | Target Datatypes |                                                           |                |                 |           |  |  |
|--------------------|------------------|-----------------------------------------------------------|----------------|-----------------|-----------|--|--|
| types              | CHAR             | BIGINT                                                    | DATE-          | BINARY          | BIT       |  |  |
|                    | VARCHAR          | DECIMAL                                                   |                | TIME            | VARBINARY |  |  |
|                    | LONGVARCH-<br>AR | - DOUBLE DATE-<br>FLOAT DATE-<br>TIME4 LONGVARBI-<br>NARY |                |                 |           |  |  |
|                    | TEXT<br>(CLOB)   | INTEGER                                                   | TIME-<br>STAMP | IMAGE<br>(BLOB) |           |  |  |
|                    |                  | MONEY<br>MONEY4                                           |                |                 |           |  |  |
|                    |                  | NUMERIC                                                   |                |                 |           |  |  |
|                    |                  | SMALLINT                                                  |                |                 |           |  |  |
|                    |                  | REAL                                                      |                |                 |           |  |  |
|                    |                  | TINYINT                                                   |                |                 |           |  |  |
| BINARY             | х                |                                                           |                | х               |           |  |  |
| VARBINARY          |                  |                                                           |                |                 |           |  |  |
| IMAGE<br>(BLOB)    |                  |                                                           |                |                 |           |  |  |
| LONGVARBI-<br>NARY |                  |                                                           |                |                 |           |  |  |
| DATETIME           | х                |                                                           | х              |                 |           |  |  |
| DATETIME4          |                  |                                                           |                |                 |           |  |  |
| TIMESTAMP          |                  |                                                           |                |                 |           |  |  |
| BIT                | х                | х                                                         |                |                 | х         |  |  |

# **Bulk Copy Values Processing**

The guidelines that are applicable for character, numeric, date, and binary datatype values.

**Warning!** The DirectConnect server cannot correctly transfer varchar values that contain empty strings (zero length non null strings), in the bulk-copy transfer process. Empty string varchar values are interpreted as NULL values.

### **Character Datatypes**

Character datatypes (CHAR, VARCHAR, TEXT) can be converted to any other datatype.

Conversely, every datatype can be converted to character data. You must verify that the character string is able to be converted to the target datatype.

#### Example

The character string "450" can be converted to other numeric datatype such as INTEGER or DECIMAL, but the character string "Hello" causes a value error going to a numeric datatype.

### **Numeric Datatypes**

Numeric datatypes can be converted to other numeric datatypes or to character datatypes, but they cannot be converted to binary or date datatypes.

Additional guidelines:

- All numeric conversions use rounding.
- Any loss of digits to the left of the decimal results in an error. For example, an integer of value 123 cannot be converted to a decimal (4,2) value without losing a digit to the left of the decimal point.
- Any loss of digits to the right of the decimal point is not considered an error. For example, a float of value 123.456 is converted to an integer of value 123 without an error.
- When you transfer data from a decimal column to a float column, the precision of the result is not better than the precision of the target column. For example, if you transfer data from a decimal (15, 0) column to a float column, then back to a decimal (15, 0) column, the results in the target decimal (15, 0) column do not match the results of the source decimal (15, 0) column, due to the float column precision.

### Date Datatypes

Date datatypes can be converted to other date datatypes or to character strings.

However, they cannot be converted to numeric or binary datatypes.

### **Binary Datatypes**

Binary datatypes can be converted to other binary datatypes or to character datatypes.

However, they cannot be converted to numeric or date datatypes.

# **Bulk-Copy and Express Transfer Errors**

Bulk-copy transfer errors and express transfer errors are handled in different ways.

- Express transfer does not support errors regarding individual rows. If an error occurs, the entire transfer is aborted. Any value errors that occur are handled by the ODBC driver.
- Bulk-copy transfer errors are handled by the access service. Value errors occur during transfer processing when the value being inserted is out of range for the column datatype.

### **Bulk-Copy Value Processing Rules**

The rules that are applicable for the bulk-copy transfer values.

• NULL values:

If a source column contains NULL values but the destination does not allow them, the row is rejected.

- Numeric data:
  - All numeric conversions use rounding.
  - Any loss of digits to the left of the decimal results in an error. For example, an integer of value 123 could not be converted to a decimal (4, 2) value without losing a digit to the left of the decimal point.
  - Any loss of digits to the right of the decimal point is not considered an error. For example, a float of value 123.456 would be converted to an integer value of 123 without error.
- Binary data:

Binary data is transferred to a binary column without byte translation. A byte value in the source will have the same value in the destination.

### Values That Cause Errors

Data values that can cause errors during bulk-copy transfer.

| Source Input Da-<br>tatypes | Target (destination)<br>Datatypes                                           | Error Conditions for Bulk Copy                     |
|-----------------------------|-----------------------------------------------------------------------------|----------------------------------------------------|
| char, var-<br>char, text    | char, varchar,<br>text, binary,<br>varbinary, or<br>image, LONG-<br>VARCHAR | Source data is longer than the destination column. |

| Source Input Da-<br>tatypes | Target (destination)<br>Datatypes | Error Conditions for Bulk Copy                                                                                                    |
|-----------------------------|-----------------------------------|----------------------------------------------------------------------------------------------------|
| char, var-<br>char, text    | decimal, DECIMAL                  | <ul> <li>Source is not a valid decimal string (must contain<br/>an optional leading sign and decimal digits).</li> <li>Number of digits to the left of the decimal point is<br/>greater than the destination column precision<br/>minus scale. Any digits to the right of the decimal<br/>are lost without error.</li> </ul>                                                                                   |
| char, var-<br>char, text    | integer                           | <ul> <li>Source is not a valid decimal string (must contain an optional leading sign, decimal digits, decimal point, and fractional decimal digits).</li> <li>String of digits to the left of the decimal point is greater than 2147483647 (positive values) or less than -2147483648 (negative values).</li> <li>Any digits to the right of the decimal are lost without an error being generated.</li> </ul> |
| char, var-<br>char, text    | smallint                          | <ul> <li>Source is not a valid decimal string (must contain an optional leading sign, decimal digits, decimal point, and fractional decimal digits).</li> <li>String of digits to the left of the decimal point is greater than 32767 (positive values), or it is less than -32768 (negative values).</li> </ul>                                                                                               |
| char, var-<br>char, text    | tinyint                           | <ul> <li>Source is not a valid positive integer string (must contain an optional leading "+" and decimal digits).</li> <li>String of digits does not form an integer value between 0 and 255.</li> </ul>                                                                                                    |
| char, var-<br>char, text    | OS bit                            | Source data length is greater than 1 or source value !<br>="0" or "1."                                                                                                    |
| char, var-<br>char, text    | float. DOUBLE                     | Source is not a valid floating point format string<br>(must contain optional leading sign, decimal digits,<br>optional decimal point, fractional decimal digits, and<br>optional E [+   -] nnn exponent).                                                                                                    |

| Source Input Da-<br>tatypes | Target (destination)<br>Datatypes | Error Conditions for Bulk Copy                                                                                                    |
|-----------------------------|-----------------------------------|----------------------------------------------------------------------------------------------------|
| char, var-<br>char, text    | real                              | <ul> <li>Source is not a valid floating point format string (must contain optional leading sign, decimal digits, optional decimal point, fractional decimal digits, and optional E [+ -] nnn exponent).</li> <li>Target (destination) is Adaptive Server, and the value is greater than 3.402823466E38 or less than -3.402823466E38.</li> </ul> |
| char, var-<br>char, text    | date                              | Source is not an ISO format date (YYY-MM-DD) or<br>a valid Adaptive Server date/time string with the year<br>later than 1753.                                                                                                    |
| char, var-<br>char, text    | time                              | Source is not an ISO format time (HH.MM.SS) or<br>an HH:MM:SS format time.                                                                                                    |
| char, var-<br>char, text    | ODBC TIMESTAMP                    | Source is not an ISO format date (YYYY-MM-DD-<br>HH.MM.SS) or a YYYY-MM-DD-<br>HH.MM.SS.NNNNNN date with YYYY greater<br>than 0001, or a valid Adaptive Server date/time<br>string with the year later than 1753.                                                                                                    |
| char, var-<br>char, text    | datetime                          | Source is not an ISO format date, time, or timestamp<br>with a year later than 1753 or a valid Adaptive<br>Server date/time string with a year later than 1753.                                                                                                    |
| char, var-<br>char, text    | datetime4                         | Source is not an ISO format date, time, or timestamp<br>with a year later than 1899 and the year, month, and<br>day earlier than Jun 7, 2079, or a valid Adap-<br>tive Server date/time string with a year later than<br>1899 and the year, month, and day earlier than Jun<br>7, 2079.                                                         |
| char, var-<br>char, text    | money                             | Source is not a valid decimal string (must contain an optional leading sign, decimal digits, optional decimal point, and fractional decimal digits), and the value is greater than 922337203685477.5807, or the value is less than -922337203685477.5808.                                                                                       |
| char, var-<br>char, text    | money4                            | Source is not a valid decimal string (must contain an optional leading sign, decimal digits, optional decimal point, and fractional decimal digits), and the value is greater than $214748.3647$ or less than $-214748.3648$ .                                                                                                    |

| Source Input Da-<br>tatypes                                                     | Target (destination)<br>Datatypes                                     | Error Conditions for Bulk Copy                                                                                                    |
|---------------------------------------------------------------------------------|-----------------------------------------------------------------------|----------------------------------------------------------------------------------------------------|
| binary, var-<br>binary, image                                                   | char, varchar,<br>text, binary,<br>varbinary, im-<br>age, LONGVARCHAR | Source data is longer than the destination column.                                                                                                    |
| byte, int,<br>smallint                                                          | char, varchar,<br>text                                                | Destination column is too small to hold the digits<br>required to express the value. For example, the source<br>value is 103 and the destination column is<br>char(2).                      |
| byte, int,<br>smallint                                                          | bit                                                                   | Source value !=0 or 1.                                                                                                    |
| <pre>smallint,<br/>int, float,<br/>real, money,<br/>money4, deci-<br/>mal</pre> | decimal                                                               | Destination column precision minus scale is too<br>small to hold the value. For example, a source data<br>value of 98 requires destination column precision<br>minus scale of 2.            |
| money, mon-<br>ey4, decimal,<br>numeric                                         | decimal                                                               | If precision=scale=maximum, precision for the da-<br>tatype does not transfer properly when the data value<br>is 0. A workaround is to alter the table to avoid one of<br>these conditions. |
| smallint                                                                        | tinyint                                                               | Source value is greater than 255 or less than 0.                                                                                                    |
| int                                                                             | smallint                                                              | Source is greater than $32767$ or less than $-32768$ .                                                                                                    |
| int                                                                             | money4                                                                | Source is greater than 214748 or less than -214748.                                                                                                    |
| int                                                                             | tinyint                                                               | Source is greater than 255 or less than 0.                                                                                                    |
| bit                                                                             | decimal                                                               | Target (destination) column precision minus scale is less than 1.                                                                                                    |
| float, real                                                                     | char, varchar,<br>text                                                | Target (destination) column is too small to hold the digits required to express the value. For example, source is $1030303E+30$ and destination column is char (12).                        |
| float, real,<br>money                                                           | int                                                                   | Source value greater than 2147483647.0 or less than -2147483648.0.                                                                                                    |

| Source Input Da-<br>tatypes                 | Target (destination)<br>Datatypes | Error Conditions for Bulk Copy                                                                                                    |
|---------------------------------------------|-----------------------------------|----------------------------------------------------------------------------------------------------|
| float, real,<br>money, mon-<br>ey4, decimal | smallint                          | Source is greater than 32767.0 or less than -32768.0.                                                                                                    |
| float, real,<br>money, mon-<br>ey4, decimal | tinyint                           | Source is greater than 255.0 or less than 0.0.                                                                                                    |
| float, real                                 | money                             | Source value is greater than<br>922337203685477.0 or less than<br>-922337203685477.0.                                                                                                    |
|                                             |                                   | <ul> <li>Since float accuracy is 15 digits, a value of this magnitude is accurate only to the nearest dollar.</li> <li>Since real accuracy is 7 digits, a value of this magnitude is accurate only to the nearest hundred million dollars.</li> </ul> |
| float, real,<br>money, deci-<br>mal         | money4                            | Source value is greater than 214748.3647 or is less than -214748.3648.                                                                                                    |
| float, real,<br>money, mon-<br>ey4, decimal | bit                               | Source value !=0.0 or 1.1.                                                                                                    |
| money, mon-<br>ey4, decimal                 | char, varchar,<br>text            | Target (destination) column is too small to hold digits<br>required to express value. For example, source is<br>10000000.001 and destination column is<br>char(12).                                                                                   |
| datetime, da-<br>tetime4                    | char, varchar,<br>text            | Target (destination) column length is less than 19.                                                                                                    |
| datetime                                    | datetime4                         | Date portion of source value is earlier than Jan 1<br>1900 or later than Jun 6 2079.                                                                                                    |

# Bulk-Copy Transfer Error Reporting

Obtain bulk-copy transfer error information.

• Including the **with report** phrase in the **transfer** statement, you receive a result set containing one VARCHAR column and one row indicating the number of rows transferred, rejected, and modified during processing.

- Executing **@@RejectedRowCount** or **@@DefaultedRowCount** immediately after a successful transfer. These global variables return the number of rejected or defaulted rows.
- Setting SendWarningMessages to yes, so the access service returns data conversion errors to the client application.

Bulk-Copy Transfer and Express Transfer

# **Destination-Template Transfer Statement**

The destination-template transfer statement allows you to transfer data and send a result set into a template.

The destination-template transfer statement lets you:

- Create a full-image copy (insert)
- Create an incremental copy (insert)
- Modify column values (update or delete)
- Perform structural modifications (create or alter)
- Change database permissions (grant or revoke)
- Execute remote stored procedures (execute or use)
- Execute other arbitrary SQL statements

# **Destination-Template Transfer Processing**

During a destination-template transfer, the access service inserts the data values it retrieves with the **sourceselectstatement** from the source database into the destination-template SQL clause.

This clause contains one question mark for each column in the result set of the **sourceselectstatement**. Each value from the result set is substituted for the corresponding question mark in the template on a row-by-row basis. The access service executes the resulting statement against the target database. When you use the destination-template **transfer** statement, these restrictions apply:

- The transfer statement must be the only statement in a request.
- The table into which you want to transfer data (the target) must already exist. The **transfer** statement does not create new tables in the transfer target.
- The structure of the target table must match the structure of the source table.
- For any transfer to work, the ConnectionSpec to the secondary connection must be recorded in the sql.ini file for Windows or in the interfaces file for UNIX.

**Warning!** The DirectConnect server cannot correctly transfer varchar values containing empty strings (zero length non null strings) in the destination-template transfer process. Empty string varchar values are interpreted as NULL values.

#### Syntax

transfer [with report]

{to | from} 'secondaryname userid password';

sourceselectstatement;

destination templates tatement

where:

- transfer must begin all transfer statements.
- with report is an optional phrase specified in the first line of the **transfer** statement that instructs the access service to return processing information to the client application. This information is returned as a result set that consists of one VARCHAR column and one row. The row contains the number of rows transferred, rejected, or modified during processing.
- {*to* | *from*} indicates the direction of the transfer:
  - *to* specifies that the data is transferred from the primary database to the secondary database.
  - *from* specifies that the data is transferred from the secondary database to the primary database.
- *'secondaryname userid password'* is a character string that provides the information needed to connect to the secondary database:
  - secondaryname is the name used to identify the secondary database.
  - *userid* and *password* must be valid on the secondary database. You can substitute an asterisk for *password*, if a password is not specified.

All of the elements of the character string must be enclosed in single or double quotes in the sequence.

- **sourceselectstatement** specifies a SQL statement that is executed against the source database to produce the result set that will be used in the transfer. This statement can be of any complexity acceptable to the source database, including stored procedures. SQL transformation is not performed on the **sourceselectstatement**. The transformation must be in the source database SQL syntax.
- **destinationtemplatestatement** is a SQL statement or any statement that is valid for the target database environment where it executes. SQL transformation is not performed on the **destinationtemplatestatement**. The transformation must be in the destination database SQL syntax.

This statement can include question marks as placeholders for the data values that will be inserted. It can also include qualifiers to specify datatypes for the question mark placeholders in the **destinationtemplatestatement**.

To increase processing efficiency, you can batch destination-templates together for processing. Use the TransferBatch configuration property or a **set** statement to specify the number of templates to batch.

# **Datatype Qualifiers**

Qualifiers tell the access service how to format data that is inserted for a placeholder.

If you do not supply a qualifier, the access service applies default transformations.

Qualification is required for date and time values. You can use the ?T, ?t, ?D, and ?d qualifiers for dates, or you can create a custom qualifier using special qualifiers.

| Placeholder/<br>Qualifier | Definition                                                                                                    |
|---------------------------|----------------------------------------------------------------------------------------------------|
| ?C                        | Character string enclosed in quotes                                                                                                    |
| ?N                        | Numeric data, no quotes                                                                                                    |
| ?D                        | Standard format Adaptive Server datetime data enclosed in quotes                                                                                      |
| ?Т                        | Standard format ISO TIMESTAMP data enclosed in quotes, 'YYYY-MM-<br>DD-hh.mm.ss.nnnnnn'                                                               |
| ?d                        | 'mm/dd/yyyy'                                                                                                    |
| ?t                        | 'hh:mm:ss'                                                                                                    |
| ?X                        | Standard format Adaptive Server hexadecimal data (for example, 0xffee) used for transferring binary data                                              |
| ?x                        | Standard format hexadecimal data (for example, X'FFEE') used for transfer-<br>ring binary data                                                        |
| 5А                        | ,λλ/ww/qq,                                                                                                    |
| ?G                        | G'<>' used for transferring graphic datatypes or formatting a graphic con-<br>stant from binary character data                                        |
| ;d                        | GX '<>' used for transferring graphic datatypes or formatting a graphic con-<br>stant from binary character data (returns data in hexadecimal format) |

Table 6. Destination-Template Transfer Datatype Qualifiers

Note: For each table, special circumstances are detailed in the text.

See the effects of the ?C, ?N, ?D, and ?T qualifiers.

| Open Server<br>Datatype                                       | Default | Effects (by Qualifier)                 |                              |                                                          |                                          |
|---------------------------------------------------------------|---------|----------------------------------------|------------------------------|----------------------------------------------------------|------------------------------------------|
|                                                               |         | ?C                                     | ?N                           | ?D                                                       | ?T                                       |
| CS_CHAR<br>CS_VARCHAR<br>CS_TEXT                              | ?C      | Quote                                  | No quote                     | Convert to Open<br>Server date-<br>time string,<br>quote | Convert to ISO<br>TIMESTAMP,<br>quote    |
| CS_BIT,<br>CS_INT1<br>CS_INT2 CS_<br>INT4 CS_REAL<br>CS_FLOAT | ?N      | Convert to<br>char, quote              | Convert to<br>char, no quote | n/a                                                      | n/a                                      |
| CS_MONEY<br>CS_MONEY4<br>CS_DECIMAL                           | ?N      | Convert to char, quote                 | Convert to char, no quote    | n/a                                                      | n/a                                      |
| CS_DATETIME<br>CS_DATETIME4                                   | ?D      | 'MON DD<br>YYYY<br>hh:mm'[AM<br>or PM] | n/a                          | 'MON DD<br>YYYY<br>hh:mm:ss:<br>nnn'                     | 'YYYY-MM-<br>DD-<br>hh.mm.ss.<br>nnnnnn' |

Table 7. Effects of Qualifiers on Datatypes (1)

For CS\_CHAR, CS\_VARCHAR, and CS\_TEXT used with the ?D qualifier:

- If the source is an ISO TIMESTAMP, it is converted to 'Mon dd yyyy hh:mm:ss:nnn'.
- If it is an ISO DATE, it is converted to 'Mon dd yy'.
- If it is an ISO TIME, it is converted to 'Mon dd yy hh:mm:ss' using the value from the DefaultDate property as the date portion of the value.

For CS\_CHAR, CS\_VARCHAR, and CS\_TEXT used with the ?T qualifier, if the source is an ISO DATE or TIME, the DefaultDate and DefaultTime property values are used to fill in missing information.

See the effects of the ?y, ?d, ?t, and ?x qualifiers.

| Open Server Da-<br>tatype                                                                        | Default  | Effects (by Qualifier) |                   |                   |                                                                        |
|--------------------------------------------------------------------------------------------------|----------|------------------------|-------------------|-------------------|------------------------------------------------------------------------|
|                                                                                                  |          | ?у                     | ?d                | ?t                | ?x                                                                     |
| CS_CHAR CS_VAR-<br>CHAR CS_TEXT                                                                  | ?C       | Convert and quote      | Convert and quote | Convert and quote | Convert to hex;<br>leading X' trail-<br>ing '. For example,<br>X'ab70' |
| CS_BIT, CS_INT1<br>CS_INT2 CS_INT4<br>CS_REAL<br>CS_FLOAT<br>CS_MONEY<br>CS_MONEY4<br>CS_DECIMAL | ?N       | n/a                    | n/a               | n/a               | n/a                                                                    |
| CS_DATETIME<br>CS_DATETIME4                                                                      | ?D       | 'yy/mm/<br>dd'         | 'mm/dd/<br>УУУУ'  | 'hh:mm:s<br>s'    | n/a                                                                    |
| CS_BINARY<br>CS_VARBINARY<br>CS_IMAGE                                                            | ?X or ?x | n/a                    | n/a               | n/a               | Convert to hex;<br>leading X' trail-<br>ing '. For example,<br>X'ab70' |

 Table 8. Effects of Qualifiers on Datatypes (2)

For CS\_CHAR, CS\_VARCHAR, and CS\_TEXT used with the ?yqualifier, if the source is an ISO DATE, TIME, or TIMESTAMP, it is converted to 'yy/mm/dd'.

For CS\_CHAR, CS\_VARCHAR, and CS\_TEXT used with the ?d qualifier, if the source is an ISO DATE, TIME, or TIMESTAMP, it is converted to 'mm/dd/yy'.

For CS\_CHAR, CS\_VARCHAR, and CS\_TEXT used with the ?t qualifier, if the source is an ISO DATE, TIME, or TIMESTAMP, it is converted to 'hh:mm:ss'.

For all datatypes used with the ?x qualifier, if the target database is ODBC, ?x converts the data to the standard ODBC hexadecimal format (a quoted hexadecimal number with a leading X).

See the effects of the ?x and ?0 qualifiers.

| Open Server Datatype | Default  | Effects (by Qualifier)               |
|----------------------|----------|--------------------------------------|
|                      |          | ?X                                   |
| CS_CHAR              |          | Convert to hex; leading 0x, no quote |
| CS_VARCHAR           |          |                                      |
| CS_TEXT              |          |                                      |
| CS_BIT               | ?N       | n/a                                  |
| CS_INT1              |          |                                      |
| CS_INT2              |          |                                      |
| CS_INT4              |          |                                      |
| CS_REAL              |          |                                      |
| CS_FLOAT             |          |                                      |
| CS_MONEY             |          |                                      |
| CS_MONEY4            |          |                                      |
| CS_DECIMAL           |          |                                      |
| CS_DATETIME          | ?D       | n/a                                  |
| CS_DATETIME4         |          |                                      |
| CS_BINARY            | ?X or ?x | Convert to hex; leading 0x, no quote |
| CS_VARBINARY         |          |                                      |
| CS_IMAGE             |          |                                      |

Table 9. Effects of Qualifiers on Datatypes (3)

For CS\_BINARY, CS\_VARBINARY, and CS\_IMAGE datatypes used with the ?x qualifier, if the target database is ODBC, ?x converts the data to the standard ODBC hexadecimal format (a quoted hexadecimal number with a leading X).

# **Special Date and Time Qualifiers**

You can combine special date and time qualifiers and construct the date or time format that the target database requires.

Rules:

- Enter special characters in either uppercase or lowercase.
- Separate special characters by any arbitrary character, such as a hyphen, slash, or space. Any unrecognized character is copied to the target as is.

- Enclose special characters in single or double quotes, because the resulting value is passed to the target as a character string.
- Allow qualifiers to contain a null terminated string. The string is limited only by the buffer size (1KB).

| Qualifier        | Definition                                                                                                    |
|------------------|----------------------------------------------------------------------------------------------------|
| УУ               | Last two digits of year.                                                                                             |
| УУУУ             | All four digits of year.                                                                                             |
| mm               | Month or minute (recognized by context).                                                                             |
| mon              | Three-character month abbreviation: Jan, Feb, Mar, Apr, May, Jun, Jul, Aug, Sep, Oct, Nov, Dec.                      |
| dd               | Day.                                                                                                    |
| hh               | Hour.                                                                                                    |
| <i>SS</i>        | Seconds.                                                                                                    |
| nnn              | Milliseconds.                                                                                                    |
| nnnnnn or uuuuuu | Microseconds.                                                                                                    |
| am or pm         | Indicates that you want an AM or PM designator included. The actual designator is inserted appropriate to the value. |

#### Table 10. Qualifier Definitions

# **Destination-Template Processing**

A service library processes destination-template processes using **transfer from** and **transfer to** statements.

### **Transfer from Statements**

Use a service library to process a destination-template **transfer from** statement from Adaptive Server to ODBC.

- 1. The access service executes the **sourceselectstatement** against the primary database and retrieves the schema of the result set.
- 2. The access service inserts the first n rows of data (where n is the setting of the TransferBatch property) resulting from the sourceselectstatement into the destination-template. The access service formats the data according to the specified qualifiers and groups the statements into a request.
- 3. The access service executes the request against the primary database.

- **4.** The access service substitutes the next *n* rows and executes another request. It repeats this process until all the rows finish processing.
- 5. If conversion errors occur as rows are inserted, the invalid rows are handled according to the values set in the CharConvertError, NumConvertError, DatetimeConvertError, DefaultDate, DefaultNum, and DefaultTime properties, and the transfer continues. If SendWarningMessages is set to yes, a warning message is sent to the client.

### **Transfer to Statements**

Use a service library to process a destination-template **transfer to** statement to a target from ODBC.

- **1.** The access service issues the **sourceselectstatement** against the primary database and receives the schema of the result set.
- **2.** The access service receives the results of the **sourceselectstatement** and converts them to the predefined Adaptive Server datatypes. These datatypes do not necessarily match the datatypes of the columns in the destination table.
- 3. The access service substitutes the first n rows of the result set (where n is the number of rows specified in the TransferBatch configuration property). The access service formats the data according to the specified datatype qualifiers and batches the statements into a request.
- 4. The access service issues the request against the secondary database.
- **5.** The access service substitutes the next n rows into the **destinationtemplatestatement** and issues another request against the secondary database. It repeats this process until all the rows finish processing.
- 6. If conversion errors occur as rows are inserted, the invalid rows are handled according to the values set in the CharConvertError, NumConvertError, DatetimeConvertError, DefaultDate, DefaultNum, and DefaultTime properties, and the transfer continues. If SendWarningMessages is set to yes, a warning message is sent to the client.

### Datatype Conversion for Transfer to Statements

The incoming target ODBC datatypes are initially converted to Open Server datatypes. These datatypes are converted into the datatypes specified by the **destinationtemplatestatement** datatype qualifiers.

| ODBC Datatype | Open Server Datatype |
|---------------|----------------------|
| CHAR          | CS_CHAR              |
| VARCHAR       | CS_CHAR              |
| LONGVARCHAR   | CS_TEXT              |
| SMALLINT      | CS_SMALLINT          |

| ODBC Datatype | Open Server Datatype |
|---------------|----------------------|
| INT           | CS_INT               |
| DECIMAL       | CS_DECIMAL           |
| DOUBLE        | CS_FLOAT             |
| REAL          | CS_REAL              |
| FLOAT         | CS_FLOAT             |
| DATE          | CS_CHAR              |
| TIME          | CS_CHAR              |
| TIMESTAMP     | CS_CHAR              |
| BINARY        | CS_BINARY            |
| VARBINARY     | CS_VARBINARY         |
| LONGVARBINARY | CS_IMAGE             |
| TINYINT       | CS_TINYINT           |
| BIT           | CS_BIT               |
| BIGINT        | CS_FLOAT             |
| NUMERIC       | CS_NUMERIC           |

# **Destination-Template Transfer Errors**

Value errors occur during transfer processing when the value being inserted is out of range for the column's datatype.

The access service uses these properties to handle value errors:

- CharConvertError
- NumConvertError
- DateTimeConvertError
- DefaultDate
- DefaultTime
- DefaultNum

If the SendWarningMessages property is set to yes, the access service sends a message to the client application when it encounters value errors. You can also use these properties to fill in default values when datatype conversion fails during both types of transfer.

#### **Obtaining Error Information**

Obtain destination-template transfer errors.

Use one of these methods:

1. If you include with report in the transfer statement, you receive a result set containing one VARCHAR column and one row indicating the number of rows transferred, rejected, and modified during processing.

Execute **@@RejectedRowCount** or **@@DefaultedRowCount** immediately after a successful transfer. These global variables return the number of rejected or defaulted rows.

2. If you set SendWarningMessages to yes, the access service returns data conversion errors to the client application.

During processing, the access service sets the StopCondition property to none. It uses the value in the TransferErrorCount property to determine the number of error rows it allows before it stops processing.

Set this value with this statement:

set TransferErrorCount nnn

The default setting is 0, which causes the access service to ignore errors.

# **Transfer RPC**

The client application can create a stored procedure within Adaptive Server that invokes the access service library **transfer** function.

The access service library receives the **transfer** command as an RPC event with these arguments:

- Name of the RPC "transfer"
- Argument 1 The secondary connection information ({to | from} "server userid pw")
- Argument 2 Either the bulk copy target command or the destination-template **sourceselectstatement**.
- Argument 3 Either the bulk copy **sourceselectstatement** or the destination-template **sourceselectstatement**.

Example 1: Outlines how a stored procedure shows a bulk copy transfer statement to be received as an RPC:

```
create procedure replauth as
begin
execute servername. . .transfer
"to `servername2 userid password';",
"with replace into authors;",
```

```
"select * from authors;"
end
```

where:

- servername specifies the access service to handle the transfer. In addition:
  - The double quotes ("...") after the *servername* are required.
  - The access service library recognizes anything other than "transfer" in the next position as the name of an ODBC stored procedure.
- servername2 specifies the secondary database for the transfer command.

# **Executing a Transfer RPC**

A client can log in to the Adaptive Server on which a procedure is defined and run the transfer RPC created.

- 1. Log in to Adaptive Server.
- 2. Run:

execute replauth

When Adaptive Server executes **replauth**, it passes an RPC to the access service. The access service returns any result rows or messages to the client application, not to Adaptive Server.

Destination-Template Transfer Statement

# **Catalog Stored Procedures**

Catalog stored procedure (CSPs) are specially recognized commands that return catalog information.

Client applications use CSPs instead of SQL to access information contained in the system catalog of the target database. The access service library implements CSPs by executing stored procedures against the target catalog.

When you invoke a CSP, the access service executes a stored procedure that returns a result set.

CSP attempts to match the results an Adaptive Server would return under the same circumstances. Because the ODBC catalog is significantly different from the Adaptive Server catalog, an exact match is impossible. To make the results match, the access service performs additional computations as the rows are returned.

Because some information is static, **sp\_datatype\_info** uses memory tables to improve operation speed.

You can execute CSPs using a language command or an RPC event.

When the access service processes a CSP as an RPC event, it retrieves the name and parameters from the client application using standard RPC processing techniques.

### Syntax

CSP syntactical rules:

- Arguments can be delimited with commas and identified by position: sp columns parm1, parm2
- Arguments can be identified using the keyword NULL: sp columns NULL, NULL, parm3
- Empty arguments can be identified using empty strings: sp\_columns ' ',' ', smith
- Arguments can be named using the syntax @name=parm: sp columns @table owner=smith

The positional forms (first three bullets) cannot be mixed with the named form (fourth bullet).

The access service library does not support the TABLE\_QUALIFIER or PROCEDURE\_QUALIFIER parameters. For all CSPs, leave the parameter empty or set it to NULL.

See the Adaptive Server Enterprise Reference Manual for details.

#### Treatment of Special Characters

The access service supports only the "%" (percent) wildcard character, which can be used in parameters that allow wildcard-character search patterns.

The character represents any string of zero or more characters.

The access service treats all underscore characters as literals.

# **ODBC** Information

The ODBC definition of a CSP is the model, when the access service cannot support a particular procedure, it returns the expected column form descriptors, with no data rows.

See the *Microsoft ODBC 3.5 Programmer's Reference and SDK Guide* for the format and content of results returned by most CSPs.

#### Compatibility

To maintain compatibility with Adaptive Server and previous versions of the MDI Database Gateway, all CSPs accomplish the same tasks as their counterparts in the other systems. However, in ECDA Option for ODBC:

- The result sets returned conform to ODBC requirements.
- The result sets returned conform to Adaptive Server/CIS requirements.

When a CSP requirements conflict arises, these rules are used, in this order:

- 1. Make the results conform to ODBC specifications.
- 2. Make the results conform to Adaptive Server/CIS specifications.
- 3. Make the behavior of the procedure conform to its counterpart in Adaptive Server.

#### **ODBC Conformance Levels**

The conformance levels for ODBC drivers are core, level one, and level two.

CSPs that support the functionality in levels one and two are:

- Level one
  - sp\_columns
  - sp\_datatype\_info
  - sp\_special\_columns
  - sp\_statistics
  - sp\_tables
- Level two
  - sp\_column\_privileges
  - sp\_fkeys

- sp\_pkeys
- sp\_sproc\_columns
- sp\_stored\_procedures
- sp\_table\_privileges

# sp\_column\_privileges

Returns column privilege information for one or more columns in a table or view.

**Note:** This stored procedure is not supported in ECDA Option for ODBC to DB2 UDB data sources.

#### **Syntax**

```
sp_column_privileges table_name [, table_owner
[, table qualifier [, column name]]]
```

#### **Parameters**

- **table\_name** is the name of the table. Wildcard-character search patterns are not supported.
- **table\_owner** is the name of the table owner. Wildcard-character search patterns are not supported.
- table\_qualifier is ignored. Leave blank or set to NULL.
- **column\_name** is the name of the column for which you want privilege information. Use wildcard-character search patterns to request information about more than one column. Leave blank or set to NULL to request information about all columns in the table or tables.

#### Usage

This procedure corresponds to the ODBC function called **SQLColumnPrivileges**.

### sp\_columns

Returns information about the type of data that can be stored in one or more columns.

#### **Syntax**

```
sp_columns table_name [, table_owner]
[, table_qualifier] [, column_name]
```

#### **Parameters**

- **table\_name** is the table name or view. Use the wildcard character to request information about more than one table.
- **table\_owner** is the owner of the table or view. Use the wildcard character to request information about tables owned by more than one user.
- **table\_qualifier** is ignored. Leave blank or set to NULL.
- **column\_name** is the name of the column for which you want information. Use the wildcard character to request information about more than one column.

#### <u>Usage</u>

- This procedure returns the Adaptive Server datatype that most clearly matches the native datatype of the target, regardless of the current datatype properties.
- This procedure corresponds to the ODBC function **SQLColumns**.
- This procedure returns one row containing a description of each column in a table.
  - There are three columns in the result set that describe each datatype; TYPE\_NAME, DATA TYPE, and REMOTE DATA TYPE.
  - TYPE\_NAME contains the ODBC datatype name and DATA\_TYPE contains the ODBC integer identifier.
  - The REMOTE\_DATA\_TYPE column contains a 32-bit or 4-byte composite user datatype UDT specifically identifying the remote datatype.

This procedure allows transmission of column datatypes using a target-specific-type ID. The REMOTE\_DATA\_TYPE column contains a 32-bit composite datatype defined by the access service.

### **ODBC** Datatypes

The identifiers returned in the TYPE\_NAME and DATA\_TYPE columns in the result set for **sp\_special\_columns**.

| ODBC Datatype<br>(TYPE_NAME) | Target<br>Data-<br>type<br>Length | Datatype | ODBC Type              | Sybase Type   |
|------------------------------|-----------------------------------|----------|------------------------|---------------|
| BINARY                       | 254                               | (-2)     | SQL_BINARY             | CS_BINARY     |
| VARBINARY                    | 254                               | (-3)     | SQL_VARBINARY          | CS_VARBINARY  |
| LONGVARBINARY                | 2^31                              | (-4)     | SQL_LONGVARBINA-<br>RY | CS_LONGBINARY |
| CHAR()                       | 254                               | (1)      | SQL_CHAR               | CS_CHAR       |
| VARCHAR                      | 254                               | (12)     | SQL_VARCHAR            | CS_VARCHAR    |

| ODBC Datatype<br>(TYPE_NAME) | Target<br>Data-<br>type<br>Length | Datatype | ODBC Type             | Sybase Type |
|------------------------------|-----------------------------------|----------|-----------------------|-------------|
| LONGVARCHAR                  | 2^31                              | (-1)     | SQL_LONGVARCHAR       | CS_LONGCHAR |
| SMALLINT                     | 2                                 | (5)      | SQL_SMALLINT          | CS_SMALLINT |
| INTEGER                      | 4                                 | (4)      | SQL_INTEGER           | CS_INT      |
| DOUBLE                       | 8                                 | (8)      | SQL_DOUBLE            | CS_FLOAT    |
| FLOAT()                      | 8                                 | (6)      | SQL_FLOAT             | CS_FLOAT    |
| REAL                         | 4                                 | (7)      | SQL_REL               | CS_REAL     |
| DECIMAL()                    | 17                                | (3)      | SQL_DECIMAL           | CS_DECIMAL  |
| NUMERIC                      | 17                                | (2)      | SQL_NUMERIC           | CS_NUMERIC  |
| DATE                         | 4                                 | (9)      | SQL_DATE              | CS_DATE     |
| TIME                         |                                   | (10)     | SQL_TIME              | CS_TIME     |
| TIMESTAMP                    | 10                                | (11)     | SQL_TIMESTAMP         | CS_DATETIME |
| TINYINT                      | 1                                 | (-6)     | SQL_TINYINT           | CS_TINYINT  |
| BIGINT                       | 19                                | (-5)     | SQL_BIGINT            | CS_FLOAT    |
| BIT                          | 1                                 | (-7)     | SQL_BIT               | CS_BIT      |
| GUID                         | 36                                | -11      | SQL_GUID              | CS_CHAR     |
| WCHAR                        | 254                               | -8       | SQL_WCHAR             | CS_UNICHAR  |
| WVARCHAR                     | 254                               | -9       | SQL_WVARCHAR          | CS_UNICHAR  |
| WLONGVARCHAR                 | 230                               | -10      | SQL_WLONGVARCH-<br>AR | CS_UNITEXT  |

### **REMOTE\_DATA\_TYPE** Return Value

The values returned in the REMOTE\_DATA\_TYPE columns of the result set.

| Bits     | Value Returned                                                 |  |
|----------|----------------------------------------------------------------|--|
| Bits 0–7 | ODBC datatype (can be extended for types not defined in ODBC). |  |
| Bit 8    | 1 if nullable, 0 if not nullable.                              |  |

| Bits                                     | Value Returned                                                                                    |  |
|------------------------------------------|---------------------------------------------------------------------------------------------------|--|
| Bit 9                                    | 1 if case-sensitive, 0 if not case-sensitive.                                                     |  |
| Bits 10, 11                              | 10 (binary); ability to be updated unknown.                                                       |  |
| Bits 12, 13                              | Reserved; always returns 00 (binary). The access service bulk-copy feature uses this.             |  |
| Bits 14, 15                              | 01 (binary); NEWODBCDATATYPE (used for all except REAL) 10 (binary); NEWUSERTYPE (used for REAL). |  |
| Numeric types: Bits 17–<br>23 Bits 24–31 | Precision. Scale.                                                                                 |  |
| Non-numeric types:<br>Bits 16–31         | Length.                                                                                           |  |

# sp\_databases

Returns a list of databases on a target DBMS.

#### **Syntax**

sp\_databases

#### **Parameters**

This procedure does not allow parameters.

# sp\_datatype\_info

Returns information about a particular datatype or all supported datatypes.

#### **Syntax**

```
sp_datatype_info [data_type]
```

#### **Parameters**

• **data\_type** – is the ODBC code number for the specified datatype for which **sp\_datatype\_info** returns information.

#### <u>Usage</u>

- If *data\_type* is not provided, **sp\_datatype\_info** returns information about all supported datatypes.
- This procedure corresponds to the ODBC function SQLGetTypeInfo.
- The DatatypeInfo property specifies whether information is returned for Transact-SQL datatypes or target database datatypes.

If the value for *data\_type* equals:

- **target**, the **sp\_datatype\_info** returns all target datatypes and their associated ODBC datatypes. A specific ODBC datatype may be used to represent multiple target datatypes.
- **transact**, the **sp\_datatype\_info** returns the Transact-SQL datatype that best matches each ODBC datatype that the target represents.

#### See also

• DatatypeInfo on page 21

### **Results**

**sp\_datatype\_info** returns a list of datatypes with information about each column.

Results are ordered by these columns:

- DATA\_TYPE
- TYPE\_NAME

The lengths for varchar columns shown in the result set tables are maximums; the actual lengths depend on the target database.

| Column         | Datatype                 | Description                                                                                                    |
|----------------|--------------------------|----------------------------------------------------------------------------------------------------|
| TYPE_NAME      | varchar(128)<br>NOT NULL | Name of the Transact-SQL datatype or the target data-<br>base datatype that corresponds to the ODBC datatype<br>in the DATA_TYPE column. |
| DATA_TYPE      | smallint<br>NOT NULL     | ODBC datatype to which all columns of this type are mapped.                                                                              |
| PRECISION      | int                      | Maximum precision allowed for this datatype; NULL is returned for datatypes where precision is not applicable.                           |
| LITERAL_PREFIX | varchar(128)             | Characters used to prefix a literal; NULL is returned for datatypes where a literal prefix is not applicable.                            |

Table 11. Result Set for sp\_datatype\_info

| Column             | Datatype             | Description                                                                                                    |
|--------------------|----------------------|----------------------------------------------------------------------------------------------------|
| LITERAL_SUFFIX     | varchar(128)         | Characters used to mark the end of a literal; NULL is<br>returned for datatypes where a literal suffix is not ap-<br>plicable.                                                                                                    |
| CREATE_PARAMS      | varchar(128)         | Description of the creation parameters required for this<br>datatype (for example: precision and scale); NULL is<br>returned if the datatype does not have creation param-<br>eters.                                                                                  |
| NULLABLE           | smallint             | Indicates whether the datatype accepts NULL values:                                                                                                    |
|                    | NOT NULL             | <ul><li>0 means the column does not accept NULL values.</li><li>1 means the column accepts NULL values.</li></ul>                                                                                                    |
| CASE_SENSITIVE     | smallint<br>NOT NULL | <ul> <li>Indicates whether the datatype distinguishes between uppercase and lowercase characters:</li> <li>0 means the datatype is not a character type or is not case-sensitive.</li> <li>1 means the datatype is a character type and is case-sensitive.</li> </ul> |
| SEARCHABLE         | smallint<br>NOT NULL | <ul> <li>Indicates how this datatype is used in where clauses:</li> <li>0 means the datatype cannot be used in a where clause.</li> <li>1 means the datatype can be used in a where clause.</li> </ul>                                                                |
| UNSIGNED_ATTRIBUTE | smallint             | <ul> <li>Indicates whether this attribute is unsigned:</li> <li>0 means the datatype is signed.</li> <li>1 means the datatype is unsigned.</li> <li>NULL means the datatype is not numeric.</li> </ul>                                                                |
| MONEY              | smallint<br>NOT NULL | <ul><li>Indicates whether this is a money datatype:</li><li>0 means it is not a money datatype.</li><li>1 means it is a money datatype.</li></ul>                                                                                                    |

| Column          | Datatype     | Description                                                                                                    |
|-----------------|--------------|----------------------------------------------------------------------------------------------------|
| AUTO_INCREMENT  | smallint     | Indicates whether this datatype automatically incre-<br>ments:                                                                                                    |
|                 |              | <ul> <li>0 means columns of this datatype do not automatically increment.</li> <li>1 means columns of this datatype automatically increment.</li> <li>NULL means the column is not numeric and does not have a sign.</li> </ul> |
| LOCAL_TYPE_NAME | varchar(128) | The database name or the Transact-SQL name for the datatype.                                                                                                    |
| MINIMUM_SCALE   | smallint     | Minimum scale for the datatype; NULL if scale is not applicable.                                                                                                    |
| MAXIMUM_SCALE   | smallint     | Maximum scale for the datatype; NULL if scale is not applicable.                                                                                                    |

# sp\_fkeys

Returns primary and foreign key information for the specified table or tables.

Foreign keys must be declared through the ANSI integrity constraint mechanism.

#### **Syntax**

```
sp_fkeys pktable_name [, pktable_owner]
[, pktable_qualifier] [, fktable_name]
[, fktable_owner] [, fktable_qualifier]
```

#### **Parameters**

- **pktable\_name** is the name of the table containing the primary key. Wildcard-character search patterns are not supported. You must specify this parameter, the **fktable\_name** parameter, or both.
- **pktable\_owner** is the owner of the table containing the primary key. Wildcard-character search patterns are not supported.
- pktable\_qualifier is ignored. Leave blank or set to NULL.
- **fktable\_name** is the name of the table containing the foreign key. Wildcard-character search patterns are not supported. You must specify this parameter, the **pktable\_name** parameter, or both.

- **fktable\_owner** is the owner of the table containing the foreign key. Wildcard-character search patterns are not supported.
- **fktable\_qualifier** is ignored. Leave blank or set to NULL.

#### Usage

This procedure corresponds to the ODBC function SQLForeignKeys.

## sp\_pkeys

Returns primary key information for a single table.

Primary keys must be declared through the ANSI integrity constraint mechanism.

#### **Syntax**

```
sp_pkeys table_name [, table_owner]
[, table qualifier]
```

#### **Parameters**

- **table\_name** is the name of the table. Wildcard-character search patterns are not supported.
- **table\_owner** is the owner of the table. Wildcard-character search patterns are not supported.
- table\_qualifier is ignored. Leave blank or set to NULL.

#### <u>Usage</u>

This procedure corresponds to the ODBC function SQLPrimaryKeys.

## sp\_server\_info

Returns target server metadata containing a list of attribute names and matching values for the target.

#### **Syntax**

```
sp_server_info [attribute_id]
```

#### **Parameters**

• **attribute\_id** – is the integer ID of the attribute.

### <u>Usage</u>

This procedure generates an extensible result set. It can be expanded, depending upon the needs of the specific access service library.

### sp\_special\_columns

Retrieves the information about columns within a specified table or view.

- The optimal set of columns that uniquely identifies a row in the table or view
- The columns that are automatically updated when any value in the row is updated by a transaction

### **Syntax**

```
sp_special_columns table_name [, table_owner]
[, table qualifier] [, col type]
```

### **Parameters**

- **table\_name** is the name of the table. Wildcard-character search patterns are not supported.
- **table\_owner** is the owner of the table. Wildcard-character search patterns are not supported.
- table\_qualifier is ignored. Leave blank or set to NULL.
- col\_type is a value that requests information about columns of a specific type:
  - "R" returns information about columns with values that uniquely identify any row in the table.
  - "V" returns information about columns with values that are automatically generated by a target each time a row is inserted or updated.

### <u>Usage</u>

• This procedure corresponds to the ODBC function **SQLSpecialColumns**.

See *ODBC Datatypes* on page 130 for matching ODBC integer identifiers returned in the TYPE\_NAME and DATA\_TYPE columns of the result set.

### sp\_sproc\_columns

Returns information about stored procedure input and return parameters.

#### **Syntax**

```
sp_sproc_columns sp_name [, sp_owner]
[, sp_qualifier] [, column_name]
or
sp_sproc_columns procedure_name [, procedure_owner]
[, procedure_qualifier] [, column_name]
```

#### **Parameters**

- **sp\_name or procedure\_name** is the name of the stored procedure. Wildcard-character search patterns are not supported.
- **sp\_owner or procedure\_owner** is the owner of the stored procedure. Wildcardcharacter search patterns are not supported.
- sp\_qualifier or procedure\_qualifier is ignored. Leave blank or set to NULL.
- **column\_name** is the name of the parameter about which you want information. If you do not supply a parameter name, this procedure returns information about all input parameters.

#### <u>Usage</u>

This procedure corresponds to the ODBC function SQLProcedureColumns.

Note: In ECDA Option for ODBC, sp\_sproc\_columns returns extra, unsolicited columns.

### sp\_statistics

Returns a list of indexes in a single table.

#### Syntax 3 1

```
sp_statistics table_name [, table_owner]
[, table_qualifier] [, index_name] [, is_unique]
```

#### **Parameters**

- table\_name is name of the table. Wildcard-character search patterns are not supported.
- **table\_owner** is the owner of the table.
- table\_qualifier is ignored. Leave blank or set to NULL.

- **is\_unique** is one of :
  - "Y" if unique indexes are to be returned.
  - "N" if unique indexes are not to be returned.
- **index\_name** is the name of the index. Wildcard-character search patterns are not supported.

#### <u>Usage</u>

This procedure corresponds to the ODBC function SQLStatistics.

**Note:** With all platforms in ECDA Option for ODBC, the *index\_name* parameter is ignored, regardless of the value. This applies even if you set the value to a nonexistent name or to NULL.

### sp\_stored\_procedures

Returns a list of available procedures.

### <u>Syntax</u>

```
sp_stored_procedures [sp_name] [, sp_owner]
[, sp_qualifier]
```

#### **Parameters**

- **sp\_name** is the stored procedure name. Use the wildcard character to request information about more than one stored procedure.
- **sp\_owner** is the owner of the stored procedure. Use the wildcard character to request information about procedures owned by more than one user.
- **sp\_qualifier** is the name of the database. Acceptable values are the current database or NULL.

### <u>Usage</u>

This procedure corresponds to the ODBC function **SQLProcedures**.

### sp\_table\_privileges

Returns privilege information for all columns in a table or view.

**Note:** This stored procedure is not supported in ECDA Option for ODBC to DB2 UDB data sources.

### **Syntax**

```
sp_table_privileges table_name [, table_owner
[, table_qualifier]]
```

#### **Parameters**

- **table\_name** is the name of the table. Wildcard-character search patterns are not supported.
- **table\_owner** is the name of the table owner. Wildcard-character search patterns are not supported.
- table\_qualifier For DB2 UDB targets, this is ignored. Leave blank or set to NULL.

For non DB2 targets, this is the name of the database. Acceptable values are the current database or NULL.

### <u>Usage</u>

This procedure corresponds to the ODBC function SQLTablePrivileges.

### sp\_tables

Returns a list of objects that can appear in a from clause.

#### **Syntax**

```
sp_tables [table_name] [, table_owner]
[, table qualifier] [, table type]
```

### **Parameters**

- **table\_name** is the name of the table. Use the wildcard character to request information about more than one table.
- **table\_owner** is the owner of the table. Use the wildcard character to request information about tables owned by more than one user.
- table\_qualifier is ignored for DB2 UDB targets. Leave blank or set to NULL.

For non DB2 targets, is the name of the database. Acceptable values are the current database or NULL.

• **table\_type** – is a list of values, separated by commas, that gives information about the table types specified.

### <u>Usage</u>

- Enclose each table type with single quotation marks and enclose the entire parameter with double quotation marks. Enter table types in uppercase. For example: "'TABLE', 'SYSTEM TABLE', 'VIEW', 'SYNONYM'"
- This procedure corresponds to the ODBC function **SQLTables**.

Catalog Stored Procedures

# ECDA Option for ODBC and Adaptive Server System Procedures

System procedures are Sybase-supplied stored procedures that return information about the access service and the target database.

If the access service cannot support one of these procedures, the procedure returns a formatted result set containing zero rows.

| ECDA System Procedures                                                                                                    | Support Relationship                                                                                        |
|----------------------------------------------------------------------------------------------------|----------------------------------------------------------------------------------------------------|
| sp_groups                                                                                                    | Supported in ECDA Option for ODBC but not in Adaptive Server                                                |
| sp_who                                                                                                    | Supported only in ECDA Option for ODBC to<br>Microsoft SQL Server datasources and ECDA<br>Option for Oracle |
| <ul> <li>sp_configure (read-only in ECDA Option for ODBC)</li> <li>sp_helpserver</li> <li>sp_sqlgetingo</li> </ul>        | Defined differently in ECDA Option for ODBC and Adaptive Server                                             |
| <ul><li>sp_capabilities</li><li>sp_thread_props</li></ul>                                                                 | Defined in ECDA Option for Oracle to support<br>Adaptive Server/CIS products                                |
| <ul> <li>sp_char_length</li> <li>sp_datalength</li> <li>sp_password</li> <li>sp_patindex</li> <li>sp_textvalid</li> </ul> | Not supported in ECDA Option for Oracle                                                                     |

#### Table 12. Support Between ECDA System Procedures and Other Sybase Products

### sp\_capabilities

Returns the SQL capabilities of an access service.

#### **Syntax**

sp\_capabilities

### **Parameters**

This procedure does not allow parameters.

### <u>Usage</u>

- The result set contains information that allows applications to successfully interact with an access service during normal query processing.
- See the *Adaptive Server Enterprise Component Integration Services Users Guide* for information about the requirements for **sp\_capabilities**.

### **Result Set for sp\_capabilities**

The result set includes column name, datatype, and a description.

| Column          | Datatype  | Description            |
|-----------------|-----------|------------------------|
| ID              | int       | Capability ID          |
| CAPABILITY_NAME | char(30)  | Capability name        |
| VALUE           | int       | Capability value       |
| DESCRIPTION     | char(128) | Capability description |

### Values for sp\_capabilities

sp\_capabilities values.

| Capability<br>Number | Capability         | Description                                                                                                    |
|----------------------|--------------------|----------------------------------------------------------------------------------------------------|
| 101                  | SQL syntax         | <ul> <li>1 – Sybase supported</li> <li>2 – DB2 UDB supported</li> </ul>                                        |
| 102                  | Join handling      | <ul> <li>0 – unsupported</li> <li>1 – all but outer join supported</li> <li>2 – full join supported</li> </ul> |
| 103                  | Aggregate handling | <ul> <li>0 – unsupported</li> <li>1 – count not supported</li> <li>2 – all functions</li> </ul>                |
| 104                  | AND predicates     | <ul> <li>0 – unsupported</li> <li>1 – supported</li> </ul>                                                     |

| Capability<br>Number | Capability              | Description                                                                                                    |
|----------------------|-------------------------|----------------------------------------------------------------------------------------------------|
| 105                  | OR predicates           | <ul> <li>0 – unsupported</li> <li>1 – supported</li> </ul>                                                               |
| 106                  | LIKE predicates         | <ul> <li>0 – unsupported</li> <li>1 – ANSI supported</li> <li>2 – Sybase supported</li> </ul>                            |
| 107                  | Bulk insert handling    | <ul> <li>0 – unsupported</li> <li>1 – supported</li> </ul>                                                               |
| 108                  | Text/image handling     | <ul> <li>0 – unsupported</li> <li>1 – text without textptr supported</li> <li>2 – text with textptr supported</li> </ul> |
| 109                  | Transaction handling    | <ul> <li>0 – unsupported</li> <li>1 – local supported</li> <li>2 – two-phase-commit supported</li> </ul>                 |
| 110                  | Text pattern handling   | <ul> <li>0 – unsupported</li> <li>1 – supported</li> </ul>                                                               |
| 111                  | Order by                | <ul> <li>0 – unsupported</li> <li>1 – supported</li> </ul>                                                               |
| 112                  | Group by                | <ul> <li>0 – unsupported</li> <li>1 – supported</li> </ul>                                                               |
| 113                  | Net password encryption | <ul> <li>0 – unsupported</li> <li>1 – supported</li> </ul>                                                               |
| 114                  | Object case sensitivity | <ul> <li>0 – not case-sensitive</li> <li>1 – case-sensitive</li> </ul>                                                   |
| 115                  | Distinct                | <ul> <li>0 – unsupported</li> <li>1 – supported</li> </ul>                                                               |

| Capability<br>Number | Capability                                                    | Description                                                                                                    |
|----------------------|---------------------------------------------------------------|----------------------------------------------------------------------------------------------------|
| 116                  | Wildcard escape                                               | <ul> <li>0 – unsupported</li> <li>Anything else is the escape character</li> </ul>                                                                |
| 117                  | Union handling                                                | <ul> <li>0 – unsupported</li> <li>1 – supported</li> </ul>                                                                                        |
| 118                  | String functions                                              | <ul> <li>0 – unsupported</li> <li>1 – substring supported</li> <li>2 – Oracle subset supported</li> <li>3 – all Transact-SQL supported</li> </ul> |
| 119                  | Expression handling                                           | <ul> <li>0 – unsupported</li> <li>1 – supported</li> <li>2 – full Transact-SQL supported</li> </ul>                                               |
| 120                  | Truncate trailing spaces<br>on varchar/char<br>CSP parameters | <ul> <li>0 - no</li> <li>1 - yes</li> </ul>                                                                                                    |
| 121                  | Language events                                               | <ul> <li>0 - no support for DML</li> <li>1 - DML support without datetime in where clause</li> <li>2 - no restrictions on DML</li> </ul>          |
| 122                  | Date functions                                                | <ul> <li>0 – unsupported</li> <li>1 – all Transact-SQL supported</li> </ul>                                                                       |
| 123                  | Math functions                                                | <ul> <li>0 – unsupported</li> <li>1 – Oracle subset supported</li> <li>2 – all Transact-SQL supported</li> </ul>                                  |
| 124                  | Transact-SQL convert<br>function                              | <ul> <li>0 – unsupported</li> <li>1 – supported</li> </ul>                                                                                        |
| 125                  | Transact-SQL delete/up-<br>date                               | <ul> <li>0 – unsupported</li> <li>1 – Transact-SQL extensions supported</li> </ul>                                                                |

| Capability<br>Number | Capability                         | Description                                                |
|----------------------|------------------------------------|------------------------------------------------------------|
| 126                  | Insert/update handling             | <ul> <li>0 – unsupported</li> <li>1 – supported</li> </ul> |
| 127                  | Subquery handling                  | <ul> <li>0 – unsupported</li> <li>1 – supported</li> </ul> |
| 128                  | In/not in clause                   | <ul> <li>0 – unsupported</li> <li>1 – supported</li> </ul> |
| 129                  | Case expression in a SQL statement | <ul> <li>0 – unsupported</li> <li>1 – supported</li> </ul> |
| 132                  | Tables per statement               | <ul> <li>0 – unsupported</li> <li>1 – supported</li> </ul> |
| 133                  | Java UDF support                   | <ul> <li>0 – unsupported</li> <li>1 – supported</li> </ul> |
| 134                  | Java ADT support                   | <ul> <li>0 – unsupported</li> <li>1 – supported</li> </ul> |
| 135                  | Quoted Identifier support          | <ul> <li>0 – unsupported</li> <li>1 – supported</li> </ul> |
| 137                  | SELECT-NULL support                | <ul> <li>0 – unsupported</li> <li>1 – supported</li> </ul> |
| 138                  | Identity column support            | <ul> <li>0 – unsupported</li> <li>1 – supported</li> </ul> |

### sp\_configure

Provides a complete list of configuration names, minimum and maximum values, configured values, and current run values for each item.

#### **Syntax**

sp\_configure

#### **Parameters**

Does not allow parameters.

#### <u>Usage</u>

Returns an empty result set because none of the configuration information is supported.

### sp\_groups

Returns the current user name as the sole user group.

#### **Syntax**

sp\_groups

#### **Parameters**

• None. – This procedure does not allow parameters.

#### Usage

This procedure has been created for ECDA Option for ODBC. It is not documented in any Adaptive Server or ODBC manuals.

Shows the result set for:

- Column GROUP\_NAME.
- Datatype char(8).
- **Description** group name (authorization ID).

### sp\_helpserver

Returns help server information with the access service library details.

- The name of the access service in use
- The version of Open Server in use
- The version of the DirectConnect server in use
- The version of the ECDA Option for ODBC access service library in use
- The version of the DBMS with which the access service is associated

#### **Syntax**

sp helpserver

#### **Parameters**

This procedure does not allow parameters.

### sp\_sqlgetinfo

Provides information about SQL grammar, syntax, and capabilities that the target DBMS supports.

#### Syntax 3 1

sp\_sqlgetinfo [attribute\_name]

#### **Parameters**

• attribute\_name – is the name of a particular SQL option.

#### <u>Usage</u>

- This function corresponds to the ODBC function SQLGetInfo.
- If this procedure is called but no option is specified, the result set includes all SQL options.
- If the attribute is not found in the internal table, the access service returns an error.
- If the parameter is not provided, the access service returns a result set of all supported SQL options.

| sql_option | varchar(30)  | not null |
|------------|--------------|----------|
| sql_value  | varchar(255) | null     |

#### Table 13. Format for sp\_sqlgetinfo

**Note:** If the **sql\_value** column is NULL, this option is not supported for the target DBMS.

### SQL Options for sp\_sqlgetinfo

Options for the ECDA Option for ODBC and SQL.

| SQL Option                | Description                                                                               |
|---------------------------|-------------------------------------------------------------------------------------------|
| SQL_Accessible_Procedures | User can execute all procedures returned by <b>sp_stor-ed_procedures</b> .                |
| SQL_Accessible_Tables     | User is guaranteed <b>SELECT</b> privileges to tables re-<br>turned by <b>sp_tables</b> . |
| SQL_Active_Connections    | No known limit to the number of connections.                                              |
| SQL_Active_Statements     | No known limit to the number of statements for a connection.                              |
| SQL_Alter_Table           | Bitmask indicating which clauses in <b>ALTER TABLE</b> are supported.                     |
| SQL_Bookmark_Persistence  | Bitmask enumerating through which bookmarks per-<br>sist. None supported.                 |
| SQL_Column_Alias          | Support for column alias.                                                                 |
| SQL_Concat_Null_Behavior  | Bitmask indicating how the DBMS handles concate-<br>nations with NULL.                    |

| SQL Option                   | Description                                                          |
|------------------------------|----------------------------------------------------------------------|
| SQL_Convert_Bigint           | Bitmask indicating conversions "to type" supported.                  |
| SQL_Convert_Binary           |                                                                      |
| SQL_Convert_Bit              |                                                                      |
| SQL_Convert_Char             |                                                                      |
| SQL_Convert_Date             |                                                                      |
| SQL_Convert_Decimal          |                                                                      |
| SQL_Convert_Double           |                                                                      |
| SQL_Convert_Float            |                                                                      |
| SQL_Convert_Integer          |                                                                      |
| SQL_Convert_Longvarbinary    |                                                                      |
| SQL_Convert_Longvarchar      |                                                                      |
| SQL_Convert_Numeric          |                                                                      |
| SQL_Convert_Real             |                                                                      |
| SQL_Convert_Smallint         |                                                                      |
| SQL_Convert_Time             |                                                                      |
| SQL_Convert_Timestamp        |                                                                      |
| SQL_Convert_Tinyint          |                                                                      |
| SQL_Convert_Varbinary        |                                                                      |
| SQL_Convert_Varchar          |                                                                      |
| SQL_Convert_Functions        | Bitmask indicating conversion functions supported.                   |
| SQL_Correlation_Name         | Table correlation names supported.                                   |
| SQL_CSP_Support              | Sybase/Intersolv extension for supporting CSPs. Value = $16383$ .    |
| SQL_Cursor_Commit_Behavior   | Bitmask indicating how a <b>commit</b> operation affects a cursor.   |
| SQL_Cursor_Rollback_Behavior | Bitmask indicating how a <b>rollback</b> operation affects a cursor. |
| SQL_Cursor_Sensitivity       | A value indicating support for cursor sensitivity.                   |
| SQL_Database_Name            | Value provided by the DirectConnect server.                          |

| SQL Option                          | Description                                                                                                    |
|-------------------------------------|----------------------------------------------------------------------------------------------------|
| SQL_Date_Source_Read_Only           | The datasource is read/write.                                                                                                    |
| SQL_DBMS_Name                       | The target DBMS name. A maximum of 30 characters is returned.                                                                                                 |
| SQL_DBMS_Ver                        | The target DBMS version in the form ##.##.####. A maximum of 30 characters is returned. The version string may have target-specific information that follows. |
| SQL_Default_TXN_Isolation           | Bitmask indicating the default transaction level supported by the DBMS.                                                                                       |
| SQL_Dynamic_Cursor_Attributes1      | Bitmask that describes the attributes of a dynamic<br>cursor that are supported by the driver (1st subset of<br>attributes.)                                  |
| SQL_Dynamic_Cursor_Attributes2      | Bitmask that diatribes the attributes of a dynamic cur-<br>sor that are supported by the driver (2nd subset of<br>attributes.)                                |
| SQL_Expressions_In_Orderby          | Support for expressions in <b>order by</b> clause.                                                                                                    |
| SQL_Fetch_Direction                 | Bitmask enumerating supported options.                                                                                                    |
| SQL_File_Usage                      | Files treated in datasource.                                                                                                    |
| SQL_Forward_Only_Cursor_Attributes1 | A bitmask that describes the attributes of a forward-<br>only cursor that are supported by the driver (1st subset<br>of attributes.)                          |
| SQL_Forward_Only_Cursor_Attributes2 | A bitmask that describes the attributes of a forward-<br>only cursor that are supported by the driver (2nd sub-<br>set of attributes.)                        |
| SQL_Getdata_Extensions              | Bitmask enumerating extensions to SQLGetData.                                                                                                    |
| SQL_Group_By                        | Bitmask indicating the relationship between <b>GROUP</b><br><b>BY</b> columns supported in the DBMS.                                                          |
| ICD_Cursor_Support                  | Bitmask indicating cursor support.                                                                                                    |
| ICD_Dynamic_Support                 | Bitmask indicating dynamic statement support.                                                                                                    |
| ICD_Execdirect                      | Bitmask indicating how dynamic <b>execdirect</b> state-<br>ment is supported.                                                                                 |

| SQL Option                  | Description                                                                                                    |
|-----------------------------|----------------------------------------------------------------------------------------------------|
| ICD_Language_Support        | Bitmask indicating language statement support. No parameter marker support.                                                                                                    |
| ICD_Longtypes_Supported     | Support for long types as parameters.                                                                                                    |
| ICD_Modify_Groupby          | Intersolv driver insures <b>GROUP BY</b> clause when ag-<br>gregate functions are used as part of the select list.                                                               |
| SQL_Identifier_Case         | Defines whether identifiers are case-sensitive.                                                                                                    |
| SQL_Identifier_Quote_Char   | Character used to delimit quoted identifiers.                                                                                                    |
| SQL_Keywords                | See the <i>Microsoft ODBC 3.5 Programmer's Refer-</i><br>ence and SDK Guide for information.                                                                                     |
| SQL_Like_Escape_Clause      | Support of "%" character and "_" character as escape characters in <b>like</b> clause.                                                                                           |
| SQL_Lock_Types              | Bitmask enumerating supported lock types.                                                                                                    |
| SQL_Max_Binary_Literal_Len  | Maximum length of binary literal is either unknown or unlimited.                                                                                                    |
| SQL_Max_Char_Literal_Len    | Maximum length of character literal is either unknown or unlimited.                                                                                                    |
| SQL_Max_Column_Name_Len     | Maximum length for a column name. Convert this string to an integer. A value of 0 means not supported.                                                                           |
| SQL_Max_Columns_In_Group_By | Maximum number of columns allowed in <b>SQL</b><br><b>GROUP BY</b> clause. Convert this string to an integer. A<br>value of 0 means that the limit is unknown or unlimi-<br>ted. |
| SQL_Max_Columns_In_Index    | Maximum number of columns allowed in a <b>SQL CRE-ATE INDEX</b> . Convert this string to an integer. A value of 0 means that the limit is unknown.                               |
| SQL_Max_Columns_In_Order_By | Maximum number of columns allowed in a <b>SQL OR-</b><br><b>DER BY</b> clause. Convert this string to an integer. A<br>value of 0 means that the limit is unknown.               |
| SQL_Max_Columns_In_Select   | Maximum number of columns allowed in a <b>SQL SE-</b><br><b>LECT</b> column list. Convert this string to an integer. A value of 0 means that the limit is unknown.               |

| SQL Option                     | Description                                                                                                    |
|--------------------------------|----------------------------------------------------------------------------------------------------|
| SQL_Max_Columns_In_Table       | Maximum number of columns allowed in a <b>SQL CRE-ATE TABLEE</b> . Convert this string to an integer. A value of 0 means that the limit is unknown.                                 |
| SQL_Max_Cursor_Name_Len        | Maximum length for a cursor name. Convert this string to an integer. A value of 0 means not supported.                                                                              |
| SQL_Max_Index_Size             | Maximum number of characters allowed in the com-<br>bined column length of an index. Convert this string to<br>an integer. A value of 0 indicates that the limit is un-<br>known.   |
| SQL_Max_Identifier_Len         | Maximum size in characters that the datasource supports for user-defined names.                                                                                                    |
| SQL_Max_Owner_Name_Len         | Maximum length for an owner name. Convert this string to an integer. A value of 0 means not supported.                                                                              |
| SQL_Max_Procedure_Name_Len     | Maximum length for a procedure name. Convert this string to an integer. A value of 0 means not supported                                                                            |
| SQL_Max_Qualifier_Name_Len     | Maximum length for a qualifier name. Convert this string to an integer. A value of 0 means not supported.                                                                           |
| SQL_Max_Row_Size               | Maximum number of characters allowed in the com-<br>bined column length of a row in a table. Convert this<br>string to an integer. A value of 0 means that the limit is<br>unknown. |
| SQL_Max_Row_Size_Includes_Long | Includes the length of all long datatypes.                                                                                                    |
| SQL_Max_Statement_Len          | Maximum length allowed for a SQL statement. Convert this string to an integer. A value of 0 means that the limit is unknown.                                                        |
| SQL_Max_Table_Name_Len         | Maximum length allowed for a table name. Convert this string to an integer. A value of 0 means not supported.                                                                       |
| SQL_Max_Tables_In_Select       | Maximum number of columns allowed in a <b>SQL SE-</b><br><b>LECT FROM</b> clause. Convert this string to an integer.<br>A value of 0 means that the limit is unknown.               |
| SQL_Max_User_Name_Len          | Maximum length for the user name. Convert this string to an integer. A value of 0 means not supported.                                                                              |

| SQL Option                     | Description                                                                                                |
|--------------------------------|----------------------------------------------------------------------------------------------------|
| SQL_Mult_Result_Sets           | Driver does not support multiple result sets in a given language event.                                    |
| SQL_Multiple_Active_TXN        | Only one connection can have an active transaction.                                                        |
| SQL_Need_Long_Data_Len         | Need the length of the long datatypes.                                                                     |
| SQL_Non_Nullable_Columns       | Bitmask indicating whether the DBMS supports non-<br>nullable columns.                                     |
| SQL_Null_Collation             | Bitmask indicating how the DBMS collates NULL values.                                                      |
| SQL_Numeric_Functions          | Bitmask indicating the supported scalar numeric func-<br>tions.                                            |
| SQL_ODBC_API_Conformance       | Bitmask enumerating ODBC level.                                                                            |
| SQL_ODBC_SAG_CLI_Conformance   | Bitmask enumerating compliance to functions of the SAG specification.                                      |
| SQL_ODBC_SQL_Conformance       | Bitmask indicating supported SQL grammar.                                                                  |
| SQL_ODBC_SQL_Opt_IEF           | Support for Integrity Enhancement Facility (IEF).                                                          |
| SQL_Order_By_Columns_In_Select | Columns in <b>ORDER BY</b> clause must be in select list.                                                  |
| SQL_OJ_Capabilities            | A bitmask enumerating the types of outer joins supported by the driver and datasource.                     |
| SQL_Outer_Joins                | Support for outer joins.                                                                                   |
| SQL_Owner_Term                 | The DBMS term for an owner name. A maximum of 30 characters is returned. A null value means not supported. |
| SQL_Owner_Usage                | Bitmask indicating statements in which owners can be used.                                                 |
| SQL_Pos_Operations             | Bitmask enumerating the operations in <b>SQLSetPos</b> .                                                   |
| SQL_Positioned_Statements      | Bitmask indicating supported positioned SQL statements.                                                    |
| SQL_Procedure_Term             | DBMS term for a procedure name. A maximum of 30 characters is returned. A null value means not supported.  |
| SQL_Procedures                 | Support for procedures.                                                                                    |

| SQL Option                   | Description                                                                                                    |
|------------------------------|----------------------------------------------------------------------------------------------------|
| SQL_Qualifier_Location       | Bitmask indicating the position of the qualifier in a qualified table name.                                                                                                    |
| SQL_Qualifier_Name_Separator | Character or string separator between the qualifier and<br>the name element. A maximum of five characters is<br>returned.                                                      |
| SQL_Qualifier_Term           | DBMS term for a qualifier name. A maximum of 30 characters is returned.                                                                                                    |
| SQL_Qualifier_Usage          | Bitmask indicating in which statements a qualifier can be used.                                                                                                    |
| SQL_Quoted_Identifier_Case   | Bitmask describing SQL identifier case and storage in system tables when used in SQL statements.                                                                               |
| SQL_Row_Updates              | See the <i>Microsoft ODBC 3.5 Programmer's Refer</i> -<br>ence and SDK Guide for information.                                                                                  |
| SQL_Scroll_Concurrency       | Bitmask identifying concurrency control options for scrollable cursors.                                                                                                    |
| SQL_Scroll_Options           | Bitmask indicating scroll options for scrollable cur-<br>sors.                                                                                                    |
| SQL_Search_Pattern_Escape    | See the <i>Microsoft ODBC 3.5 Programmer's Refer</i> -<br>ence and SDK Guide for information.                                                                                  |
| SQL_Set_Database_Context     | Sybase/Intersolv extension for supporting CSPs. If value = Y, the driver issues <b>use_database_name</b> to the configured database name and is sensitive to three-part names. |
| SQL_Special_Characters       | Special characters used in object names. All charac-<br>ters except a–z, A–Z, 0–9, and the underscore char-<br>acter.                                                          |
| SQL_SQL_Conformance          | A value indicating the level of SQL-92 supported by the driver.                                                                                                    |
| SQL_String_Functions         | Bitmask indicating supported scalar string functions.                                                                                                    |
| SQL_Subqueries               | Bitmask indicating predicates that support subqueries.                                                                                                    |
| SQL_System_Functions         | Bitmask indicating supported scalar system functions.                                                                                                    |
| SQL_TimeDate_Add_Intervals   | Bitmask indicating supported timestamp intervals as-<br>sociated with TIMESTAMPADD function.                                                                                   |

| SQL Option                  | Description                                                                                                    |
|-----------------------------|----------------------------------------------------------------------------------------------------|
| SQL_TimeDate_Diff_Intervals | Bitmask indicating supported timestamp intervals as-<br>sociated with TIMESTAMPDIFF function.                           |
| SQL_TimeDate_Functions      | Bitmask indicating supported timestamp intervals.                                                                       |
| SQL_TXN_Capable             | Indicates the transaction support in the DBMS.                                                                          |
| SQL_TXN_Isolation_Option    | Bitmask indicating transaction isolation levels.                                                                        |
| SQL_Union                   | Bitmask indicating support for <b>union</b> clause.                                                                     |
| SQL_User_Name               | Current user name. A maximum of <b>SQL_Max_User_Name_Len</b> characters are returned. A null value means not supported. |

### sp\_thread\_props

Allows the client to retrieve and set various thread properties.

### **Syntax**

sp\_thread\_props [ property\_name [, property\_value ]]

### **Parameters**

- **property\_name** is the name of the property to be set or shown.
- property\_value is the value to which the property is set.

### <u>Usage</u>

If you do not provide any parameters, or if you provide only *property\_name*, the access service returns a single result set consisting of every instance of *property\_name* and the value for each.

### sp\_who

Reports information on current users and processes on Microsoft SQL Server.

**Note:** This property is supported by ECDA Option for ODBC and ECDA Option for Oracle to Microsoft SQL data sources only.

#### Syntax 3 1

sp\_who [ login\_name | "spid" ]

#### **Parameters**

- **login\_name** is the SQL Server login name for the user. If you provide a login name, **sp\_who** reports information on processes being run by the specified user.
- "**spid**" is the number of a specific process. You must enclose it in quotes because a character-type argument is expected.

### <u>Usage</u>

For each process being run, **sp\_who** reports the server process ID, its status, the login name, the name of the host computer, the name of the database, and the command being run.

If no name is provided, **sp\_who** reports on processes being run by all users.

# **Configuration Properties Quick Reference**

A list of configuration properties for ECDA Option for ODBC, which accesses DB2 UDB, Microsoft SQL Server, and ODBC-accessible datasources.

The property category represents the subsection heading in the access service library configuration file for ECDA Option for ODBC targets.

The far right column identifies:

- GV global variable, which allows an application to issue a **select** statement to query a global variable for the values of the property and view those values.
- SS **set** statement, which allows an application to change the values of the property, but only for the current connection.
- None the values of a configuration property cannot be accessed by either global variable or a **set** statement. You can use DirectConnect Manager to do so, or you can access the file directly.

| Property Name               | Property Values        | Property Category<br>{subsection name} | Global Vari-<br>able (GV) or<br>Set State-<br>ment (SS) |
|-----------------------------|------------------------|----------------------------------------|---------------------------------------------------------|
| Allocate                    | [connect re-<br>quest] | {Target Interaction}                   | GV and SS                                               |
| BinaryResults               | [binary char]          | {Datatype Conversion}                  | GV and SS                                               |
| BulkCommitCount             | integer                | {Transfer}                             | None                                                    |
| CharConvertError            | [reject trun-<br>cate] | {Data Conversion Errors}               | GV and SS                                               |
| ClientDecimalSe-<br>parator | char                   | {Client Interaction}                   | GV and SS                                               |
| ClientIdleTime-<br>out      | integer                | {Client Interaction}                   | None                                                    |
| ConnectionSpec1             | char                   | {ACS Required}                         | None                                                    |

Table 14. Configuration Properties for ECDA Option for ODBC

| Property Name             | Property Values                                                                          | Property Category<br>{subsection name} | Global Vari-<br>able (GV) or<br>Set State-<br>ment (SS) |
|---------------------------|------------------------------------------------------------------------------------------|----------------------------------------|---------------------------------------------------------|
| CSPExclusions             | [none user non-<br>auth nonauth-<br>public]                                              | {Catalog Stored Procedures}            | GV and SS                                               |
| CSPIncludeAlias           | [no   yes]                                                                               | {Catalog Stored Procedures}            | GV and SS                                               |
| CSPIncludeSyno-<br>nym    | [no   yes]                                                                               | {Catalog Stored Procedures}            | GV and SS                                               |
| CSPIncludeSystem          | [no   yes]                                                                               | {Catalog Stored Procedures}            | GV and SS                                               |
| CSPIncludeTable           | [no   yes]                                                                               | {Catalog Stored Procedures}            | GV and SS                                               |
| CSPIncludeView            | [no   yes]                                                                               | {Catalog Stored Procedures}            | GV and SS                                               |
| DatatypeInfo              | [transact tar-<br>get]                                                                   | {Catalog Stored Procedures}            | GV and SS                                               |
| DateResults               | [datetime date-<br>time4 char_iso <br>char_usa <br>char_eur <br>char_jis <br>char_odbc]  | {Datatype Conversion}                  | GV and SS                                               |
| DateTimeConver-<br>tError | [reject null <br>default]                                                                | {Data Conversion Errors}               | GV and SS                                               |
| DateTimeResults           | [datetime date-<br>time4 char_iso <br>char_usa <br>char_eur  <br>char_jis <br>char_odbc] | {Datatype Conversion}                  | GV and SS                                               |
| DecimalResults            | [autoconvert <br>int float real <br>char money mon-<br>ey4 bcd]                          | {Datatype Conversion}                  | GV and SS                                               |
| DefaultDate               | yyyy-mm-dd                                                                               | {Data Conversion Errors}               | None                                                    |

| Property Name                | Property Values         | Property Category<br>{subsection name} | Global Vari-<br>able (GV) or<br>Set State-<br>ment (SS) |
|------------------------------|-------------------------|----------------------------------------|---------------------------------------------------------|
| DefaultNum                   | integer                 | {Data Conversion Errors}               | None                                                    |
| DefaultTime                  | hh.mm.ss                | {Data Conversion Errors}               | None                                                    |
| DelimitSqlRe-<br>quests      | [no   yes]              | {Target Interaction}                   | GV and SS                                               |
| EnableAtStartup              | [no   yes]              | {Client Interaction}                   | None                                                    |
| FloatResults                 | [float real <br>char]   | {Datatype Conversion}                  | GV and SS                                               |
| Int2Results                  | [smallint char]         | {Datatype Conversion}                  | GV and SS                                               |
| Int4Results                  | [int char]              | {Datatype Conversion}                  | GV and SS                                               |
| IsolationLevel               | [ur cr rr sr vr <br>no] | {Target Interaction}                   | GV                                                      |
| LogConnection-<br>Statistics | [no   yes]              | {Logging}                              | None                                                    |
| LogReceivedSQL               | [no   yes]              | {Logging}                              | None                                                    |
| LogRequestSta-<br>tistics    | [no   yes]              | {Logging}                              | None                                                    |
| LogServiceSta-<br>tistics    | integer                 | {Logging}                              | None                                                    |
| LogSvcLibStatis-<br>tics     | integer                 | [Service Library] {Logging}            | None                                                    |
| LogTargetActivi-<br>ty       | [no   yes]              | {Logging}                              | None                                                    |
| LogTransferSta-<br>tistics   | [no   yes]              | {Logging}                              | None                                                    |
| LogTransfor-<br>medSQL       | [no   yes]              | {Logging}                              | None                                                    |
| MaxResultSize                | integer                 | {Client Interaction}                   | GV and SS                                               |

| Property Name              | Property Values                                | Property Category<br>{subsection name}      | Global Vari-<br>able (GV) or<br>Set State-<br>ment (SS) |
|----------------------------|------------------------------------------------|---------------------------------------------|---------------------------------------------------------|
| MaxRowsReturned            | integer                                        | {Client Interaction}                        | GV and SS                                               |
| MaxSvcConnec-<br>tions     | integer                                        | {Client Interaction}                        | GV                                                      |
| NumConvertError            | [reject null <br>default]                      | {Data Conversion Errors}                    | GV and SS                                               |
| ODBCDriverManag-<br>er     | ODBC Driver Manager<br>library name            | [Service Library] {Client In-<br>teraction} | None                                                    |
| quoted_identifi-<br>er     | [on   off]                                     | {Client Interaction}                        | GV and SS                                               |
| QuotedStringDe-<br>limiter | char                                           | {Target Interaction}                        | GV and SS                                               |
| RealResults                | [float real <br>char]                          | {Datatype Conversion}                       | GV and SS                                               |
| ReturnNativeEr-<br>ror     | [no   yes]                                     | {Target Interaction}                        | GV                                                      |
| SendWarningMes-<br>sages   | [no   yes]                                     | {Client Interaction}                        | GV and SS                                               |
| ServiceDescrip-<br>tion    | char                                           | {Client Interaction}                        | GV                                                      |
| SQLOdbcCursors             | [if_needed odbc <br>driver default]            | {Target Interaction}                        | SS                                                      |
| SQLTransforma-<br>tion     | [passthrough <br>sybase tsql0 <br>tsql1 tsql2] | {Target Interaction}                        | GV and SS                                               |
| StripBinaryZero            | [no   yes]                                     | {Client Interaction}                        | GV and SS                                               |
| StopCondition              | [error none <br>warning]                       | {Target Interaction}                        | GV and SS                                               |

| Property Name               | Property Values                                                                         | Property Category<br>{subsection name}      | Global Vari-<br>able (GV) or<br>Set State-<br>ment (SS) |
|-----------------------------|-----------------------------------------------------------------------------------------|---------------------------------------------|---------------------------------------------------------|
| SvclibDescrip-<br>tion      | char                                                                                    | [Service Library] {Client In-<br>teraction} | GV                                                      |
| TargetDBMS                  | [notused UDBLAN<br> UDBOS390 UD-<br>BAS400]                                             | {Target Interaction}                        | GV and SS                                               |
| TargetDecimalSe-<br>parator | char (default is a peri-<br>od)                                                         | {Target Interaction}                        | GV                                                      |
| TextSize                    | integer                                                                                 | {Client Interaction}                        | GV and SS                                               |
| TimeResults                 | [datetime date-<br>time4 char_iso <br>char_usa <br>char_eur <br>char_jis <br>char_odbc] | {Datatype Conversion}                       | GV and SS                                               |
| TinyIntResults              | [smallint ti-<br>nyint]                                                                 | {Datatype Conversion}                       | GV and SS                                               |
| TraceEvents                 | [no   yes]                                                                              | {Tracing}                                   | none                                                    |
| TraceInterface              | [no   yes]                                                                              | {Tracing}                                   | none                                                    |
| TraceTarget                 | [no   yes]                                                                              | {Tracing}                                   | none                                                    |
| TransactionMode             | [short long]                                                                            | {Client Interaction}                        | GV and SS                                               |
| TransferBatch               | integer                                                                                 | {Transfer}                                  | GV and SS                                               |
| TransferBatchSe-<br>parator | integer                                                                                 | {Transfer}                                  | GV and SS                                               |
| TransferErrorAc-<br>tion    | [noaction roll-<br>back]                                                                | {Transfer}                                  | GV and SS                                               |
| TransferError-<br>Count     | integer                                                                                 | {Transfer}                                  | GV and SS                                               |

| Property Name           | Property Values | Property Category<br>{subsection name} | Global Vari-<br>able (GV) or<br>Set State-<br>ment (SS) |
|-------------------------|-----------------|----------------------------------------|---------------------------------------------------------|
| TransferPacket-<br>Size | integer         | {Transfer}                             | GV and SS                                               |
| Version                 | versionstring   | {Client Interaction}                   | GV                                                      |
| XNLChar                 | integer         | {Datatype Conversion}                  | GV and SS                                               |
| XNLVarChar              | integer         | {Datatype Conversion}                  | GV and SS                                               |

# **Datatype Conversion**

An access service converts data as ODBC-to-Open Server and Open Server-to-ODBC datatypes.

#### Limitations

The maximum size of data through ECDA Option for ODBC products is 32,767 bytes for all datatypes, including text and image.

A data size larger than 32,767 bytes is truncated.

**Warning!** ECDA Option for ODBC cannot correctly represent or transport varchar values containing empty strings (zero length non null strings). Empty string varchar values are represented as NULL values.

### **ODBC-to-Open Server Datatypes**

When you retrieve data from the target database, the access service converts the target data to default Open Server datatypes for delivery to the client application.

The ODBC datatypes and the resulting Open Server datatypes.

| ODBC Datatype   | Open Server Datatype |
|-----------------|----------------------|
| SQL_CHAR        | CS_CHAR              |
| SQL_VARCHAR     | CS_VARCHAR           |
| SQL_LONGVARCHAR | CS_TEXT              |
| SQL_DECIMAL     | CS_DECIMAL           |
| SQL_NUMERIC     | CS_NUMERIC           |
| SQL_SMALLINT    | CS_SMALLINT          |
| SQL_INTEGER     | CS_INTEGER           |
| SQL_REAL        | CS_REAL              |
| SQL_FLOAT       | CS_FLOAT             |
| SQL_DOUBLE      | CS_FLOAT             |
| SQL_BIT         | CS_BIT               |

#### Table 15. ODBC to Open Server Datatype Mapping

| ODBC Datatype     | Open Server Datatype |
|-------------------|----------------------|
| SQL_TINYINT       | CS_TINYINT           |
| SQL_BIGINT        | CS_NUMERIC           |
| SQL_BINARY        | CS_BINARY            |
| SQL_VARBINARY     | CS_VARBINARY         |
| SQL_LONGVARBINARY | CS_IMAGE             |
| SQL_DATE          | CS_CHAR              |
| SQL_TIME          | CS_CHAR              |
| SQL_TIMESTAMP     | CS_CHAR              |
| SQL_INTERVAL      | CS_CHAR              |

### Data Value Conversion Result Set

Data values returned from the target DBMS to a client application are converted into a format that Open Client and Open Server can handle.

This conversion may encounter inconsistencies, particularly in supported ranges. The access service must convert the value from the target into a matching Open Client and Open Server datatype before it sends the value back to the client.

To do this, the access service uses configuration properties. Each target datatype has a default Open Client and Open Server mapping, but these may be overridden either by the configuration property (thus affecting the entire service) or through a **set** statement (thus affecting only the client connection).

### See also

• Data Conversion Error Properties on page 30

### **Data Values Sent to the Client Application**

CHAR and VARCHAR datatype values shorter than the XNLCHAR and XNLVARCHAR values are returned to the client application as CS\_CHAR.

Datatype values longer than the XNLCHAR and XNLVARCHAR values, are returned as CS\_TEXT.

A DECIMAL datatype is returned to the client application as CS\_DECIMAL. Otherwise, the configuration settings shown in the DecimalResults configuration property applies.

For clients with System  $10^{TM}$  and earlier versions, DECIMAL data is returned as CS\_FLOAT.

### **Open Server-to-ODBC Datatypes**

An access service converts or performs SQL transformation on incoming Open Server data it receives in a client request.

The data includes:

- Data values embedded as strings within the text of **select**, **insert**, **delete**, **update**, and **execute** language commands
- Data values as parameters of RPC, cursor, transfer, or dynamic SQL commands
- Datatype names as part of create table or alter table commands

The access service does not perform automatic incoming datatype conversions on data values embedded in strings or received as parameters. Instead, the client application receives a string template from the target datatypes so that it can format the strings correctly before sending them to the target DBMS. The formatting is set up through the **sp\_columns** catalog stored procedure.

### **Data Values Embedded as Strings**

When the access service receives a SQL command with embedded data values, the SQL transformation mode determines whether any transformation is applied to these values.

Transformation rules:

- If the access service is in **passthrough** mode, it does not perform transformation.
- If the access service is in **sybase** mode, it:
  - Removes the currency symbol from money datatypes
  - Transforms quoted strings to quoting conventions specific to the target DBMS

Datatype constants are not transformed in any way except as described. When passing datatype constants, the client must verify that the constants are in the proper format required by the target DBMS.

### See also

• SQL Statements on page 69

### **Data Values Received as Parameters**

When an access service receives data values as parameters to RPC commands, cursor commands, or dynamic SQL commands, it converts Open Client and Open Server datatypes to default target DBMS datatypes.

In most cases, Open Client and Open Server datatypes directly map to target datatypes, and the service library defines default mapping rules. However, if the defaults are not valid, the CT-

Library client specifies the intended target datatype through the <code>usertype</code> field of the CS\_DATAFMT structure.

An Open Server datatype without an associated user-defined datatype is transformed to an ODBC datatype.

The client application can obtain the actual target DBMS datatype for a particular column through the **sp\_columns** CSPs.

### See also

- ODBC-to-Open Server Datatypes on page 165
- Microsoft SQL Server ODBC-Supported Datatypes on page 169

### **CS\_DATAFMT** usertype Field Values

The usertype field of the CS\_DATAFMT structure is a 32-bit integer.

The client application can specify a target DBMS datatype for a given column. The client application obtains the column datatype indicator from the REMOTE\_DATA\_TYPE column of the **sp\_columns** result set.

The client application must place the value from **sp\_columns** in the least-significant byte of the usertype field. The remainder of the value is ignored. If a value of 0 is used, the default conversion applies.

The user-defined datatype is used in the child process to transform the Open Server datatype to the ODBC datatype.

### **Datatype Names**

An access service receives datatype names as part of create table or alter table commands.

- If the access service is in **passthrough** mode, the datatype names are not modified.
- If the access service is in **sybase** mode, Sybase names are assumed and are converted to corresponding target-specific datatype names.

A given target may not be able to support all Open Client and Open Server datatypes, but it permits conversion to an equivalent or compatible datatype. For example, the CS\_MONEY datatype can be converted to a numeric (19,4) or equivalent datatype.

### Microsoft SQL Server ODBC-Supported Datatypes

Supported Microsoft SQL Server datatypes and their corresponding ODBC datatypes.

| Microsoft SQL Server Datatypes | ODBC Datatypes          |
|--------------------------------|-------------------------|
| DATE                           | SQL_TYPE_DATE(91)       |
| CHAR                           | SQL_WCHAR(1)            |
| NUMERIC                        | SQL_WNUMERIC(2)         |
| DECIMAL                        | SQL_WDECIMAL(3)         |
| MONEY                          | SQL_WDECIMAL(3)         |
| SMALLMONEY                     | SQL_WDECIMAL(3)         |
| INT                            | SQL_WINTEGER(4)         |
| SMALLINT                       | SQL_WSMALLINT(5)        |
| FLOAT                          | SQL_WFLOAT(6)           |
| REAL                           | SQL_WREAL(7)            |
| VARCHAR                        | SQL_WVARCHAR(12)        |
| TEXT                           | SQL_WLONGVARCHAR(-1)    |
| TIMESTAMP                      | SQL_WBINARY(-2)         |
| BINARY                         | SQL_WBINARY(-2)         |
| VARBINARY                      | SQL_WVARBINARY(-3)      |
| IMAGE                          | SQL_WLONGVARBINARY(-4)  |
| TINYINT                        | SQL_WTINYINT(-6)        |
| BIT                            | SQL_WBIT(-7)            |
| *NCHAR                         | SQL_WCHAR(-8)           |
| * NVARCHAR                     | SQL_WVARCHAR(-9)        |
| * NTEXT                        | SQL_WLONGVARBINARY(-10) |
| TIMESTAMP                      | SQL_TYPE_TIMESTAMP(93)  |
| DATETIME                       | SQL_TYPE_WTIMESTAMP(93) |
| SMALL DATETIME                 | SQL_TYPE_WTIMESTAMP(93) |

#### Table 16. Microsoft SQL Datatypes and Related ODBC Datatypes

\* Datatypes are currently converted to single-byte ASCII.

### **DB2 UDB / ODBC-Supported Datatypes**

Supported DB2 UDB datatypes and their related ODBC datatypes.

| DB2 UDB Datatypes              | ODBC Datatypes         |
|--------------------------------|------------------------|
| CHAR                           | SQL_CHAR(1)            |
| CHAR () (for bit data)         | SQL_BINARY(-2)         |
| DATE                           | SQL_TYPE_DATE(91)      |
| DECIMAL                        | SQL_DECIMAL(3)         |
| DOUBLE                         | SQL_DOUBLE(8)          |
| FLOAT                          | SQL_FLOAT(6)           |
| FLOAT (4)                      | SQL_REAL(7)            |
| INTEGER                        | SQL_INTEGER(4)         |
| *CLOB                          | SQL_LONGVARCHAR(-1)    |
| LONG VARCHAR                   | SQL_LONGVARCHAR(-1)    |
| *BLOB                          | SQL_LONGVARBINARY(-4)  |
| LONG VARCHAR () (for bit data) | SQL_LONGVARBINARY(-4)  |
| NUMERIC                        | SQL_NUMERIC(2)         |
| SMALLINT                       | SQL_SMALLINT(5)        |
| TIME                           | SQL_TYPE_TIME(92)      |
| TIMESTAMP                      | SQL_TYPE_TIMESTAMP(93) |
| VARCHAR                        | SQL_VARCHAR(12)        |
| VARCHAR () (for bit data)      | SQL_VARBINARY(-3)      |

 Table 17. Supported DB2 UDB Datatypes and Related ODBC Datatypes

\* Results sets containing these datatypes are truncated to 32,768 bytes.

# **SQL Stored Procedures**

SQL stored procedures are single SQL statements that are statically bound to the database and can be used by any client.

The access service does not support creating SQL stored procedures, because the SQL transformation process does not provide support to handle the translation. You must create SQL stored procedure source code outside of ECDA Option for ODBC.

The access service does not support either dropping SQL stored procedures or granting authorization for them. Both of these functions are target-dependent.

### **Running SQL Stored Procedures**

Clients execute SQL stored procedures in different ways, depending upon the SQL transformation mode in effect.

- In passthrough mode, execute:
   {call procname(parm1, parm2, ... parmn)}
  or:
   {call procname(?, ?, ?, ..., ?)}
  where procname is the name of the procedure.
- In sybase mode, execute:

```
EXEC procname argvalues
or:
EXECUTE procname argvalues
```

where:

- *procname* is the name of the procedure.
- *argvalues* is a list of argument values separated by commas.

The values must be specified in the exact order specified in the **create procedure** statement contained in the SQL stored procedure. Input parameters are positional.

### Datatype for Argument Values

The datatype for all argument values must be consistent with the datatypes of the relevant columns.

- Any argument declared as numeric can be used with any numeric column.
- Any argument declared as character can be used with any character column. The access service library treats TEXT as CHAR or VARCHAR.

• Any argument declared as character may be used with any DATE, TIME, or TIMESTAMP column. The value must be in the proper format for the specified type.

### **Character Arguments**

Character arguments in **sybase** mode must be delimited.

- The value can be enclosed in single or double quotes.
- The value can be enclosed with these special delimiters (**passthrough** or **tsql0** modes only):
  - !
  - %
  - (
  - )
  - \*
  - /
  - :
  - <
  - >
  - ?
  - \
  - |
  - '
  - {
  - }
  - •
- The same character must be used before and after the value.

Note: Do not enclose numeric arguments in quotes or any special delimiter.

You can specify NULL values in **sybase** mode either with:

- "NULL" or "null" used as the value
- The argument left out of the list (if the procedure contains more than one argument)

### **SQL Stored Procedures Rules**

When a **select** is issued as a SQL stored procedure, column names are not available.

If the client requests column names, the access service library returns dummy names.

To run SQL stored procedures:

• You can use binary values in character arguments. The argument cannot contain the 0 value, because the access service library sends all character arguments to ODBC as null terminated strings.

- Do not use escape sequences, because the access service library does not support them. For example, "ABCD\n" is sent as a 6-character string.
- Character values sent in the **use procedure** statement can be longer than declared in the **create procedure** statement. Any extra characters are truncated, and no error message is sent.
- If a numeric value has a larger scale than that in the target column, the argument is truncated, and no error is recorded.

### SQL Stored Procedures

# **DB2 Stored Procedures**

DB2 stored procedures (external stored procedures) are customer-written programs that reside on the mainframe.

The programs can be written in assembler, COBOL, PL/1 or C, and execute within the DB2 stored procedure *ADDRESS* space.

**Note:** ECDA Option for ODBC for DB2 UDB targets does not support RSPs or host-resident requests.

## **Running DB2 Stored Procedures**

Clients execute DB2 stored procedures in different ways, depending upon the SQL transformation mode in effect.

• In passthrough mode, execute:

```
{call procname(parm1, parm2, ... parmn)}
or:
{call procname(?, ?, ?, ..., ?)}
```

where *procname* is the name of the stored procedure.

• In sybase mode, execute:

```
EXEC procname argvalues
```

or

EXECUTE procname argvalues

where:

- procname is the name of the stored procedure.
- argvalues is a list of argument values separated by commas.

## **Datatype for Argument Values**

The datatype for all argument values must be consistent with the datatypes of the relevant columns.

- Any argument declared as numeric can be used with any numeric column.
- Any argument declared as character can be used with any character column. The access service library treats TEXT as CHAR or VARCHAR.
- Any argument declared as character may be used with any DATE, TIME, or TIMESTAMP column. The value must be in the proper format for the specified type.

**DB2 Stored Procedures** 

# **Transact-SQL Commands**

Many Transact-SQL commands use table names of up to three parts.

ODBC supports three-part naming convention:

- location\_name (DBMS name, current server)
- authorization\_ID (owner)
- *table\_name or view\_name*

If the first or second parts are not present, they are omitted. The access service supports threepart objects in all cases in which a SQL object is required in a SQL statement. In doing so, the SQL transformation code either drops the qualifier or performs the correct action with the qualifier.

When the access service receives a **use database\_name** in **sybase** mode, it captures the name and sets a member of smConnectionConcrete with the database name so that SQL\_GETINFO and SQL\_DATABASE\_NAME pass back the current database name.

## alter table (core)

Adds new columns and constraints, changes or drops constraints, and partitions or unpartitions an existing table.

## Syntax 3 1

#### Transact-SQL Syntax

```
alter table [database.[owner].]table name
{add column name datatvpe
[default {constant expression | user | null}]
{[{identity | nul]}]
 [[constraint constraint name]
{{unique | primary key}
 [clustered | nonclustered]
 [with {fillfactor | max rows per page} = x]
 [on segment name]
[references [[database.]owner.]ref table
[(ref column)]
| check (search condition)}]}...
{[, next column]}...
| add {[constraint constraint name]
{unique | primary key}
 [clustered | nonclustered]
(column name [{, column name}...])
 [with {fillfactor | max rows per page} = x]
[on segment name]
```

```
| foreign key (column_name [{, column_name}...])
references [[database.]owner.]ref_table
[(ref_column [{, ref_column}...])]
| check (search condition)}
```

```
| drop constraint constraint_name
```

| replace column\_name
default {constant expression | user | null}

| partition number of partitions

```
| unpartition }
```

#### **ODBC** Syntax

ALTER TABLE base\_table\_name

```
{ADD column_identifier datatype
```

ADD(column\_identifier datatype[,column\_identifier datatype]...)

```
|DROP[COLUMN] column_identifier[CASCADE|RESTRICT] }
```

#### **Parameters**

- **null** specifies that you should assign a NULL value when a value is not provided during an insertion.
- **table\_name** is the name of the table to be changed.
- **column\_name** is the name of a column to be added.
- **datatype** is any of the system datatypes except Bit. If the transformation mode is **passthrough**, the datatype is expressed as an ODBC datatype.
- **next\_column** indicates that you can include additional column definitions separated by commas, using the same syntax described for a column definition.

#### Examples

• **Example 1** – adds the *manager\_name* column to the publishers table. For each existing table row, a NULL value is assigned to the new column.

```
alter table publishers
```

```
add manager_name varchar(40) null
```

#### <u>Usage</u>

- Adaptive Server/CIS sends the **alter table** command to the DirectConnect server as a language event.
- These are not supported:
  - add constraint
  - drop constraint

- replace column name
- partition | unpartition
- Transformation adds parentheses when the add column option includes more than one column.

## begin transaction (Transact-SQL only)

Marks the starting point of a user-defined transaction.

#### **Syntax**

begin [transaction][transaction\_name]

#### Parameters

• **transaction\_name** – is the name assigned to the transaction. It must conform to the rules for identifiers. Use transaction names only on the outermost pair of nested **begin transaction/commit** or **begin transaction/rollback** statements.

#### Usage

- The access service library accepts the transaction name parameter, then strips it before passing it to the target.
- The **begin transaction** command is not recognized by ODBC, so the DirectConnect server traps this statement and monitors the transaction state internally. When a **commit** is issued after a **begin transaction**, **SQL Transact()** is called.
- Only one transaction can be open for each connection.

## commit transaction (Transact-SQL only)

Marks the ending point of a user-defined transaction.

#### **Syntax**

commit [tran[saction] | work][transaction\_name]

#### **Parameters**

• **transaction\_name** – is the name assigned to the transaction. It must conform to the rules for identifiers. Use transaction names only on the outermost pair of nested begin **transaction/commit** or **begin transaction/rollback** statements.

## <u>Usage</u>

- The access service strips the *transaction\_name* from the statement before passing it to the target.
- transaction\_name is not used with version 10.5 of Adaptive Server/CIS.
- The **commit** command is not recognized by ODBC, so the DirectConnect Server traps this statement and monitors the transaction state internally. When a **commit** is issued after a **begin transaction**, **SQL Transact()** is called.
- Only one transaction can be open for each connection.

## create index (core)

Creates an index on one or more columns in a table.

## <u>Syntax</u>

#### Transact-SQL Syntax

```
create [unique][clustered | nonclustered]
index index_name
on [[database.]owner.]table_name(column_name
[, column_name]...)
```

```
[with {{fillfactor | max_rows_per_page} = x, ignore_dup_key,
sorted_data,
```

```
[ignore_dup_row | allow_dup_row]}]
```

[on segment\_name]

## ODBC Syntax

```
CREATE [UNIQUE] INDEX index_name
```

ON base table name

```
(column_identifier[ASC|DESC]
[, column_identifier[ASC|DESC]]...)
```

## **Parameters**

- **unique** prohibits duplicate index values (key values). The system checks for duplicate key values when an index is created and checks each time data is added with an **insert** or **update**. If a duplicate key value exists, or if more than one row contains a NULL value, the command aborts and an error message shows the duplicate value prints.
- **clustered** indicates that the physical order of rows on this table is the same as the indexed order of rows. Only one clustered index per table is permitted.
- **nonclustered** indicates that a level of indirection exists between the index structure and the data. Up to 249 nonclustered indexes per table are permitted.

- **fillfactor** specifies how full the DBMS makes each page when it creates a new index on existing data. This percentage is relevant only at the time the index is created. As the data changes, the pages are not maintained at any level of fullness. The default is 0. If the *fillfactor* is set to 100, the DBMS creates indexes with pages 100% full.
- **ignore\_dup\_key** responds to a duplicate key entry into any table with a unique index. Any attempted **insert** of a duplicate key is ignored, and the **insert** is cancelled with an informational message.
- on segment\_name specifies that the index is to be created on the named segment.
- **index\_name** is the name of the index. Index names must be unique within a table but need not be unique within a database.
- **table\_name** is the name of the table that contains the indexed column or columns.
- **column\_name** is the column or columns to be included in the index. Composite indexes are based on the combined values of up to 16 columns. The sum of the maximum lengths of all the columns used in a composite index cannot exceed 256 bytes.

## Examples

• Example 1 – creates an index of aud\_id.

```
create index au_id_ind
on authors (au_id)
```

• Example 2 - creates an index of title id.

```
create index ind1
  on titleauthor (au id, title id)
```

• Example 3 – creates a nonclustered index of zip ind with fillfactor.

```
create nonclustered index zip_ind
on authors (zip) with fillfactor = 25
```

## <u>Usage</u>

- Adaptive Server/CIS sends the **create index** command to the DirectConnect server as a language event.
- Columns of type bit, text, and image cannot be indexed.
- You cannot create an index on a view.
- These parts of the **create index** command are not recognized by transformation:
  - clustered | nonclustered
  - with fillfactor
  - max\_rows\_per\_page
  - ignore\_dup\_key
  - sorted\_data
  - ignore\_dup\_row | all\_dup\_row
- on segment

• The ODBC command **ASC**|**DESC** cannot be generated by transformation. Only ascending indexes can be created.

## create table (minimum)

Creates new tables and optional integrity constants.

### **Syntax**

Transact-SQL Syntax

```
create table [database.[owner.]table_name (column_name datatype
[default {constant_expression | user | null}]
    [[identity | null | not null}]
    [[constraint constraint_name]
    {unique | primary key}
    [clustered | nonclustered]
    [with {fillfactor | max_rows_per_page} = x]
    [on segment_name]
    | references [[database.]owner.]ref_table
[(ref_column)]
    | check (search_condition)}]}...
```

```
| [constraint constraint_name]
{{unique | primary key}
[clustered | nonclustered]
(column_name [{, column_name}...])
[with {fillfactor | max_rows_per_page} = x]
[on segment_name]
| foreign key (column_name [{, column_name}...])
references [[database.]owner.]ref_table
[(ref_column [{, ref_column}...])]
| [check (search_condition)}
```

[{, {next\_column | next\_constraint}}...])

[with max\_rows\_per\_page = x] [on segment\_name]

#### ODBC Syntax

```
CREATE TABLE base_table_name
(column_element[,column_element]...)
```

```
column_element::=column_definition|
table_constraint_definition
```

```
column_definition:=
  column_identifier datatype
[DEFAULT default_value]
  [column_constraint_definition
[column_constraint_definition]...]
```

```
default_value::=literal|NULL|USER
```

```
column_constraint_definition::=
NOT NULL
```

```
[UNIQUE|PRIMARY KEY
[REFERENCES ref_table_name referenced_columns
table_constraint_definition::=
UNIQUE(column_identifier[,column_identifier]...)
[PRIMARY KEY(column_identifier[,column_identifier]...]
[CHECK(search_condition)
[FOREIGN KEY referencing_columns REFERENCES
ref table name referenced columns
```

### **Parameters**

- **null** | **not null** specifies a NULL value if you do not provide a value during an insertion and no default exists (for null), or that you must provide a non NULL value if no default exists (for not null).
- **next\_column** indicates that you can include additional column definitions (separated by commas) using the same syntax described for a column definition.
- on segment\_name specifies the name of the segment on which to place the table.
- **table\_name** is the name of the new table. It conforms to the rules for identifiers and is unique within the database and to the owner.
- **column\_name** is the name of the column in the table. It conforms to the rules for identifiers and is unique in the table.
- **datatype** is the datatype of the column. Only system datatypes are used. See *Datatype Conversions of Transact-SQL to ODBC* on page 184 for several datatypes expect a length, n, in parentheses: *datatype* (n).

## **Examples**

• Example 1 – creates the titles table.

```
create table titles

(title_id tid not null,

title varchar(80) not null,

type char(12) not null,

pub_id char(4) null,

price money null,

advance money null,

total_sales int null,

notes varchar(200) null,

pubdate datetime not null,

contract bit not null)
```

#### <u>Usage</u>

- These Transact-SQL parts of the **create table** command are not recognized by **sybase** transformation mode:
  - with fillfactor
  - clustered | nonclustered

- with max\_rows\_per\_page
- on segment name
- Transact-SQL allows you to specify null or notnull, with a default of not null. ODBC allows only not null to be specified. The default is null.

#### Table 18. Null Transformations During Transact-SQL to ODBC CREATE TABLE

| Transact-SQL Specification | Transformed to |
|----------------------------|----------------|
| null                       | null           |
| not null                   | not null       |
| <nothing></nothing>        | not null       |

The selection order is:

- 1. The access service attempts to change the Transact-SQL datatype to the primary ODBC datatype.
- **2.** If the ODBC driver does not support the ODBC datatype, the access service uses the secondary ODBC datatype.
- **3.** If the secondary ODBC datatype is also unsupported, the access service uses the final ODBC datatype.

Because the ODBC driver may not support extended datatypes such as Tinyint and Bit, a core ODBC type is associated with those datatypes as the second and third choices.

The size of the char value for Nchar and Nvarchar conversions should be doubled to accommodate the double-byte characters possible.

For Text secondary and final ODBC datatype values, and Image final ODBC datatype values, the original value can be truncated to fit the "transformed to" value.

Binary, Varbinary, and Image final ODBC datatype values can go through code set translation, which is not desirable for binary datatypes.

## Datatype Conversion of Transact-SQL to ODBC

An access service transforms Transact-SQL datatypes to ODBC datatypes.

| Transact-SQL<br>Datatype | Primary ODBC Data-<br>type | Secondary ODBC Da-<br>tatype | Final ODBC Data-<br>type |
|--------------------------|----------------------------|------------------------------|--------------------------|
| Tinyint                  | SQL_TINYINT                | SQL_SMALLINT                 | SQL_INTEGER              |
| Smallint                 | SQL_SMALLINT               | SQL_INTEGER                  | SQL_INTEGER              |
| Int                      | SQL_INTEGER                | SQL_INTEGER                  | SQL_INTEGER              |

| Transact-SQL<br>Datatype | Primary ODBC Data-<br>type | Secondary ODBC Da-<br>tatype | Final ODBC Data-<br>type |
|--------------------------|----------------------------|------------------------------|--------------------------|
| Numeric                  | SQL_NUMERIC                | SQL_DECIMAL                  | SQL_FLOAT                |
| Decimal                  | SQL_DECIMAL                | SQL_NUMERIC                  | SQL_FLOAT                |
| Float                    | SQL_FLOAT                  | SQL_DOUBLE                   | SQL_CHAR                 |
| Double Pre-<br>cision    | SQL_DOUBLE                 | SQL_FLOAT                    | SQL_FLOAT                |
| Real                     | SQL_REAL                   | SQL_FLOAT                    | SQL_FLOAT                |
| Smallmoney               | SQL_DECIMAL                | SQL_NUMERIC                  | SQL_FLOAT                |
| Money                    | SQL_DECIMAL                | SQL_NUMERIC                  | SQL_FLOAT                |
| Smalldate-<br>time       | TIMESTAMP                  | SQL_CHAR                     | SQL_CHAR                 |
| Datetime                 | TIMESTAMP                  | SQL_CHAR                     | SQL_CHAR                 |
| Char                     | SQL_CHAR                   | SQL_CHAR                     | SQL_CHAR                 |
| Varchar                  | SQL_VARCHAR                | SQL_VARCHAR                  | SQL_VARCHAR              |
| Nchar                    | 1 (SQL_CHAR(2n))           | SQL_CHAR                     | SQL_CHAR                 |
| Nvarchar                 | 12 (SQL_VARCHAR(2n))       | SQL_VARCHAR                  | SQL_VARCHAR              |
| Text                     | SQL_LONGVARCHAR            | SQL_VARCHAR                  | SQL_VARCHAR              |
| Binary                   | SQL_BINARY                 | SQL_VARBINARY                | SQL_CHAR                 |
| Varbinary                | SQL_VARBINARY              | SQL_LONGVARBINARY            | SQL_VARCHAR              |
| Image                    | SQL_LONGVARBINARY          | SQL_LONGVARCHAR              | SQL_VARCHAR              |
| Bit                      | SQL_BIT                    | SQL_CHAR                     | SQL_CHAR                 |

## create view (core)

Creates a new view.

## <u>Syntax</u>

Transact-SQL Syntax

```
create view [owner.]view_name
[(column_name [, column_name]...)]
```

```
as select [distinct] select_statement
[with check option]
```

### ODBC Syntax

```
CREATE VIEW viewed table name
```

```
[(column_identifier[,column_identifier]...)]
```

```
AS query_specification
```

### **Parameters**

- select begins the select statement that defines the view.
- **distinct** specifies that the view cannot contain duplicate rows (optional).
- with check option indicates that all data modification statements are validated against the view selection criteria. All rows inserted or updated through the view must remain visible through the view.
- **view\_name** is the name of the view. The view name cannot include the database name. It must conform to the rules for identifiers.
- **column\_name** is the name of the column in the view. It must conform to the rules for identifiers.
- **select\_statement** completes the **select** statement that defines the view. It can include more than one table and other views.

## Examples

• Example 1 – creates the *new view* from the *old view*.

```
create view "new view" ("column 1", "column 2")
as select coll, col2 from "old view"
```

Both columns are renamed in the new view. All view and column names that include embedded blanks are enclosed in double quotation marks. Before creating the view, you must set the quoted identifier property to on.

## <u>Usage</u>

- You can use views as security mechanisms by granting authorization on a view but not on its underlying tables.
- The with check option is removed from the transformed SQL text.

## delete (minimum)

Removes rows from a table.

### Syntax 3 1

Transact-SQL Syntax

```
delete [from] [[database.]owner.] {view_name | table_name}
  [where search_conditions]

delete [[database.]owner.] {table_name | view_name}
  [from [[database.]owner.] {view_name | table_name
  [(index index_name [prefetch size] [lru | mru])] }
  [, [[database.]owner.] {view_name | table_name
  (index_index_name [prefetch size] [lru | mru])] } ]...]
  [where search conditions]
```

#### **ODBC Syntax**

DELETE FROM table\_name [WHERE search\_condition]

#### **Parameters**

- **from** (after **delete**) allows you to name more than one table or view to use with a **where** clause when specifying the rows to delete. The **from** clause allows you to delete rows from one table based on data stored in other tables, giving you much of the power of an embedded **select** statement.
- **from** (after *table\_name* or *view\_name*) is an optional keyword used for compatibility with other versions of SQL. Follow it with the name of the table or view from which you want to remove rows.
- where is a standard where clause.
- where current of *cursor\_name* causes Adaptive Server to delete the table row or view indicated by the current cursor position for *cursor\_name*.

## **Examples**

• Example 1 – deletes author McBadden.

```
delete from authors
  where au lname = "McBadden"
```

#### <u>Usage</u>

- You cannot use **delete** with a multitable view.
- If you do not use a **where** clause, all rows are deleted from the table or view that is named after the **delete [from]** Transact-SQL keyword parameter.

• Upon completion of the **delete** command, the number of rows affected must be indicated.

## delete (core)

Removes a row from a table (cursor event). The affected row must be made current by a read cursor.

### **Syntax**

Transact-SQL Syntax

```
delete [from][[database.]owner.]{table_name | view_name}
where current of cursor_name
```

#### ODBC Syntax

DELETE FROM table\_name WHERE CURRENT OF cursor\_name

### **Examples**

• **Example 1** – deletes title.

delete titles where current of title crsr

#### <u>Usage</u>

- Adaptive Server/CIS issues a **cursor delete** request if it examines any column data to fulfill the client request. This is true when:
  - More than one table is involved in the **delete** statement.
  - The statement contains built-in functions in the where clause.
- Adaptive Server/CIS passes the **delete** command to the DirectConnect server as this series of cursor commands:
  - declare
  - open
  - close
  - deallocate

The where clause is not constructed. Open Server appends the equivalent of where current of cursor <code>read\_cursor\_name</code>.

- The cursor can be reused multiple times before it is deallocated.
- When the DirectConnect server calls **srv\_senddone** to mark the completion of the **delete** command, the number of affected rows must be indicated. Normally, the row count is 1.
- Any valid object in the catalog can be substituted for *table\_name* or *view\_name*.

## delete (minimum)

Removes rows from a table (dynamic event).

## Syntax 3 1

Transact-SQL Syntax

```
delete [[database.]owner.]{table_name | view_name}
  [where column name relop ? {AND | OR} column name relop ? ...]]
```

### **Parameters**

- **relop** is a relational operation.
- ? is the parameter marker.

### <u>Usage</u>

- Adaptive Server/CIS issues a dynamic **delete** request if it does not have to examine any column data to fulfill the client request. This is true when:
  - Only one table is involved in the **delete** statement.
  - The statement contains no built-in functions in its where clause.
- Supported relational operators are:

=, <>, <, >, <=, >=, LIKE.

- Adaptive Server/CIS passes the dynamic **delete** command to DirectConnect as a series of dynamic requests:
  - prepare
  - **define** (parameter formats)
  - **execute** (with parameter data)
  - deallocate
- The where clause is optional. It is provided by Adaptive Server/CIS if the original delete command contained one.
- The prepare statement can execute multiple times before it is deallocated.
- Upon completion of the **delete** command, the number of affected rows must be indicated.
- Any valid object in the catalog can be substituted for *table\_name*, *view\_name*, and other variables.

## drop index (core)

Removes an index from a table in the current database.

### **Syntax**

Transact-SQL Syntax
drop index table\_name.index\_name
[, table\_name.index\_name]...

#### ODBC Syntax

DROP INDEX index name

#### Parameters

- **table\_name** is the table in which the indexed column is located. The table must be in the current database.
- index\_name is the name of the index to be dropped.

#### Examples

• Example 1 – drops authors index.

drop index authors.au\_id\_ind

#### <u>Usage</u>

- You can specify multiple index names in Transact-SQL, but ODBC supports only a single name per statement. If multiple names are present, multiple ODBC **DROP** statements are generated.
- Adaptive Server/CIS passes the **drop index** command to the DirectConnect server as a language event.
- To get information about existing indexes on a table:

sp helpindex table name

## drop table (minimum)

Removes a table definition and all of its data, indexes, triggers, and permissions from the database.

#### **Syntax**

Transact-SQL Syntax

```
drop table [[database.]owner.]table_name
[, [[database.]owner.]table_name]...
```

#### ODBC Syntax

DROP TABLE base\_table\_name [CASCADE|RESTRICT]

#### **Parameters**

• **table\_name** – is the name of the table to be dropped.

#### <u>Usage</u>

- Transact-SQL allows you to drop multiple tables in one statement, but ODBC does not. If multiple tables are encountered, transformation generates multiple **DROP** statements.
- ODBC allows the keywords *CASCADE* and *RESTRICT* in the statement. Since Transact-SQL does not support this, these keywords are not generated during transformation.
- Adaptive Server/CIS passes the **drop table** command to the DirectConnect server as a language event.

## drop view (core)

Removes one or more views from the current database.

## **Syntax**

#### Transact-SQL Syntax

drop view [owner.]view\_name[,[owner.]view\_name]...

#### **ODBC** Syntax

DROP VIEW viewed\_table\_name [CASCADE|RESTRICT]

#### Parameters

• **view\_name** – is the name of the view to be dropped. The name must be a legal identifier and cannot include a database name.

#### Examples

• **Example 1** – removes the view *new\_price* from the current database.

drop view new\_price

### <u>Usage</u>

- Transact-SQL allows you to drop multiple views in one statement, but ODBC does not. If multiple views are encountered, transformation generates multiple **DROP** statements.
- ODBC allows the keywords *CASCADE* and *RESTRICT* in the statement. Because Transact-SQL does not support this, these keywords are not generated during transformation.
- Each time a view is referenced, another view or stored procedure checks the existence of the view.

## execute

Runs a system procedure or a user-defined stored procedure.

## **Syntax**

#### Transact-SQL Syntax

```
[execute][@return_status = ]
```

```
[[[server.]database.]owner.]procedure_name[; number]
[[@parameter_name =] value |
[@parameter_name =] @variable [output]
[,[@parameter_name =] value |
[@parameter_name =] @variable [output]...]]
```

[with recompile]

#### **ODBC** Syntax

{CALL PROCEDURE(parm1\_value, parm2\_value, ..., parmN\_value)}

## Usage

- This transformation uses only the shorthand notation ODBC syntax.
- Procedure return values are not supported.
- Procedures that return multiple result sets are not supported.

## grant (core)

Assigns authorization to users.

## Syntax 3 1

Transact-SQL Syntax

Grant authorization to access database objects:

```
grant {all [privileges] | permission_list}
on {table name [(column list)]
```

```
| view_name[(column_list)]
| stored_procedure_name}
to {public | name_list | role_name}
[with grant option]
```

Grant authorization to create database objects:

```
grant {all [privileges] | command_list}
to {public | name list | role name}
```

#### ODBC Syntax

```
GRANT {ALL|grant_privilege[,grant_privilege]...}
ON table_name
TO {PUBLIC|user_name[,user_name]...}
grant privilege::=
    DELETE
    INSERT
    SELECT
    UPDATE[(column_identifier[,column_identifier]...)]
    REFERENCES[(column_identifier[,column_identifier]...)]
```

#### **Parameters**

- **all** when used to assign authorization to access database objects (first syntax format), specifies that all privileges applicable to the specified object are granted or revoked.
- **public** is all users of the "public" group, which includes all users of the system.
- with grant option allows the users specified in *name\_list* to grant the privileges specified by *permission\_list* to other users.
- **permission\_list** is a list of authorizations granted.
- **command\_list** is a list of commands granted.
- table\_name is the name of a table in the database.
- column\_list is a list of columns, separated by commas, to which the privileges apply.
- **view\_name** is the name of a view in the current database. Only one view can be listed for each **grant** command.
- stored\_procedure is the name of a stored procedure in the database.
- **name\_list** is a list of user database names or group names or both, separated by commas.
- **role\_name** is the name of an Adaptive Server role. Use it to grant authorizations to all users who have been granted a specific role.

#### Examples

• **Example 1** – grants insert and delete permissions on titles table to username Mary.

```
grant insert, delete
  on titles
  to mary, sales
```

• Example 2 – grants update permission on titles table to all users.

```
grant update
on titles (price, advance)
to public
```

• Example 3 – grants create database and create table permission to usernames Mary and John.

```
grant create database, create table to mary, john
```

• Example 4 – grants update permission on authors table to username Mary.

```
grant update on authors
to mary
with grant option
```

#### <u>Usage</u>

- Any valid object in the catalog can be substituted for *table\_name* or *view\_name*.
- with grant optionis not available. Transformation removes this phrase.
- ODBC does not allow you to grant authorization to a stored procedure.
- You can substitute *from* for *to* in the **grant** syntax.
- You can grant or revoke authorizations only on objects in the current database.

## insert (minimum)

Adds new rows to a table or view.

#### **Syntax**

#### Transact-SQL Syntax

```
insert [into][database.[owner.]]{table_name | view_name}
[(column_list)]
{values (expression [, expression]...)
| select statement}
```

#### **ODBC** Syntax

```
INSERT INTO table_name[(column_identifier[,column_identifier]
...)]
```

```
{query_specification|VALUES(insert_value
[,insert_value]...)
```

#### Parameters

• values – is a keyword that introduces a list of expressions.

- ? specifies parameters passed by Adaptive Server/CIS at the time the **insert** command is executed.
- **column\_list** is a list of one or more columns to which data is to be added. The columns can be in any order, but the incoming data (whether in a **values** clause or **select** clause) is in the same order.

## Examples

• **Example 1** – inserts new titles with ? expression values.

```
insert titles
 (title_id, title, type, pub_id, notes, pubdate, contract)
 values (?, ?, ?, ?, ?, ?)
```

## <u>Usage</u>

- Any valid object in the catalog can be substituted for *table\_name*, *view\_name*, and so on.
- Adaptive Server/CIS passes the **insert** command to DirectConnect as this series of dynamic SQL commands:

prepare execute close deallocate

• The values in the values list are passed as dynamic SQL parameters.

## prepare transaction

Used by a DB-Library<sup>TM</sup> in a two-phase **commit** application to determine whether a server is prepared to commit a transaction.

## Syntax 3 1

Transact-SQL Syntax prepare tran[saction]

ODBC Syntax

Not supported.

## revoke (core)

Revokes permissions from users.

### **Syntax**

Transact-SQL Syntax

Revoke permission to access database objects:

```
revoke [grant option for]
{all [privileges] | permission_list}
on {table_name [column_list)]
| view_name [(column_list)]
| stored_procedure_name}
from {public | name_list | role_name}
[cascade]
```

Revoke permission to create database objects:

```
revoke {all [privileges] | command_list}
from {public | name list | role name}
```

#### **ODBC** Syntax

```
REVOKE {ALL|revoke_privilege[,revoke_privilege]...}
```

ON table\_name

```
FROM {PUBLIC|user name[,user name]...}
```

```
[CASCADE|RESTRICT]
```

```
revoke_privilege::=
DELETE
|INSERT
|SELECT
|UPDATE
|REFERENCES
```

This statement revokes authorization from users.

#### **Parameters**

- **all** specifies that all privileges applicable to the specified object are revoked when used to revoke authorizations to access database objects (first syntax format).
- **public** is all users of the "public" group, which includes all system users.
- grant option for prohibits the users specified in *name\_list* from granting the privileges specified by *permission\_list* to other users.
- **cascade** revokes **grant** authorization for the privileges specified in *permission\_list* from the users specified in *name\_list* and from all users to whom they granted privileges.

The cascading effect occurs even if it is not specified by the user. For example, suppose User A has granted User B privileges, and in turn, User B granted privileges to User C. If

User A is revoked, all privileges that User A granted to User B and User B indirectly granted to User C are revoked.

- **permission\_list** is a list of authorizations to be revoked.
- command\_list is a list of commands for which authorizations are to be revoked.
- **table\_name** is the name of a table in the database.
- **column\_list** is a list of columns, separated by commas, to which the privileges apply. If columns are specified, only **select** and **update** authorizations can be revoked.
- **view\_name** is the name of a view in the current database. Only one view can be listed for each **revoke** statement.
- **stored\_procedure** is the name of a stored procedure in the database. Only one object can be listed for each **revoke** statement.
- name\_list is a list of user database names and group names, separated by commas.
- **role\_name** is the name of an Adaptive Server role. This allows you to **revoke** from all users who have been granted a specific role.

#### Examples

• Example 1 – revokes insert and delete permission on titles table for username Mary.

```
revoke insert, delete
on titles
from mary, sales
```

• Example 2 – revokes update permission on titles table from all users.

```
revoke update
on titles (price, advance)
from public
```

• **Example 3** – revokes create database and create table permissions.

```
revoke create database, create table from mary, john
```

• **Example 4** – revokes execute permission from oper role.

```
revoke execute on new_sproc from oper role
```

#### Usage

- Valid permissions for Transact-SQL are:
  - select
  - insert
  - delete
  - update
  - references
- ODBC does not support revoking a stored procedure.

- Authorizations can be revoked only on objects in the current database.
- **grant** and **revoke** commands are order-sensitive. When a conflict occurs, the most recently issued command takes effect.
- *to* can be substituted for *from* in the **revoke** syntax.

## rollback transaction

Rolls back a user-specified transaction to the last savepoint inside the transaction or to the beginning of the transaction.

## **Syntax**

Transact-SQL Syntax

rollback {transaction | work}
[transaction name | savepoint name]

#### **ODBC** Syntax

ODBC does not support **rollback** as a SQL command. ECDA Option for ODBC traps the command and monitors the transaction state with the child process. If a transaction is opened, a call to **SQL Transact()** is generated.

#### **Parameters**

• **transaction\_name** – is the name assigned to the transaction. It must conform to the rules for identifiers.

## <u>Usage</u>

- The *transaction name* and *savepoint name* are ignored. Only one pending transaction is allowed for each connection.
- transaction\_name is not used with Adaptive Server/CIS 10.5.
- The access service strips the *transaction\_name* from the statement before passing it to the target.

## select (minimum)

Retrieves rows from database objects.

## Syntax 3 1

Transact-SQL Syntax

```
select [all | distinct] select_list
[into [[database.]owner.]table_name]
[from [[database.]owner.]{view_name | table_name
```

```
[(index index name [prefetch size][lru | mru])]}
 [holdlock | noholdlock] [shared]
[,[[database.]owner.]{view name | table name
[(index index name [prefetch size][lru [ mru])]}
[holdlock | noholdlock] [shared]]...]
[where search conditions]
[group by [all] aggregate free expression
[, aggregate free expression]...]
[having search conditions]
[order bv
{[[[database.]owner.]{table name. | view name.}]
 column name | select list number | expression}
 [asc | desc]
 [, { [ [ database.] owner.] { table name. | view name. } ]
 column name | select list number | expression}
[asc | desc]]...]
[compute row aggregate(column name)]
[, row aggregate(column name)]...
[by column name [, column name]...]]
[for {{read only | update [of column name list]}]
[at isolation {read uncommitted | read committed | serializable}]
[for browse]
ODBC Syntax
```

```
SELECT [ALL|DISTINCT] select list
```

FROM table reference list

[WHERE search\_condition]

[GROUP BY column\_name[, column\_name]...]

[HAVING search condition]

```
[UNION [ALL]select_statement]...
[order by clause]
```

An alternate syntax for updating tables if the driver supports core or extended functionality: SELECT [ALL|DISTINCT] select list

FROM table\_reference\_list

[WHERE search condition]

FOR UPDATE OF [column name[, column name]...]

#### **Parameters**

- **all** includes all rows in the result.
- from indicates a comma-separated list of tables or views to use in the select statement.

- **group by** finds a value for each group. These values appear as new columns in the results, rather than as new rows.
- order by sorts the results by columns.
- **having** sets conditions for the **group by** clause, similar to the way that **where** sets conditions for the **select** clause. No limit exists for the number of conditions that can be included.
- **union** returns a single result set that combines the results of two or more queries. Duplicate rows are eliminated from the result set unless the **all** keyword is specified.
- **read only** indicates that the cursor is a read-only cursor and that updates cannot be applied to rows made current by it.
- **update** indicates that the cursor is an updatable cursor, and that the rows it makes current can be deleted or updated.
- **select\_list** is one or more of these items:
  - A list of column names in the order in which you want them returned
  - An aggregate function
  - Any combination of these items
- table\_name and view\_name list tables and views used in the select statement.

If more than one table or view is in the list, the names are separated by commas. Table names and view names are given correlating names. You can do this by providing the table or view name, then a space, then the correlation name, for example:

select \* from publishers t1, authors t2

• search\_conditions – sets the conditions for the rows that are retrieved. A search condition can include column names, constants, joins, the keywords is null, is not null, or, like, and, or any combination of these items.

#### Examples

• **Example 1** – counts publishers with read-only status.

select count(\*) from publishers for read only

- Example 2 selects pub\_id, pub\_name, city, and name from publishers. select pub id, pub name, city, state from publishers for read only
- **Example 3** selects type and price from titles table.

```
select type, price from titles
where price > @pl for update of price
```

• Example 4 - selects stor id and stor name from sales east table.

```
select stor_id, stor_name from sales union
select stor id, stor name from sales east
```

## <u>Usage</u>

- You can issue this command as a language command or a client-based cursor request.
- This statement is accepted and sent to ODBC without change, subject to the qualifications listed in this section.
- The **TEXTPTR()** function cannot appear in the select list.
- These Microsoft SQL Server 10.x aggregate functions are supported:
  - sum ( [all | distinct] )
  - avg ( [all | distinct] )
  - count ( [all | distinct] )
  - count (\*)
  - max (expression))
  - min (expression))
- If the command is issued as a cursor, the access service library supports these cursor commands:
  - declare
  - open
  - fetch
  - close
  - deallocate
- If a cursor is passed a new set of parameters before it is opened, it can be reused multiple times.
- The data values used in the **where** clause search conditions are passed as cursor parameters, using the datatype associated with the column.
- Cursor parameters are indicated with the "@" character when Transact-SQL syntax is used, and with a question mark when **passthrough** mode is used.
- These are not supported:
  - Transact-SQL select into syntax
  - The use of **index** in a **from** clause
  - The use of **prefetch size** in a **from** clause
  - The use of holdlock|noholdlock|shared in a from clause
  - The compute phrase
  - The at isolation phrase
  - The for browse phrase
- The availability of the **GROUP BY**, **HAVING**, and **UNION** clauses depends upon the ODBC driver level of conformance.

## truncate table (extension using where 1=1)

Removes all rows from a table.

### Syntax 3 1

Transact-SQL Syntax

truncate table [[database.]owner.]table\_name

**ODBC** Syntax

Not supported.

The command can be transformed into an equivalent **delete** command as:

DELETE FROM table name

#### **Parameters**

• **table\_name** – is the name of the table to be truncated.

#### <u>Usage</u>

Adaptive Server/CIS passes the command to the DirectConnect server as a language event.

## update (core)

Changes existing rows by adding data or modifying existing data.

## **Syntax**

#### Transact-SQL Syntax

```
update [[database.]owner.]{table_name | view_name}
set [[[database.]owner.]{table_name. | view_name.}]
column_name1 =
{expression1 | NULL | (select_statement)}
[, column_name2 =
{expression2 | NULL | (select_statement)}]...
[from [[database.]owner.]{view_name | table_name
[(index index_name [prefetch size][lru | mru])]}
[, [[database.]owner.]{view_name | table_name
[(index index_name [prefetch size][lru | mru])]}]...]
[(index index_name [prefetch size][lru | mru])]}]...]
```

**ODBC Syntax** 

```
UPDATE table name
```

```
SET column_identifier={expression|NULL}
[, column idenfifier={expression|NULL}]...
```

```
[WHERE search condition]
```

#### **Parameters**

- **set** specifies the column name and assigns the new value. The value can be an expression or a NULL. More than one column name or value pair must be separated by commas.
- where is a standard where clause.

### Examples

• Example 1 – updates au lname value in the authors table.

```
update authors
set au_lname = "MacBadden"
where au lname = "McBadden"
```

## <u>Usage</u>

- Use **update** to change values in rows that have already been inserted. Use **insert** to add new rows.
- You cannot update views defined with the distinct clause.
- ODBC does not support a **from** clause in the **update** statement. The access service ignores the **from** clause.
- **select** statements are not supported.
- The "index" phrase is not supported.

## update (core)

Changes data in a row made current by a read cursor by adding data or modifying existing data (cursor event).

## Syntax 3 1

Transact-SQL Syntax

```
update [[database.]owner.]{table name | view name}
```

```
set [[[database.]owner.]{table_name. | view_name.}]
column_name1 =
{expression1 | NULL | (select_statement)}
[, column_name2 =
{expression2 | NULL | (select_statement)}
where current of cursor name
```

ODBC Syntax

UPDATE table\_name

```
SET column_idenfifier={expression|NULL}
[,column_identifier={expression|NULL}]...
```

WHERE CURRENT OF cursor name

#### **Parameters**

- **set** specifies the column name and assigns the new value. The value is passed as a cursor parameter.
- where current of causes Adaptive Server to update the row of the table or view indicated by the current cursor position for *cursor\_name*.

#### Examples

• Example 1 – The row made current by the cursor *authors\_cursor* is modified. The column *au\_lname* is set to the value of the parameter @p1.

update authors set *au lname* = @p1

#### Usage

- Any valid object in the catalog can be substituted for *table\_name, view\_name*, and so forth.
- Adaptive Server/CIS issues a cursor **update** request if it must examine any column data to fulfill the client request, subject to these conditions:
  - More than one table is involved in the **update** statement.
  - The statement contains built-in functions in its where clause.
  - A column name is referenced to the right of any **set** expression.
- Adaptive Server/CIS passes the **update** command to the DirectConnect server as this series of cursor commands:
  - **declare** (define parameter formats)
  - **open** (define parameter data)
  - close
  - deallocate
- The cursor can be reused multiple times before it is deallocated.
- Upon completion of the update command, the number of rows affected must be indicated.
- ODBC does not support a **from** clause in the **update** statement. The access service ignores the **from** clause.

## update (core)

Changes data in existing rows of the referenced table (dynamic event).

## Syntax 3 1

Transact-SQL Syntax

```
update [[database.]owner.]{table_name | view_name}
set column_name1 = ?
[, column_name2 = ?]...
[ where column_name relop ?
[ {AND | OR} column name relop ? ...]]
```

#### **Parameters**

- **set** specifies the column name and assigns the new value. The value is passed as a parameter.
- **relop** is a relational operation.

#### Examples

• Example 1 – sets the *au\_lname* column to the value of *<parameter 1>*, where the value of *au\_id* is equal to the value of *<parameter 2>*.

```
update authors
  set au_lname = ?
  where au id = ?
```

#### Usage

- You can substitute *table\_name* and *view\_name* with any valid object in the catalog.
- Adaptive Server/CIS issues a dynamic **update** request if it does not need to examine any column data to fulfill the client request, subject to these conditions:
  - Only one table is involved in the update statement.
  - The statement does not contain built-in functions in its where clause.
  - A column name is not referenced to the right of any set expression.
- These relational operators (relops) are supported in search conditions:

=, <>, <, >, <=, >=, LIKE

- Adaptive Server/CIS passes the **update** command to DirectConnect as this series of dynamic requests:
  - **prepare** (define parameter formats)
  - **execute** (define parameter data)
  - deallocate

٠

- Upon completion of the **update** command, the number of rows affected must be indicated.
- ODBC does not support a **from** clause in the **update** statement. The access service ignores the **from** clause.

## use

Specifies the database with which you want to work.

### Syntax 3 1

Transact-SQL Syntax use database name

#### **ODBC** Syntax

No ODBC SQL equivalent.

#### **Parameters**

• **database\_name** – is the name of the database you want to access.

#### <u>Usage</u>

Supported only for drivers and targets that support the ODBC SQL\_CURRENT\_QUALIFIER connection option. For these targets, the current connection is dropped, and a new connection is opened with SQL\_CURRENT\_QUALIFIER set to *database\_name*.

# **Obtaining Help and Additional Information**

Use the Sybase Getting Started CD, Product Documentation site, and online help to learn more about this product release.

- The Getting Started CD (or download) contains release bulletins and installation guides in PDF format, and may contain other documents or updated information.
- Product Documentation at *http://sybooks.sybase.com/* is an online version of Sybase documentation that you can access using a standard Web browser. You can browse documents online, or download them as PDFs. In addition to product documentation, the Web site also has links to EBFs/Maintenance, Technical Documents, Case Management, Solved Cases, Community Forums/Newsgroups, and other resources.
- Online help in the product, if available.

To read or print PDF documents, you need Adobe Acrobat Reader, which is available as a free download from the *Adobe* Web site.

**Note:** A more recent release bulletin, with critical product or document information added after the product release, may be available from the Product Documentation Web site.

## **Technical Support**

Get support for Sybase products.

If your organization has purchased a support contract for this product, then one or more of your colleagues is designated as an authorized support contact. If you have any questions, or if you need assistance during the installation process, ask a designated person to contact Sybase Technical Support or the Sybase subsidiary in your area.

## **Downloading Sybase EBFs and Maintenance Reports**

Get EBFs and maintenance reports from the Sybase Web site or the SAP® Service Marketplace (SMP). The location you use depends on how you purchased the product.

- If you purchased the product directly from Sybase or from an authorized Sybase reseller:
  - a) Point your Web browser to http://www.sybase.com/support.
  - b) Select **Support > EBFs/Maintenance**.
  - c) If prompted, enter your MySybase user name and password.
  - d) (Optional) Select a filter, a time frame, or both, and click Go.
  - e) Select a product.

Padlock icons indicate that you do not have download authorization for certain EBF/ Maintenance releases because you are not registered as an authorized support contact. If you have not registered, but have valid information provided by your Sybase representative or through your support contract, click **My Account** to add the "Technical Support Contact" role to your MySybase profile.

- f) Click the **Info** icon to display the EBF/Maintenance report, or click the product description to download the software.
- If you ordered your Sybase product under an SAP contract:
  - a) Point your browser to http://service.sap.com/swdc and log in if prompted.
  - b) Select **Search for Software Downloads** and enter the name of your product. Click **Search**.

## **Sybase Product and Component Certifications**

Certification reports verify Sybase product performance on a particular platform.

To find the latest information about certifications:

- For partner product certifications, go to http://www.sybase.com/detail\_list?id=9784
- For platform certifications, go to http://certification.sybase.com/ucr/search.do

## **Creating a MySybase Profile**

MySybase is a free service that allows you to create a personalized view of Sybase Web pages.

- 1. Go to *http://www.sybase.com/mysybase*.
- 2. Click Register Now.

## Accessibility Features

Accessibility ensures access to electronic information for all users, including those with disabilities.

Documentation for Sybase products is available in an HTML version that is designed for accessibility.

Vision impaired users can navigate through the online document with an adaptive technology such as a screen reader, or view it with a screen enlarger.

Sybase HTML documentation has been tested for compliance with accessibility requirements of Section 508 of the U.S Rehabilitation Act. Documents that comply with Section 508 generally also meet non-U.S. accessibility guidelines, such as the World Wide Web Consortium (W3C) guidelines for Web sites.

**Note:** You may need to configure your accessibility tool for optimal use. Some screen readers pronounce text based on its case; for example, they pronounce ALL UPPERCASE TEXT as initials, and MixedCase Text as words. You might find it helpful to configure your tool to announce syntax conventions. Consult the documentation for your tool.

For information about how Sybase supports accessibility, see the Sybase Accessibility site: *http://www.sybase.com/products/accessibility*. The site includes links to information about Section 508 and W3C standards.

You may find additional information about accessibility features in the product documentation.

Obtaining Help and Additional Information

# Glossary

Glossary of terms used in Enterprise Connect<sup>™</sup> Data Access.

- **accept** establishment of a SNA or TCP/IP connection between Mainframe Connect<sup>™</sup> Server Option and Mainframe Connect DirectConnect for z/OS Option.
- **access service** the named set of properties, used with an access service library, to which clients connect. Each DirectConnect server can have multiple services.
- **access code** a number or binary code assigned to programs, documents, or folders that allows authorized users to access them.
- **access service library** a service library that provides access to non-Sybase data contained in a database management system or other type of repository. Each such repository is called a "target." Each access service library interacts with exactly one target and is named accordingly. See also *service library*.
- ACSLIB see access service library.
- Adaptive Server Enterprise the server in the Sybase client/server architecture. Adaptive Server manages multiple databases and multiple users, tracks the actual location of data on disks, maintains mapping of logical data description to physical data storage, and maintains data and procedure caches in memory.
- Adaptive Server Enterprise/Component Integration Services includes a variation of Adaptive Server that provides a Transact-SQL interface to various sources of external data. Component Integration Services allows Adaptive Server to present a uniform view of enterprise data to client applications.
- administrative service library a service library that provides remote management capabilities and server-side support. It supports a number of remote procedures, invoked as RPC requests, that enable remote DirectConnect server management. See also *remote procedure call, service library*.
- **ADMLIB** see *administrative service library*.
- Advanced Interactive Executive the IBM implementation of the UNIX operating system. The RISC System/6000, among other workstations, runs the AIX operating system.
- advanced program-to-program communication hardware and software that characterizes the LU 6.2 architecture and its implementations in products. See also *logical unit 6.2*.
- AIX see Advanced Interactive Executive.
- **AMD2** the component of the Mainframe Connect DB2 UDB Option that allows clients to submit SQL statements to DB2 UDB. It is a CICS transaction that receives SQL statements sent from Mainframe Connect DirectConnect for z/OS Option and submits them to DB2 UDB, using the DB2 UDB dynamic SQL facility. It also receives the results

and messages from DB2 UDB and returns them to Mainframe Connect DirectConnect for z/OS Option.

- American Standard Code for Information Interchange the standard code used for information interchange among data processing systems, data communication systems, and associated equipment. The code uses a coded character set consisting of 7-bit coded characters (including a parity check, 8 bits).
- API see application program interface.
- APPC see advanced program-to-program communication.
- **application program interface** the programming language interface between the user and Mainframe Connect Client Option or Mainframe Connect Server Option. The API for Mainframe Connect Client Option is Client-Library. The API for Mainframe Connect Server Option is Gateway-Library.
- ASCII see American Standard Code for Information Interchange.
- Adaptive Server Enterprise see Adaptive Server Enterprise.
- Adaptive Server Enterprise /CIS see Adaptive Server Enterprise/Component Integration Services.
- **batch** a group of records or data processing jobs brought together for processing or transmission.
- **bind** in the Sybase environment, this term has different meanings depending on the context:
  - In CICS, bind is an SNA command that establishes a connection between LUs, or a TCP/IP call that connects an application to a port on its system.
  - In DB2 UDB, bind compiles the Database Request Module, the precompiler product that contains SQL statements in the incoming request, and produces an access plan, a machine code version of the SQL statements that specifies the optimal access strategy for each statement.
  - In the mainframe access product set, bind establishes a connection between a TRS port and a CICS or IMS region.
- **bulk copy transfer** a transfer method in which multiple rows of data are inserted into a table in the target database. Compare with *destination-template transfer* and *express transfer*.
- **call level interface** a programming style that calls database functions directly from the top level of the code. Contrast with *embedded SQL*.
- **catalog** a system table that contains information about objects in a database, such as tables, views, columns, and authorizations.
- **catalog RPC** a component of the Mainframe Connect DB2 UDB Option that allows clients to access DB2 UDB system catalogs. It uses an interface compatible with the catalog interface for the ODBC API.
- **catalog stored procedure** a procedure used in SQL generation and application development that provides information about tables, columns, and authorizations.

- **character set** a set of specific (usually standardized) characters with an encoding scheme that uniquely defines each character. ASCII is a common character set.
- CICS see Customer Information Control System.
- **CICS region** the instance of CICS.
- **client** in client/server systems, the part of the system that sends requests to servers and processes the results of those requests. See also *client/server*. Compare with *server*.
- **client application** software responsible for the user interface that sends requests to applications acting as servers. See also *client/server*.
- Client-Library a library of routines that is part of Mainframe Connect Client Option.
- client request an RPC or language request sent by a client to a server.
- **client/server** an architecture in which the client is an application that handles the user interface and local data manipulation functions, and the server is an application providing data processing access and management. See also *client application*.
- Client Services Application a customer-written CICS program initiated on the host that uses the API to invoke the Mainframe Connect Client Option as a client to the ECDA Option for Oracle server or to Adaptive Server. See also *application program interface*, *Client Services for CICS*.
- Client Services for CICS a Sybase host API that invokes the Mainframe Connect Server Option as a client to an access service for DB2 UDB or Adaptive Server. See also *application program interface, Customer Information Control System, Client Services Application, Mainframe Connect Server Option.*
- **clustered index** an index in which the physical order and the logical (indexed) order is the same. Compare with *nonclustered index*.
- **code page** an assignment of graphic characters and control function meanings to all code points.
- **commit** a process that makes permanent all changes made to one or more database files since the initiation of the application program, the start of an interactive session, or the last **commit** or **rollback** operation. Compare with *rollback*.
- **Common Programming Interface** specifies the languages and services used to develop applications across SAA environments. The elements of the CPI specification are divided into two parts: processing logic and services.
- configuration file a file that specifies the characteristics of a system or subsystem.
- **configuration set** a section into which service library configuration files are divided.
- **conversion** the transformation between values that represent the same data item but which belong to different datatypes. Information can be lost due to conversion, because accuracy of data representation varies among different datatypes.
- **connection** a network path between two systems. For SNA, the path connects a logical unit (LU) on one machine to an LU on a separate machine. For TCP/IP, the path connects TCP modules on separate machines.
- **connection router** a program provided with Mainframe Connect Client Option that directs requests to particular remote servers. Mainframe system programmers use the

connection router to define remote servers and server connections to Mainframe Connect Client Option.

- **Connection Router Table** a memory-resident table maintained by a Mainframe Connect Client Option system programmer that lists servers and the connections that a Client-Library transaction can use to access them.
- **control section** the part of a program specified by the programmer to be a relocatable unit, all elements of which are to be loaded into adjoining main storage locations.
- **control statement** in programming languages, a statement that is used to alter the continuous sequential execution of statements. A control statement can be a conditional statement or an imperative statement.
- **conversation-level security** the passing of client login information to the mainframe by TRS when it allocates a conversation.
- CSA see *Client Services Application*.
- **CSP** see *catalog stored procedure*.
- **cursor** in SQL, a named control structure used by an application program to point to a row of data.
- **Customer Information Control System** an IBM licensed program that enables transactions entered at remote terminals to be processed concurrently by user-written application programs.
- **DASD** see *direct access storage device*.
- data definition statement an IBM mainframe statement that relates a name to a file.
- **data definition language** a language for describing data and data relationships in a database.
- **data set name** the term or phrase used to identify a data set.
- **database management system** a computer-based system for defining, creating, manipulating, controlling, managing, and using databases.
- **database operation** a single action against the database. For Mainframe Connect DirectConnect for z/OS Option, a database operation is usually a single SQL statement. One or more database actions can be grouped together to form a request. See also *request*.
- Database 2 an IBM relational database management system.
- **datatype** a keyword that identifies the characteristics of stored information on a computer.
- **DB-Library** a Sybase and Microsoft API that allows client applications to interact with ODS applications. See also *application program interface*.
- **DBMS** see *database management system*.
- **DB2 UDB** see *Database 2*.
- **DDL** See *data definition language*.
- DD statement see *data definition statement*.
- **default language** the language that displays a user's prompts and messages.
- **destination-template transfer** a transfer method in which source data is briefly put into a template where the user can specify that some action be performed on it before execution

against a target database. See also *transfer*. Compare with *bulk copy transfer* and *express transfer*.

- **direct access storage device** a device in which access time is effectively independent of the location of the data.
- **direct request** a request sent directly from a client workstation through Transaction Router Service to the DirectConnect server without going through Adaptive Server. Contract with *indirect request*.
- **direct resolution** a type of service name resolution that relies upon a client application specifying the exact name of the service to be used. See also *service name resolution*. Compare with *service name redirection*.
- **DirectConnect Manager** a Java application from Sybase that can be used in Windows and UNIX environments. It provides remote management capabilities for DirectConnect products, including starting, stopping, creating, and copying services.
- ECDA Option for Oracle server the component of Mainframe Connect DirectConnect for z/OS Option that provides general management and support functions to service libraries.
- dll see dynamic link library.
- **DSN** see *data set name*.
- **dynamic link library** a file containing executable code and data bound to a program at load time or runtime, rather than during linking.
- **dynamic SQL** the preparation and processing of SQL source statements within a program while the program runs. The SQL source statements are contained in host-language variables rather than being coded directly into the application program. Contrast with *static SQL*.
- ECDA see Enterprise Connect Data Access.
- ECDA Option for ODBC a Sybase solution that allows client applications to access ODBC data. It combines the functionality of the ECDA Option for ODBC architecture with ODBC to provide dynamic SQL access to target data, as well as the ability to support stored procedures and text and image pointers.
- ECDA Option for Oracle a Sybase solution that provides Open Client access to Oracle databases. When used in combination with Adaptive Server, it provides many of the features of a distributed database system, such as location transparency, copy transparency, and distributed joins.
- **Embedded SQL<sup>™</sup>** SQL statements that are embedded within a program and are prepared in the process before the program runs. After it is prepared, the statement itself does not change, although values of host variables specified within the statement might change.
- **end user** a person who connects to a DirectConnect server using an application to access databases and perform transfers. See also *transfer*.
- Enterprise Connect Data Access an integrated set of software applications and connectivity tools that allow access to data within a heterogeneous database environment,

such as a variety of LAN-based, non-Sybase datasources, as well as mainframe data sources.

- **environment variable** a variable that describes how an operating system runs and the devices it recognizes.
- exit routine a user-written routine that receives control at predefined user exit points.
- **express transfer** a form of bulk copy transfer that uses ODBC bulk APIs to improve performance when transferring bulk data between datasources. Because it uses the same syntax as bulk copy transfer, no modification of applications is required.
- **external call interface** a CICS client facility that allows a program to call a CICS application as if the calling program had been linked synchronously from a previous program instead of started from a terminal.
- External Security Manager an add-on security package for the z/OS mainframe, licensed by Computer Associates.
- FCT see forms control table.
- **forms control table** an object that contains the special processing requirements for output data streams received from a host system by a remote session.
- **gateway** connectivity software that allows two or more computer systems with different network architectures to communicate.
- **Gateway-Library** a library of communication, conversion, tracing, and accounting functions supplied with Mainframe Connect Server Option.
- **globalization** the combination of internationalization and localization. See *internationalization, localization.*
- **global variable** a variable defined in one portion of a computer program and used in at least one other portion of the computer program. Contrast with *local variable*.
- **handler** a routine that controls a program's reaction to specific external events, for example, an interrupt handler.
- **host** the mainframe or other machine on which a database, an application, or a program resides. In TCP/IP, this is any system that is associated with at least one Internet address. See also *Transmission Control Protocol/Internet Protocol*.
- **host ID** in Mainframe Connect Server Option, the ID that the TRS passes to the mainframe with a client request. The host ID is part of the client login definition at the TRS.
- **host password** in Mainframe Connect Server Option, the password that the client passes to the mainframe with a client request.
- **host request library** a DB2 UDB table that contains host-resident SQL statements that can be executed dynamically. See also *host-resident request*.
- **host-resident request** a SQL request that resides in a DB2 UDB table called the host request library. See also *host request library*.
- IMS see Information Management System.
- **indirect request** a client request that is routed through a stored procedure on a SQL Server, which forwards the request to TRS as an RPC. Compare with *direct request*.

- Information Management System a database/data communication system that can manage complex databases and networks.
- **interfaces file** an operating system file that determines how the host client software connects to a Sybase product. An interfaces file entry contains the name of any ECDA Option for Oracle server and a list of services provided by that server.
- **internationalization** the process of extracting locale-specific components from the source code and moving them into one or more separate modules, making the code culturally neutral so it can be localized for a specific culture. See also *globalization*. Compare with *localization*.
- keyword a word or phrase reserved for exclusive use by Transact-SQL.
- **language RPC** the name TRS uses to represent a client's language request. TRS treats a language request as a remote procedure call (RPC) and maps it to a language transaction at the remote server.
- **language transaction** the server transaction that processes client language requests. The Mainframe Connect DB2 UDB Option language transaction for CICS is AMD2, which uses the DB2 UDB dynamic SQL facilities to process incoming SQL strings. The Mainframe Connect DB2 UDB Option for IMS uses SYRT by default.
- **linkage** in computer security, combining data or information from one information system with data or information from another system with the intention to derive additional information; for example, the combination of computer files from two or more sources.
- **linkage editor** a computer program that creates load modules from one or more object modules or creates load modules by resolving cross references among the modules, and if necessary, adjusts those addresses.
- **link-edit** to create a loadable computer program by using a linkage editor. See also *linkage editor*.
- **localization** the process of preparing an extracted module for a target environment, in which messages are displayed and logged in the user's language. Numbers, money, dates, and time are represented using the user's cultural convention, and documents are displayed in the user's language. See also *globalization*.
- **local variable** a variable that is defined and used only in one specified portion of a computer program. Contrast with *global variable*.
- **logical unit** a type of network addressable unit that enables a network user to gain access to network facilities and communicate remotely. A connection between a TRS and a CICS region is a connection between logical units.
- **logical unit 6.2** a type of logical unit that supports general communication between programs in a distributed processing environment. See also *advanced program-to-program communication*.
- login ID in Mainframe Connect Server Option, the ID that a client user uses to log in to the system.

- **login packet** client information made available to Mainframe Connect Server Option. The client program sets this information in a login packet and sends it to TRS, which forwards it to the mainframe.
- **long-running transaction** a transaction that accepts more than one client request. Whereas short transactions end the communication after returning results to a client, a long-running transaction can await and process another request. Compare with *short transaction*.
- LU 6.2 see *logical unit 6.2*.
- **mainframe access products** Sybase products that enable client applications to communicate with mainframes in a client/server environment. See *client/server*.
- Mainframe Connect the Sybase product set that provides access to mainframe data.
- Mainframe Connect Client Option a Sybase product that, using Client-Library, allows mainframe clients to send requests to SQL Server, Open Server, the Mainframe Connect DB2 UDB Option and Mainframe Connect Server Option. Mainframe Connect Client Option provides capability for the mainframe to act as a client to LAN-based resources in the CICS or the IMS and MVS environment.
- Mainframe Connect DB2 UDB Option a Sybase mainframe solution that provides dynamic access to DB2 UDB data. It is available in the CICS or IMS environment. See also *Customer Information Control System, Database 2, Multiple Virtual Storage.*
- Mainframe Connect ECDA Option for Oracle for z/OS Option a Sybase Open Server application that provides access management for non-Sybase databases, copy management (transfer), and remote systems management.
- Mainframe Connect Server Option a Sybase product that provides capability for programmatic access to mainframe data. It allows workstation-based clients to execute customer-written mainframe transactions remotely. It is available for the CICS and the IMS and MVS environments
- **Multiple Virtual Storage** an IBM operating system that runs on most System/370 and System/390 mainframes. It supports 24-bit addressing up to 16 megabytes.
- **network protocol** a set of rules governing the way computers communicate on a network.
- **nonclustered index** an index that stores key values and pointers to data. Compare with *clustered index*.
- **null** having no explicitly assigned value. NULL is not equivalent to 0 or to blank.
- **ODBC** see Open Database Connectivity.
- **ODS** see Open Data Services.
- **Open Client** a Sybase product that provides customer applications, third-party products, and other Sybase products with the interfaces required to communicate with Open Client and Open Server applications.
- **Open Data Services** a product that provides a framework for creating server applications that respond to DB-Library clients.
- **Open Database Connectivity** a Microsoft API that allows access to both relational and non-relational databases. See also *application program interface*.

- **Open Server** a Sybase product that provides the tools and interfaces required to create a custom server. Clients can route requests to the ECDA Option for Oracle server through an Open Server configured to meet specific needs, such as the preprocessing of SQL statements.
- **parameter** a variable that is given a constant value for a specified application and can denote the application. Compare with *property*.
- **Partner Certification Reports** Sybase publications that certify third-party or Sybase products to work with other Sybase products.
- **Password Expiration Management** an IBM password management program with CICS Version 3.3 through an optional program temporary fix, and as an integral part of CICS with version 4.1 and higher.
- **PEM** see *Password Expiration Management*.
- **PL/1** see *Programming Language /1*.
- **primary database** the database management system that the DirectConnect server is always connected to. It is implied in the **transfer** statement.
- **Programming Language/1** a programming language designed for use in a wide range of commercial and scientific computer applications.
- **property** a setting for a server or service that defines the characteristics of the service, such as how events are logged. Compare with *parameter*.
- **protocol** the rules for requests and responses used to manage a network, transfer data, and synchronize the states of network components.
- query a request for data from a database, based upon specified conditions.
- **Registry** the part of the Windows operating system that holds configuration information for a particular machine.
- **relational database** a database in which data is viewed as being stored in tables consisting of columns (data items) and rows (units of information).
- relational operators operators supported in search conditions.
- **relops** see *relational operators*.
- **remote procedure call** a call to execute a stored procedure on a remote server. For Mainframe Connect Server Option, an RPC is a direct request from a client to TRS. For Mainframe Connect Client Option, a Client-Library transaction that calls a procedure on a remote server acts like an RPC.
- remote stored procedure a customer-written CICS program using an API that resides on the mainframe and communicates with Mainframe Connect DB2 UDB Option. See also *Customer Information Control System, stored procedure.* Compare with *Client Services Application.*
- **remote systems management** a feature that allows a system administrator to manage multiple DirectConnect servers and multiple services from a client.
- **Replication Server** a Sybase Adaptive Server application that maintains replicated data and processes data transactions received from a datasource.

- **request** one or more database operations an application sends as a unit to the database. Depending upon the response, the application commits or rolls back the request. See also *commit, rollback, unit of work.*
- **resource table** a main storage table that associates each resource identifier with an external logical unit (LU) or application program.
- **rollback** an instruction to a database to back out of changes requested in a unit of work. Compare with *commit*.
- router an attaching device that connects two LAN segments, which use similar or different architectures, at the Open System Interconnection (OSI) reference model network layer. Contrast with *gateway*.
- **RPC** see remote procedure call.
- **RSP** see *remote stored procedure*.
- SAA see System Application Architecture.
- **secondary connection** The connection specified in the **transfer** statement. It represents anything that can be accessed using Mainframe Connect Client Option, such as Adaptive Server or another access service.
- **secondary database** in transfer processing, the supported database that is specified in the **transfer** statement. Compare with *primary database*.
- **server** a functional unit that provides shared services to workstations over a network. See also *client/server*. Compare with *client*.
- server process ID a positive integer that uniquely identifies a client connection to the server.
- **service** a functionality available in Mainframe Connect DirectConnect for z/OS Option. It is the pairing of a service library and a set of specific configuration properties.
- **service library** in Mainframe Connect DirectConnect for z/OS Option, a set of configuration properties that determine service functionality. See also *access service library, administrative service library, Transaction Router Service library, transfer service library.*
- **service name redirection** a type of service name resolution that allows a system administrator to create an alternative mechanism to map connections with services. See also *service name resolution*. Compare with *direct resolution*.
- **service name redirection file** the default name of the file used for the service name redirection feature. See *service name redirection*.
- **service name resolution** the DirectConnect server mapping of an incoming service name to an actual service. See also *direct resolution, service name redirection*.
- **session** a connection between two programs or processes. In APPC communications, sessions allow transaction programs to have conversations between the partner LUs. See also *advanced program-to-program communication*.
- **short transaction** a mainframe transaction that ends the communication when it finishes returning results to the client. Compare with *long-running transaction*.
- SNA see Systems Network Architecture.

- SNRF see service name redirection file.
- **SPID** see server process ID.
- **SQL** see *structured query language*.
- SQLDA see SQL descriptor area.
- sqledit a utility for creating and editing sql.ini files and file entries.
- **sql.ini** the interfaces file containing definitions for each ECDA Option for Oracle server to which a workstation can connect. The file must reside on every client machine that connects to Adaptive Server.
- SQL descriptor area a set of variables used in the processing of SQL statements.
- **SQL stored procedure** a single SQL statement that is statically bound to the database. See also *stored procedure*.
- **static SQL** SQL statements that are embedded within a program and prepared during the program preparation process before the program runs. Compare with *dynamic SQL*.
- **stored procedure** a collection of SQL statements and optional control-of-flow statements stored under a particular name. Adaptive Server stored procedures are called "system procedures." See also *remote stored procedure, system procedures.*
- **structured query language** an IBM industry-standard language for processing data in a relational database.
- **stub** A program module that transfers remote procedure calls (RPCs) and responses between a client and a server.
- **SYRT** the component of Mainframe Connect DB2 UDB for IMS that allows clients to submit SQL language requests to DB2 through IMS.
- **system administrator** the person in charge of server system administration, including installing and maintaining DirectConnect servers and service libraries.
- System Application Architecture an IBM proprietary plan for the logical structure, formats, protocols, and operational sequences for transmitting information units through networks and controlling network configuration and operation. See also *advanced program-to-program communication*.
- **system procedures** a stored procedure that Adaptive Server supplies for use in system administration. System procedures serve as shortcuts for retrieving information from system tables, or a mechanism for accomplishing database administration. See also *stored procedure*.
- **Systems Network Architecture** an IBM proprietary plan for the structure, formats, protocols, and operational sequences for transmitting information units through networks. See also *advanced program-to-program communication*.
- **table** an array of data or a named data object that contains a specific number of unordered rows. Each item in a row can be unambiguously identified by means of one or more arguments.
- **Tabular Data Stream**<sup>™</sup> a Sybase application-level protocol that defines the form and content of relational database requests and replies.

- **target** a system, program, or device that interprets, rejects, satisfies, or replies to requests received from a source.
- **target database** the database to which the DirectConnect server transfers data or performs operations on specific data.
- TCP/IP see Transmission Control Protocol/Internet Protocol.
- **TDS** see *Tabular Data Stream*.
- **transaction** a unit of processing initiated by a single request. A transaction consists of one or more application programs that, when executed, accomplish a particular action. In Mainframe Connect Server Option, a client request (RPC or language request) invokes a mainframe transaction. In Mainframe Connect Client Option, a mainframe transaction executes a stored procedure on a remote server.
- **transaction processing** a sequence of operations on a database that is viewed by the user as a single, individual operation.
- **Transaction Router Service** a Mainframe Connect DirectConnect for z/OS Option program used when the mainframe acts as a transaction server to route requests from remote clients to the Mainframe Connect Server Option and return results to the clients.
- **Transaction Router Service library** a service library that facilitates access to remote transactions, allowing customers to execute transactions from virtually any mainframe datasource. See also *service library*.
- **Transact-SQL** a Sybase-enhanced version of the SQL database language used to communicate with Adaptive Server.
- **transfer** a Mainframe Connect DirectConnect for z/OS Option feature that allows users to move data or copies of data from one database to another.
- **transfer service library** a service library that provides copy management functionality. See also *service library*.
- **Transmission Control Protocol/Internet Protocol** a set of communication protocols that supports peer-to-peer connectivity functions for both local and wide area networks.
- **trigger** A form of stored procedure that automatically executes when a user issues a change statement to a specified table.
- **TRS** see *Transaction Router Service*.
- **TRS library** see *Transaction Router Service library*.
- **unit of work** one or more database operations grouped under a commit or rollback. A unit of work ends when the application commits or rolls back a series of requests, or when the application terminates. See also *commit, rollback, transaction*.
- **user ID** user identification. The ID number by which a user is known in a specific database or system.
- **variable** an entity that is assigned a value. Mainframe Connect ECDA Option for Oracle for z/OS Option has two kinds of variables: *local* and *global*.
- **view** an alternate representation of data from one or more tables. A view can include all or some of the columns contained the table or tables on which it is defined.

- Virtual Storage Access Method an IBM-licensed program that controls communication and the flow of data in an SNA network.
- Virtual Telecommunications Access Method IBM mainframe software that allows communication on an SNA network between mainframes and allows the mainframe to have multiple sessions per connection.
- VSAM see Virtual Storage Access Method.
- VTAM see Virtual Telecommunications Access Method.
- wildcard a special character that represents a range of characters in a search pattern.

Glossary

character used with sp sqlgetinfo LIKE clause 153 ! character used with SQL stored procedures 172 ? character 189, 195 indicating cursor parameters with 201 used with SQL stored procedures 172 ?C datatype qualifier 117 effect on datatypes 118 ?d datatype qualifier 117 effect on datatypes 119 ?D datatype qualifier 117 effect on datatypes 118 ?g datatype qualifier 117 ?G datatype qualifier 117 ?N datatype qualifier 117 effect on datatypes 118 ?t datatype qualifier 117 effect on datatypes 119 ?T datatype qualifier 117 effect on datatypes 118 ?x datatype qualifier 117 effect on datatypes 119 ?X datatype qualifier 117 effect on datatypes 120 ?v datatype qualifier 117 effect on datatypes 119 ( character used with SQL stored procedures 172 ) character used with SQL stored procedures 172 { character used with SQL stored procedures 172 } character used with SQL stored procedures 172 @ character indicating cursor parameters with 201 @@ characters used in global variables 65 @ @DefaultedRowCount global variable in transfer processing 96 used in determining bulk transfer copy errors 113 used to determine destination-template transfer errors 124

@@RejectedRowCount global variable in transfer processing 96 used in determining bulk transfer copy errors 113 used to determine destination-template transfer errors 124 @@SendWarningMessages global variable in transfer processing 96 @p1 parameter 204 \* character used with SQL stored procedures 172 / character used with SQL stored procedures 172 # character used in configuration files 10 % character as a wildcard 128 used with sp\_sqlgetinfo LIKE clause 153 used with SQL stored procedures 172 ~ character used with SQL stored procedures 172

# A

a service using DirectConnect Manager 13 access service monitoring usage 43 rules for names 13 access service default version string how to locate 29 accessing database objects using the grant command 192 ACS Required property 17 Adaptive Server Enterprise 57 Adaptive Server/CIS list of supported procedures for 143 aggregate functions list of supported 201 aliases in CSP results 19 all 193, 196 Allocate configuration property 46 used to manage processing results 77 used with the MaxSvcConnections configuration property 25

alter table command 177 datatype names for 168 am qualifier 121 assigning user authorization using the grant command 192 attribute\_name 149 authorization granting to create database objects 193 revoking 196 avg aggregate function 201

### В

backward compatibility transfer processing 92 base using drop view command 191 begin transaction command 179 in long transactions 79 **BIGINT ODBC datatype** conversion 123 Binary Coded Decimal (BCD) format 35 binary datatypes restrictions for processing using bulk copy transfer 107 BINARY ODBC datatype conversion 123 BinaryResults configuration property 33 BIT ODBC datatype conversion 123 bulk copy transfer 94 from decimal to float 107 how to obtain error information 112 incompatible columns 95 processing rules 108 required syntax 99 rules for binary data 108 rules for NULL values 108 rules for numeric data 108 target table structure 101, 115 targets 115 transfer from statements 104 with report option 99 BulkCommitCount configuration property 92

### С

cascade 196 catalog stored procedure result set 133 catalog stored procedures definition 127 invoking the process 127 sp column privileges 129 sp columns 129 sp databases 132 sp\_datatype\_info 132 sp fkeys 135 sp pkeys 136 sp\_server\_info 136 sp special columns 137 sp\_sproc\_columns 138 sp statistics 138 sp\_stored\_procedures 139 sp\_table\_privileges 139 sp tables 140 cd\_send used in CT-Library client API processing 75 changing data in rows using update command 202 using update cursor command 203 CHAR ODBC datatype conversion 122 character arguments used in SQL stored procedures 171, 175 character datatypes restrictions for processing using bulk copy transfer 107 CharConvertError configuration property 30 in transfer processing 96 used in destination-template transfer processing 123 Client Interaction properties 22 ClientDecimalSeparator configuration property 22 ClientIdleTimeout configuration property 22 used with the TransactionMode configuration property 29 clustered indexes on tables 180 code set conversion 7 col\_type 137 column list 193, 195, 197 column\_name 129, 130, 138, 178, 181, 183, 186 columns incompatible numbers in transfer processing 95 command list 193, 197 commit transaction command 179 used in long transactions 79 committing results using commit transaction 179

common variables for sp sqlgetinfo 157 compatibility between databases 69 ECDA Option for ODBC and Adaptive Server 128 with Adaptive Server 128 with MDI Database Gateway 128 configuration concepts 13 access service names 13 changing property values 12 creating additional services 13 configuration file 9 format 9 sample 10 configuration properties Allocate 46 **BinaryResults 33** BulkCommitCount 92 CharConvertError 30 ClientDecimalSeparator 22 ClientIdleTimeout 22 ConnectionSpec1 18 CSPColumnODBCVersion 18 CSPExclusions 19 CSPIncludeAlias 19 CSPIncludeSynonym 20 CSPIncludeSystem 20 CSPIncludeTable 21 CSPIncludeView 21 DatatypeInfo 21 **DateResults 33** DateTimeConvertError 30 DecimalResults 35, 36 DefaultDate 31 DefaultNum 31 DefaultTime 31 DelimitSqlRequests 47 DisableROLock 47 EnableAtStartup 23 FloatResults 36 Int2Results 36 Int4Results 37 IsolationLevel 47 LogConnectionStatistics 40 LogReceivedSOL 41 LogRequestStatistics 41 LogServiceStatistics 43 LogSvcLibStatistics 10, 16 LogTargetActivity 44

LogTransferStatistics 44 LogTransformedSOL 45 MaxResultSize 24 MaxRowsReturned 24 MaxSycConnections 25 NumConvertError 32 quoted identifier 25 **OuotedStringDelimiter 48 RealResults 37** ReturnNativeError 49 SendWarningMessages 26 ServiceDescription 27 SOLTransformation 49 StopCondition 50 StripBinaryZero 27 StripString 27 SvclibDescription 10, 27 TargetDecimalSeparator 51 TextSize 28 **TimeResults 37** TinyInt 38 TraceEvents 52 TraceInterface 52 TraceTarget 52 TransactionMode 29 TransferBatch 53 TransferBatchSeparator 54 TransferErrorAction 54 TransferErrorCount 55 TransferExpress 56 TransferPacketSize 56 configuration property categories 51 ACS Required 17 catalog stored procedures 18 client interaction 22 data conversion error 29 data conversion error properties 30 datatype conversion 38 logging 39 target interaction 46 tracing 51 transfer 53 configuring access service properties 10 conformance levels for ODBC list of CSPs that support 128 connections maximum allowable 25 ConnectionSpec1 configuration property 18

conventions style 1 svntax 1 conversion errors 102 conversion errors in bulk copy transfer 102 count aggregate function 201 create index command 180 parts recognized by transformation 181 create procedure used with SQL stored procedures 173 create table command 182 datatype names for 168 parts recognized by transformation 183 create view command 185 creating a table using create table 182 a transfer RPC 87, 88, 124, 125 a view using create view 185 database objects using grant 193 CS\_DATAFMT usertype field used in datatype conversion 167 values for 168 CSP parameters 129, 130, 135-140 attribute\_id 136 data\_type 132 pktable\_name 135 sp\_name 138, 139 table name 129, 136-140 CSPColumnODBCVersion configuration property 18 CSPExclusions configuration property 19 CSPIncludeAlias configuration property 19 CSPIncludeSynonym configuration property 20 CSPIncludeSystem configuration property 20 CSPIncludeTable configuration property 21 CSPIncludeView configuration property 21 ct close used in CT-Library client API processing 75 ct command used in CT-Library client API processing 75 ct\_connect used in CT-Library client API processing 75 ct fetch used in CT-Library client API processing 75 cursor commands list of supported 201 cursor parameters how indicated in passthrough mode 201

### D

data conversions of Transact-SQL to ODBC 184 data transfer 91 definition of terms 94 direction 92, 99 data type 130 database objects retrieving rows from 198 database\_name 206 datatype 178 datatype conversion configuration properties 38 data values embedded as strings 167 data values received as parameters 167 decimal results 35, 36 in create table 184 datatype conversion properties 32 datatype qualifiers in transfer processing 94 datatype parameter 183 DatatypeInfo configuration property 21 datatypes date datatypes 107 generic 33 restrictions for processing using bulk copy transfer 107 in sp\_datatype\_info results 21 date and time qualifiers 120 DATE ODBC datatype conversion 123 DateResults configuration property 33 DateTimeConvertError configuration property 30 in transfer processing 96 used in destination-template transfer processing 123 used with the DateResults configuration property 34 used with the DefaultDate configuration property 31 used with the DefaultTime configuration property 31 DB2 database as a transfer target 93 DB2 stored procedures running 175 DBMS names character limit 152 dcany.cfg configuration file used in modifying access services 9

used in troubleshooting processing problems 83 dd qualifier 121 DECIMAL datatype conversion 35 decimal delimiter 22, 51 DECIMAL ODBC datatype conversion 123 DecimalResults configuration property 35, 36 DefaultDate configuration property 31 in transfer processing 96 used in destination-template transfer processing 123 used with the DateTimeConvertError configuration property 31 DefaultNum configuration property 31 in transfer processing 96 used in destination-template transfer processing 123 DefaultTime configuration property 31 in transfer processing 96 used in destination-template transfer processing 123 used with the DateTimeConvertError conversion property 31 delete command 187 using srv senddone with 188 delete cursor command 188 delete dynamic command 188 DelimitSqlRequests configuration property 47 description configuration file 9 transfer terms 94 destination-template transfer 94 destinationtemplatestatement 122 incompatible columns 95 obtaining error information 124 sequential steps in transfer from statement 121 sourceselectstatement 121 statement syntax 115 transfer to statement processing in 122 using datatype qualifiers in processing 117 using question marks as qualifiers 115 destinationtemplatestatement used in destination-template transfer 116, 122 DirectConnect Manager 13 features 7 DirectConnect server configuration file 5

external files 5 maximum connections allowed 25 start-up 23 DirectConnect server external files 5 log file 6 service library files 5 service name redirection file 6 trace file 5 direction of data transfer 92 dirty read isolation level 48 DisableROLock configuration property 47 distinct 186 Distributed Relational Database Architecture (DRDA) 3 dollar signs transformation in sybase mode 71 DOUBLE ODBC datatype conversion 123 drop index command 190 drop table command 190 drop view command 191

# Ε

ECDA Option for ODBC access service library 3 basic connectivity 3 description 3 differences in CSP tasks from other systems 128 DirectConnect 3 ODBC drivers 3 embedded select statement 187 EnableAtStartup configuration property 23 Enterprise Connect Data Access (ECDA) DirectConnect Manager 7 ECDA Option for ODBC 3 introduction 3 error information in bulk copy transfer how to obtain 112 errors controlling processing during transfer 97 during conversion in 102 during transfer processing 93 in transfer processing 95, 96 reporting for transfer processing 96 structural 95

examples destination-template transfer 94 querying global variables 65 RPC transfer 88 transfer RPC 124 using quoted\_identifier 26 execute command 192 existing indexes on a table finding information about 190 explicit datatype conversion in destination-template transfer 94 express transfer 100 extension for supporting CSPs value for 151

#### F

fillfactor 180 fktable\_name 135 fktable\_owner 135 fktable\_qualifier 136 FLOAT datatype conversion 36 FLOAT ODBC datatype conversion 123 FloatResults configuration property 36 from after delete 187 from after table\_name or view\_name 187

## G

generic datatypes 33 global variables querying 65 globalization localization 8 grant command 192 grant option for 196 granting authorization to create and access database objects 192 group by 200

### Н

having clause 200 hh qualifier 121 how to get information about existing indexes on a table 190 obtain error information for bulk copy transfer 112

#### I

ICD\_Cursor\_Support 152 ICD Dynamic Support 152 ICD Execdirect 152 ICD Language Support 153 ICD Longtypes Supported 153 ICD\_Modify\_Groupby 153 idle connection 22 ignore dup key 181 incompatible columns in transfer processing 95 index\_name 139, 181, 190 indexes removing from the database 190 insert command 194 INT ODBC datatype conversion 123 Int2Results configuration property 36 Int4Results configuration property 37 **INTEGER** datatype conversion 37 internationalization 7 invoking a CSP 127 is unique 138 IsolationLevel configuration property 47 issuing set statements 67

# Κ

keywords 200 null 95

### L

limit for SQL active connections and active statements 150 localization 8 log file 6 log service statistics 43 log statistics configuration properties 39 LogConnection Statistics configuration property 40 LogConnectionStatistics Log Service statistics 40 logging properties 39 logging statistics record statistics 39

LogReceived SOL configuration property 41 LogRequestStatistics configuration property 41 LogRequestStatistics data Log Service statistics 42 LogServiceStatistics data 43 LogServiceStatistics configuration property 43 used with LogSvclibStatistics configuration property 17 LogSvcLibStatistics configuration property 10, 16 LogTargetActivity configuration property 44 LogTransferStatistics configuration property 44 LogTransferStatistics Data 45 LogTransformedSQL configuration property 45 long transactions 79 LONGVARBINARY ODBC datatype conversion 123 LONGVARCHAR ODBC datatype conversion 122

### Μ

managing processing results 77 max aggregate function 201 MaxConnections server configuration property description 25 used with the MaxSvcConnections configuration property 25 MaxResultSize configuration property 24 MaxRowsReturned configuration property 24 MaxSvcConnections configuration property 25 MDI Database Gateway as a transfer target 93 min aggregate function 201 mm qualifier 121 mmm qualifier 121 modifying and configuring access services 9 monitoring usage of access services 43 multi-table views 187 multiple databases transferring data between 91

### Ν

name\_list 193, 197 naming convention for ODBC tables 177 native datatype mapping using the transfer from command 92 next column 178, 183 nnnnn qualifier 121 nonclustered components maximum number supported 181 nonclustered indexes on tables 180 nonrepeatable read isolation level 48 not null 183 null 178, 183 in create table command 184 null keywords in transfer processing 95 NULL values specifying in sybase mode 172 used in CSPs 127 NumConvertError configuration property 32 in transfer processing 96 used in destination-template transfer processing 123 used with the DefaultNum configuration property 31 numeric arguments used in SQL stored procedures 171, 175 numeric datatypes guidelines for converting 107 restrictions for processing using bulk copy transfer 107 NUMERIC ODBC datatype conversion 123

# 0

obtaining error information for destination-template transfer 124 obtaining the access service default version string 29 ODBC ASC | DESC used with create table 182 ODBC conformance levels list of CSPs that support 128 **ODBC** datatypes **BIGINT 131 BINARY 130** BIT 131 **CHAR 130 DATE 131** DATETIME 131 DECIMAL 131 DOUBLE 131 FLOAT 131 **INTEGER 131** 

LONGVARBINARY 130 LONGVARCHAR 131 NUMERIC 131 parameter datatypes and byte values for 168 **REAL 131** SMALLINT 131 **TIME 131 TINYINT 131** usertype values for converting 166 VARBINARY 130 VARCHAR 130 ODBC driver install and configure 3 **ODBC** functions SQLColumnPrilileges 129 SOLColumns 130 SQLForeignKeys 136 SOLGetTypeInfo 133 SQLPrimaryKeys 136 SOLProcedureColumns 138 SOLProcedures 139 SQLSpecialColumns 137 **SOLStatistics** 139 SQLTablePrivileges 140 SOLTables 141 ODBC three-part table naming convention 177 ODBC-to-Open Server datatype conversion initial step 104 on segment\_name 181, 183 options with report 96 order by 200

#### Ρ

packet size setting between DirectConnect server and target database 56 parameter markers in sybase mode 70 passthrough transformation mode backward compatibility 69 conversion function 69 general information 70 used with SQLTransformation configuration property 50 period

as decimal delimiter 22, 51 used with the ClientDecimalSeparator configuration property 22 permission\_list 193, 197 permissions list for Transact-SQL 197 phantom isolation level 48 pktable\_owner 135 pktable\_qualifier 135 placeholders See qualifiers. 116 pm qualifier 121 prepare transaction command 195 PROCEDURE\_QUALIFIER parameter syntax 127 property\_name 157 property\_value 157 public 193 public group 196

# Q

qualifiers

in destination-template transfer 115
list of definitions 120
special date and time 120

querying global variables 65

example 65
rules 65

querying server connections

using prepare transaction 195
quick reference
configuration properties 164

quoted\_identifier configuration property 25
QuotedStringDelimiter configuration property 48

# R

read only 200 REAL datatype conversion 37 REAL ODBC datatype conversion 123 RealResults configuration property 37 relational operators list 189 list of 205 relop 189, 205 Remote Data Type return value 131 REMOTE\_DATA\_TYPE return values list of 131 removing an index from a table using drop index command 190 rows from a table using truncate table command 202 views from the data 191 replauth command used to execute transfer RPCs 88, 125 report option in transfer processing 96 requests unit of work definitions 92 result set sp capabilities 144 result size maximum 24 retrieving rows from database objects using select command 198 ReturnNativeError configuration property 49 revoke command 196 revoking stored procedures using revoke command 197 role name 193, 197 rollback based on StopCondition configuration property setting 93 used in long transactions 79 rows changing data in 203 **RPC** events used in executing CSPs 127 rules configuring access service properties 10 naming access services 13 processing bulk copy transfer 108 querying global variables 65 table syntax 141

### S

search\_conditions 200 search\_conditions parameter 200 secondaryname in transfer statements 99 used in destination-template transfer 116 select 186, 200 select statement 186, 187, 198 list of unsupported functions for 201 select\_list 200 select\_statement 186 SendWarningMessages configuration property 26 in transfer processing 96

used in bulk copy transfer 102 used in destination-template transfer processing 123 used in reporting bulk transfer copy errors 113 server log file 39 service library files 5 Service Library section description 9 service name redirection file 6 Service Name section description 9 ServiceDescription configuration property 27 set 203-205 set statements issuing 67 setting the default date 31 setting the default time 31 short transactions 78 single quote (') as quoted string delimiter 48 SMALLINT datatype conversion 36 SMALLINT ODBC datatype conversion 122 smConnectionConcrete used in sybase mode 177 sourceselectstatement in bulk copy transfer 100, 101 in transfer processing 95 used in destination-template transfer 116, 121 used with transfer RPCs 87, 124 sp\_capabilities system procedure 143 requirements reference 144 result set 144 table of values 144, 147 sp\_column\_privileges catalog stored procedure 129 sp\_columns catalog stored procedure 129 sp\_configure system procedure 148 sp\_databases catalog stored procedure 132 sp datatype info catalog stored procedure 132 used in invoking CSPs 127 used with DatatypeInfo configuration property 21 sp\_fkeys catalog stored procedure 135 sp\_groups system procedure 148 sp\_helpindex as used with drop index 190

sp helpserver system stored procedure used to obtain the access service default version string 29 sp owner 138, 139 sp\_pkeys catalog stored procedure 136 sp qualifier 138, 139 sp\_server\_info catalog stored procedure 136 sp special columns catalog stored procedure 137 sp sproc columns catalog stored procedure 138 sp\_sqlgetinfo common variables 157 sp sqlgetinfo system procedure 149 sp\_statistics 139 sp statistics catalog stored procedure 138 sp\_stored\_procedures catalog stored procedure 139 sp table privileges catalog stored procedure 139 sp\_tables used with CSPExclusions configuration property 19 used with CSPIncludeAlias configuration property 19 used with CSPIncludeSynonym configuration property 20 used with CSPIncludeSystem configuration property 20 used with CSPIncludeTable configuration property 21 used with CSPIncludeView configuration property 21 sp tables stored procedure 140 sp\_thread\_props system procedure 157 space used in configuration property files 29 special characters used in CSPs 128 used in object names 156 special delimiters for SQL stored procedures 172 SOL commands alter table 177 begin transaction 179 commit transaction 179 create index 180 create table 182 create view 185 delete command 187 delete cursor command 188 delete dynamic command 189 drop table 190 drop view 191

execute 192 grant 192 insert command 194 prepare transaction 195 revoke 196 rollback transaction 198 select 198 truncate table 202 update command 202 update cursor command 203 update dynamic command 205 use 206 SQL options for sp sqlgetinfo 150 SQL stored procedures datatype for argument values 171, 175 list of character arguments for 172 list of special delimiters for 172 running 171, 172 SQL string separator character limit for 156 SQL syntax transformation in sybase transformation mode 70 SOL Accessible Procedures 150 SQL\_Accessible\_Tables 150 SQL\_Active\_Connections 150 SQL\_Active\_Statements 150 SQL\_Alter\_Tables 150 SOL BIGINT ODBC datatype usertype value for converting 166 SOL BINARY ODBC datatype usertype value for converting 166 SQL\_BININT ODBC datatype parameter datatypes and byte values for 169 SQL\_BIT ODBC datatype usertype value for converting 165 SQL\_Bookmark\_Persistence 150 SQL\_CHAR ODBC datatype usertype value for converting 165 SQL\_Column\_Alias 150 SQL Concat Null Behavior 150 SQL\_Convert 151 SQL\_convert\_Functions 151 SQL\_Correlation\_Name 151 SQL\_CSP\_Support 151 SQL\_Cursor\_Commit\_Behavior 151 SQL\_Cursor\_Rollback\_Behavior 151 SQL\_DATA ODBC datatype usertype value for converting 166 SQL\_Database\_Name 151

SOL DATABASE NAME used with smConnectionConcrete in SQL transformation 177 SOL Date Source Read Only 152 SOL DBMS Name 152 SOL DBMS Ver 152 SQL\_DECIMAL ODBC datatype usertype value for converting 165 SOL Default TXN Isolation 152 SQL\_DOUBLE ODBC datatype usertype value for converting 165 SQL\_Expressions\_In\_Orderby 152 SOL Fetch Direction 152 SQL\_File\_Usage 152 SQL\_FLOAT ODBC datatype usertype value for converting 165 SQL\_Getdata\_Extensions 152 SOL GETINFO used with smConnectionConcrete in SQL transformation 177 SOL Group By 152 SQL\_Identifier\_Case 153 SOL Identifier Ouote Char 153 SQL\_INTEGER ODBC datatype usertype value for converting 165 SQL\_Keywords reference for description 153 SOL Like Escape Clause 153 SQL\_Lock\_Types 153 SOL LONGVARBINARY ODBC datatype usertype value for converting 166 SQL\_LONGVARCHAR ODBC datatype usertype value for converting 165 SQL\_Max\_Binary\_Literal\_Len 153 SOL Max Char Literal Len 153 SQL\_Max\_Column\_Name\_Len 153 SQL\_Max\_Columns\_In\_Group\_By 153 SQL\_Max\_Columns\_In\_Index 153 SQL\_Max\_Columns\_In\_Order\_By 153 SOL Max Columns In Select 153 SQL\_Max\_Columns\_In\_Table 154 SQL\_Max\_Index\_Size 154 SQL\_Max\_Owner\_Name\_Len 154 SQL\_Max\_Qualifier\_Name\_Len 154 SQL Max Row Size Includes Long 154 SQL\_Max\_Statement\_Len 154 SQL\_Max\_Table\_Name\_Len 154 SQL\_Max\_Tables\_In\_Select 154 SQL\_Max\_User\_Name\_Len 154

SOL Mult Result Sets 155 SQL\_Multiple\_Active\_TXN 155 SQL\_Need\_Long\_Data\_Len 155 SOL Non Nullable Columns 155 SQL\_Null\_Collation 155 SOL NUMERIC ODBC datatype usertype value for converting 165 SOL Numeric Functions 155 SOL ODBC API Conformance 155 SQL\_ODBC\_SAG\_CLI\_Conformance 155 SOL ODBC SOL Conformance 155 SQL\_ODBC\_SQL\_Opt\_IEF 155 SOL Order By Columns In Select 155 SQL\_Outer\_Joins 155 SQL\_Owner\_Term 155 SOL Owner Usage 155 SQL\_Pos\_Operations 155 SOL Positioned Statements 155 SQL\_Procedure\_Term 155 SQL\_Procedures 155 SOL Qualifier Location 156 SQL\_Qualifier\_Name\_Separator 156 SOL Qualifier Term 156 SQL\_Qualifier\_Usage 156 SQL\_Quoted\_Identifier\_Case 156 SQL\_REAL ODBC datatype usertype value for converting 165 SOL Row Updates 156 SQL\_Scroll\_Concurrency 156 SQL\_Scroll\_Options 156 SQL\_Set\_Database\_Contents 156 SQL\_SMALLINT ODBC datatype usertype value for converting 165 SQL\_Special\_Characters 156 SOL String Functions 156 SQL\_Subqueries 156 SQL\_System\_Functions 156 SQL\_TIME ODBC datatype usertype value for converting 166 SOL TimeDate Add Intervals 156 SQL\_TimeDate\_Diff\_Intervals 157 SQL\_TimeDate\_Functions 157 SQL\_TIMESTAMP ODBC datatype usertype value for converting 166 SOL TINYINT ODBC datatype usertype value for converting 165, 166 SQL\_TXN\_Capable 157 SQL\_TXN\_Isolation\_Option 157 SQL\_Union 157

SOL User Name 157 SQL\_VARBINARY ODBC datatype usertype value for converting 166 SOL VARCHAR ODBC datatype usertype value for converting 165 **SOLBindCol** used in ODBC client API processing 74 **SOLColumnPrivileges** as corresponding to sp column privileges catalog stored procedure 129 **SOLColumns** as compared with the sp\_columns catalog stored procedure 130 SOLConnect used in ODBC client API processing 74 SOLDisconnect used in ODBC client API processing 74 SOLExecute used in ODBC client API processing 74 SOLFetch used in ODBC client API processing 74 **SQLForeignKeys** as corresponding to sp fkeys catalog stored procedure 136 SQLGetTypeInfo as corresponding to sp\_datatype\_info catalog stored procedure 133 **SOLPrimaryKeys** as corresponding to sp\_pkeys catalog stored procedure 136 SOLProcedureColumns as corresponding to sp\_sproc\_columns catalog stored procedure 138 SOLProcedures as corresponding to sp stored procedures catalog stored procedure 139 SQLSpecialColumns as corresponding to sp\_special\_columns catalog stored procedure 137 **SOLStatistics** as corresponding to sp\_statistics catalog stored procedure 139 **SQLTablePrivileges** as corresponding to sp\_table\_privileges 140 **SOLTables** as corresponding to sp\_tables catalog stored procedure 141 SQLTransformation configuration property 49

srv senddone used with delete command 188 ss qualifier 121 statistics LogConnectionStatistics configuration property 40 LogRequestStatistics configuration property 41 LogSvclibStatistics configuration property 16 LogTransferStatistics configuration property 44 StopCondition configuration property 50, 93 in transfer processing 97 used in destination-template transfer 124 used in managing processing results 78 stored procedure 193, 197 string delimiters transformation in sybase mode 71 StripBinaryZero configuration property 27 StripString configuration property 27 structural errors 95 in transfer processing 95 Subsection Name description 9 sum aggregate function 201 supported aggregate functions 201 SvclibDescription configuration property 10, 27 sybase mode specifying NULL values in 172 sybase mode keywords and options 178-181, 183, 186, 187, 189–191, 193–198, 200, 202-206 sybase transformation mode general information 70 syntax transformation 70 used with SQLTransformation configuration property 50 when to use 69 synonyms in CSP results 20 syntax executing catalog stored procedures and system procedures 127 for destination-template transfer statements 115 for tables 141 in bulk copy transfer statements 99 transformation in sybase mode 70 system procedures sp\_capabilities 143

sp\_configure 148 sp\_groups 148 sp\_helpserver 149 sp\_sqlgetinfo 149 sp\_thread\_props 157 syntax 127 system procedures parameters 149, 157 system procedures supporting Adaptive Server/CIS 143 system tables in CSP results 20

# Т

table name 178, 181, 183, 190, 191, 193, 197, 200, 202 table owner 129, 130, 136-138, 140 table\_qualifier 129, 130, 136-138, 140 TABLE\_QUALIFIER parameter syntax 127 table\_type 140 tables in CSP results 21 removing an index from using drop index 190 removing from the database using drop table 190 removing rows from using truncate table command 202 syntax rules for 141 Target Interaction properties 46 TargetDecimalSeparator configuration property 51 targets for transfers 93 TextSize configuration property 28 the transfer process 92 TIME datatype conversion 37, 38 TIME ODBC datatype conversion 123 TimeResults configuration property 37 TIMESTAMP ODBC datatype conversion 123 TinyInt configuration property 38 TINYINT ODBC datatype conversion 123 trace file 5 TraceEvents configuration property 52 TraceInterface configuration property 52 TraceTarget configuration property 52 Transact-SQL list of valid permissions for 197 Transact-SQL comments transformation in sybase mode 70

Transact-SQL comparison operators transformation in sybase mode 71 Transact-SQL datatypes Binary 185 Bit 185 Char 185 Datetime 185 Decimal 185 **Double Precision 185** Float 185 Image 185 Int 184 Money 185 Nchar 185 Numeric 185 Nvarchar 185 Real 185 Smalldatetime 185 Smallint 184 Smallmonev 185 Text 185 Tinvint 184 Varbinary 185 Varchar 185 Transact-SOL syntax transformation used in sybase mode 70 transaction name 179, 198 TransactionMode configuration property 29 used in managing processing results 78 transactions committing 179 long 79 rolling back 198 short 78 transfer controlling error rows during processing 97 direction 92 transfer command options truncate 101 transfer from statement description 92 transfer functionality backward compatibility 92 transfer processing 91, 92 backward compatibility 92 comparison of command types 94 direction 92, 116 direction of 99 error reporting 96

errors 93 general description 93 how to increase efficiency of 116 incompatible number of columns 95 native datatype mapping 92 target target 93 unmatching columns 93 transfer properties 53 transfer RPC example 88, 124 transfer statement options with replace 101 transfer to statement description 92 processing in destination-template transfer 122 TransferBatch configuration property 53 used in destination-template transfer 116 TransferBatchSeparator configuration property 54 TransferErrorAction configuration property 54 TransferErrorCount configuration property 55 in transfer processing 97 used in destination-template transfer 124 TransferExpress configuration property 56 TransferPacketSize configuration property 56 transformation modes behavior 69 client connections 69 translation functions sybase transformation mode 70 triggers removing from the database 190 truncate option used in bulk copy transfer 101 truncate table command 202 type name 130

# U

underscore character used in access service names 13 used in CSPs 128 union 200 unique 180 unit of work for bulk copy transfer 92 for destination-template transfer 92 general description 92 update command 202 update cursor command 203 update dynamic command 204 use command 206 use database\_name used in sybase mode 177 use procedure statement used in SQL stored procedures 173 used with sp\_special\_columns 137 using LogSvclibStatistics and LogServiceStatistics configuration properties in tandem 17 using sybase mode commands 206 uuuuuu qualifier 121

## V

V character 137 value errors in transfer processing 95 values 194 Values for sp\_capabilities 144 values that cause errors 108 VARBINARY ODBC datatype conversion 123 VARCHAR ODBC datatype conversion 122 version configuration property version 29 view\_name 186, 191, 193, 197, 200 views in CSP results 21 limitations 181 multitable 187 removing from the database 191

#### W

warning messages how to send 26 where clause 187, 200, 203 where current of 187, 204 with check option 186 with create view 186 with delete 187 with grant option 193 with replace option used in bulk copy transfer 101 with report option used in bulk copy transfer 99 used in destination-template transfer 116 **Y** Y character 139 yy qualifier 121 yyyy qualifier 121